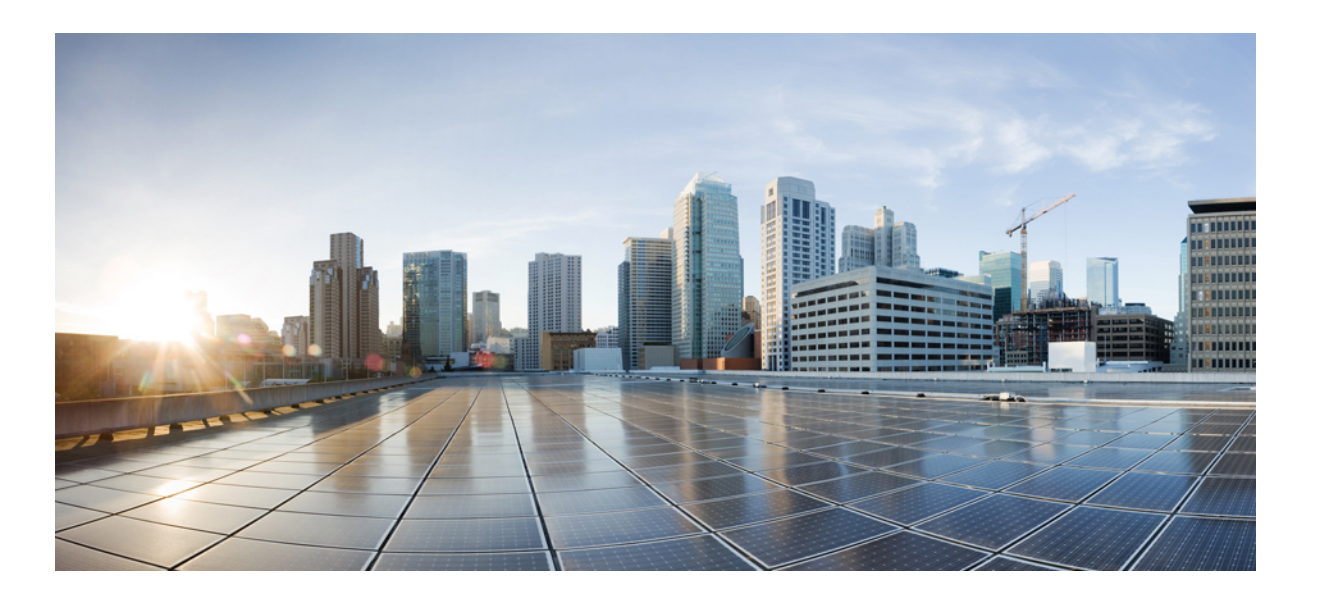

#### **Test Results Summary for Cisco Prime Infrastructure 3.3 for Japan (Release Version 3.3.0.0.342)**

**First Published:** 2018-01-17 **Last Modified:** 2018-01-18

#### **Americas Headquarters**

Cisco Systems, Inc. 170 West Tasman Drive San Jose, CA 95134-1706 USA http://www.cisco.com Tel: 408 526-4000 800 553-NETS (6387) Fax: 408 527-0883

Text Part Number:

© Cisco Systems, Inc. All rights reserved.

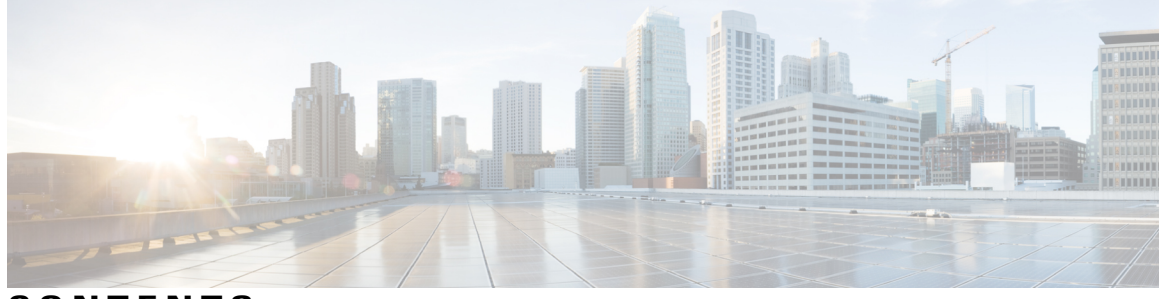

**CONTENTS**

 $\overline{\phantom{a}}$ 

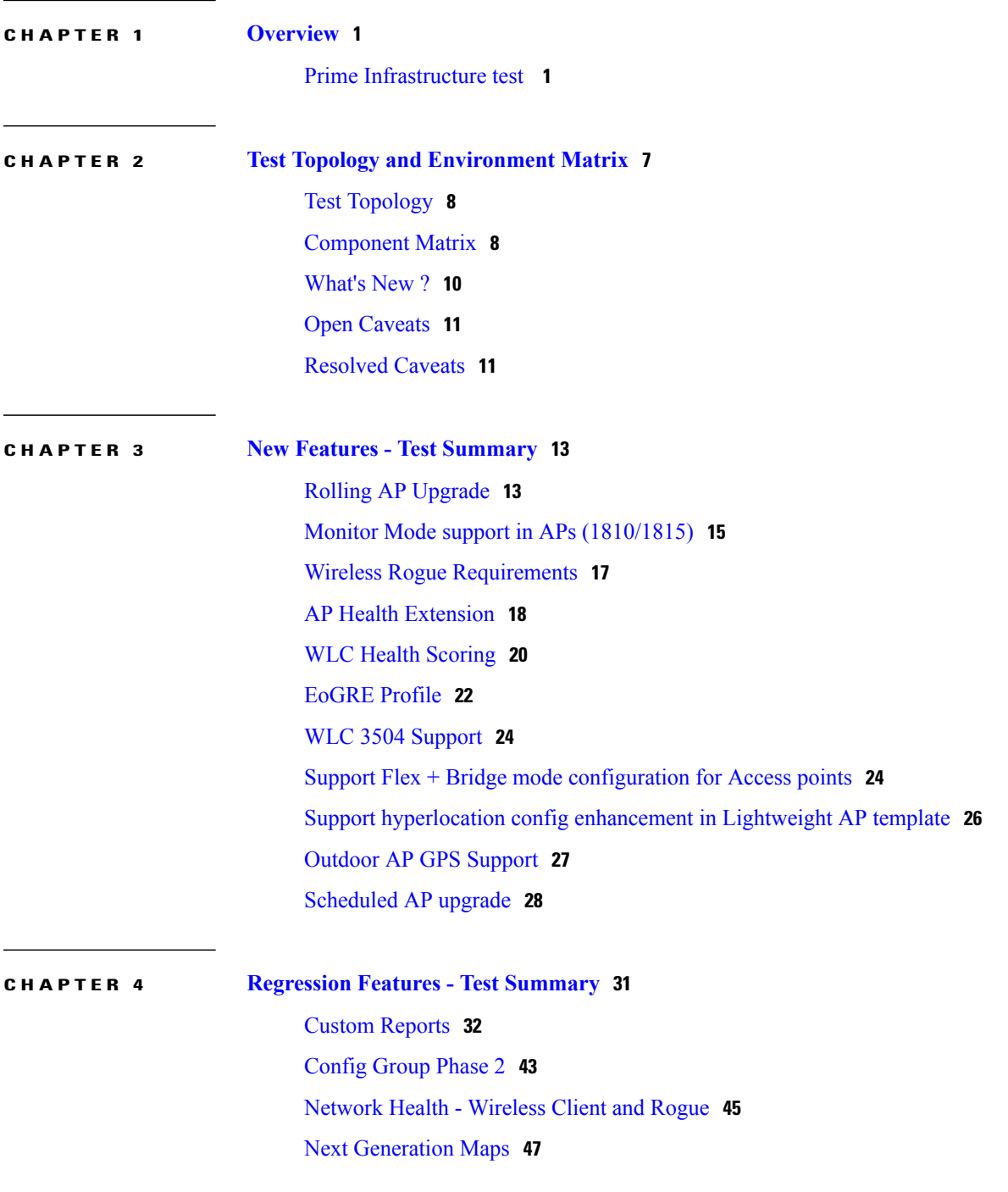

[Wireless](#page-55-0) User View **52** Enhanced Wireless Data and [Troubleshooting](#page-57-0) **54** [TrustSec](#page-58-0) SGT/SG ACL for Wireless (WLC) **55** [FlexConnect](#page-59-0) Mode Feature Parity with IOS APs **56** MAC filtering capability for lobby [ambassadors](#page-60-0) **57** [Domain](#page-61-0) based URL ACL **58** [Autonomous](#page-62-0) AP to LWAPP Migration **59** High [Availability](#page-64-0) **61** Guest Anchor [Priority](#page-66-0) **63** [Validating](#page-67-0) the new 1810W AP platform **64** Flex [AVC](#page-69-0) **66** APIC-EM [Integration](#page-70-0) **67** Air Time [Fairness](#page-72-0) **69** SWIM [Enhancements](#page-73-0) **70** [Platform](#page-75-0) Support **72** HA [Enhancements](#page-76-0) **73** End to end CMX [Integration](#page-78-0) testing **75** Wireless [Dashboard](#page-81-0) **78** [DHCP](#page-81-1) Server to ME **78** Rolling AP [Upgrade](#page-82-0) **79** Monitor Mode support in APs [\(1810/1815\)](#page-83-0) **80** AP Health [Extension](#page-85-0) **82** WLC Health [Scoring](#page-86-0) **83** [EoGRE](#page-88-0) Profile **85** Support Flex + Bridge mode [configuration](#page-90-0) for Access points **87** WLC 3504 [Support](#page-91-0) **88** Config [Wireless](#page-92-0) **89**

#### **CHAPTER 5 Related [Documents](#page-96-0) 93**

Related [Documentation](#page-96-1) **93**

<span id="page-4-0"></span>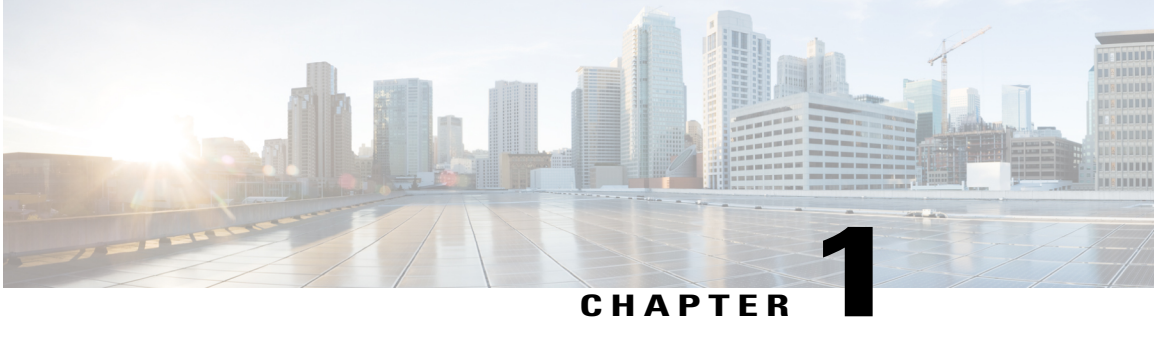

#### **Overview**

• Prime [Infrastructure](#page-4-1) test, page 1

#### <span id="page-4-1"></span>**Prime Infrastructure test**

Cisco Prime Infrastructure test , an integral part of the enterprise wireless solution, is a program that validates various Cisco Wireless Products and Features. This is achieved by testing the latest versions of Cisco wireless products

Cisco Prime Infrastructure for Japan, in turn is an add-on testing at the solution level, where the requirements gathered are specific to Japanese usage and market. The requirements are derived based on the following:

- New features in PI 3.3
- High priority scenarios and basic regression features
- Inputs from Cisco SEs/ TAC

The test execution is carried out on selected Cisco Wireless LAN products, which affect the Japanese segment that are prioritized by Cisco Japan team.

The following products are covered in the test execution:

- Cisco Wireless LAN Controller 8540
- Cisco Wireless LAN Controller 5520
- Cisco Wireless LAN Controller 3504
- Cisco Mobility Express 1850
- Cisco Mobility Express 1830
- Cisco Mobility Express 1815I
- APIC-EM Controller appliance
- Virtual Controller
- Access Point 1700
- Access Point 3700

 $\overline{\phantom{a}}$ 

- Access Point 1530
- Access Point 1600
- Access Point 2700
- Access Point 1570
- Access Point 702
- Access Point 1850
- Access Point 1830
- Access Point 3800
- Access Point 2800
- Access Point 1810
- Access Point 1815I
- Access Point 1815W
- Access Point 1542
- Cisco Prime Infrastructure (Physical-UCS,VM)

#### **Acronyms**

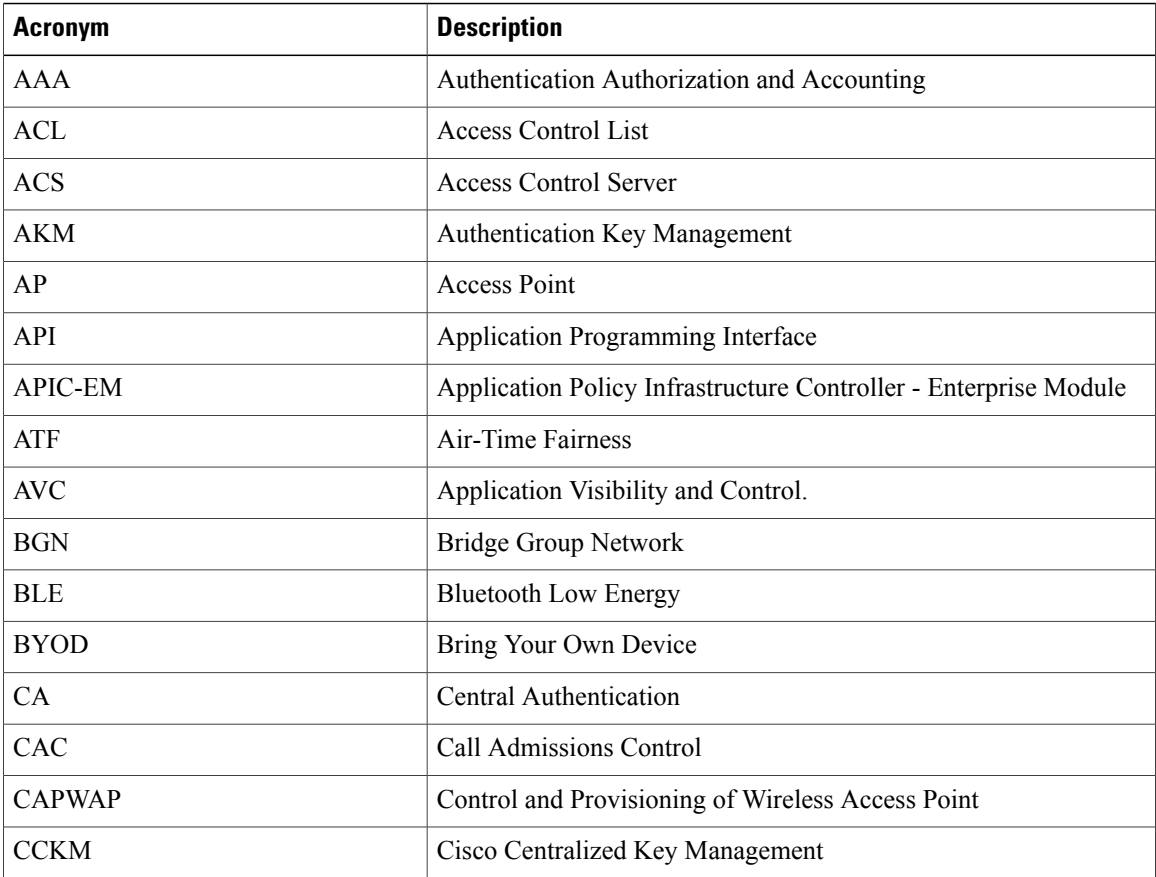

 $\mathbf{I}$ 

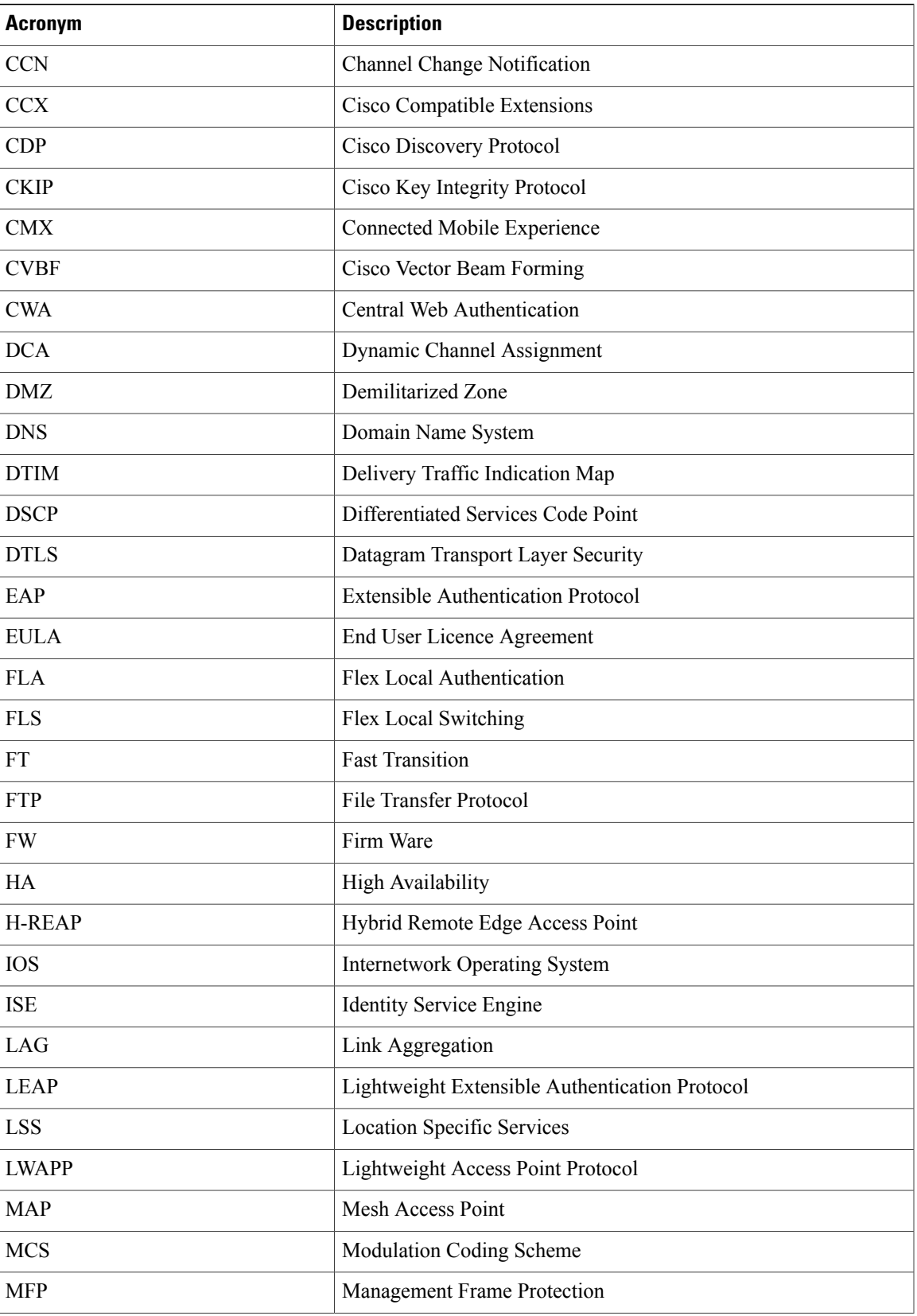

 $\overline{\phantom{a}}$ 

 $\mathbf I$ 

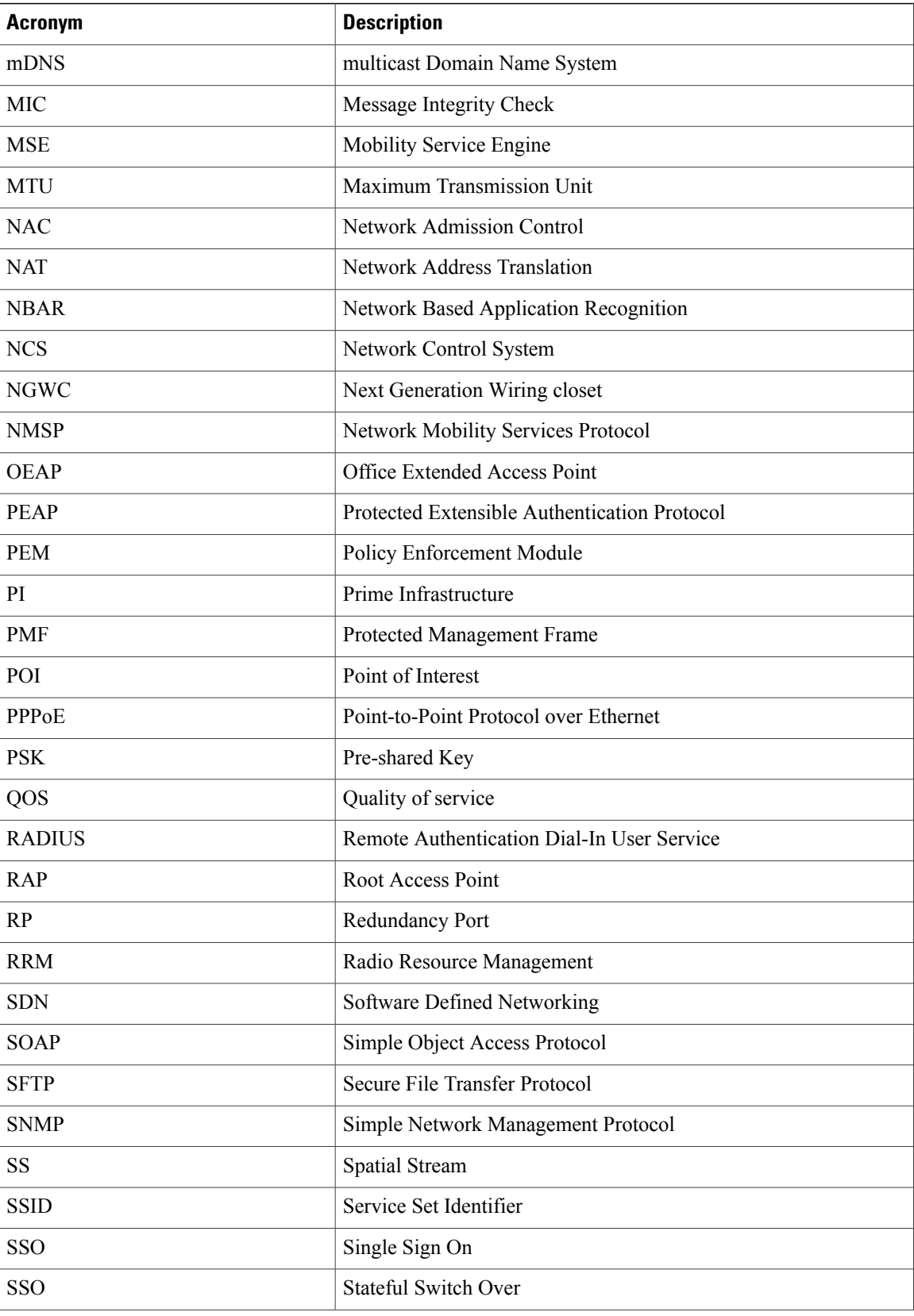

 $\mathbf{I}$ 

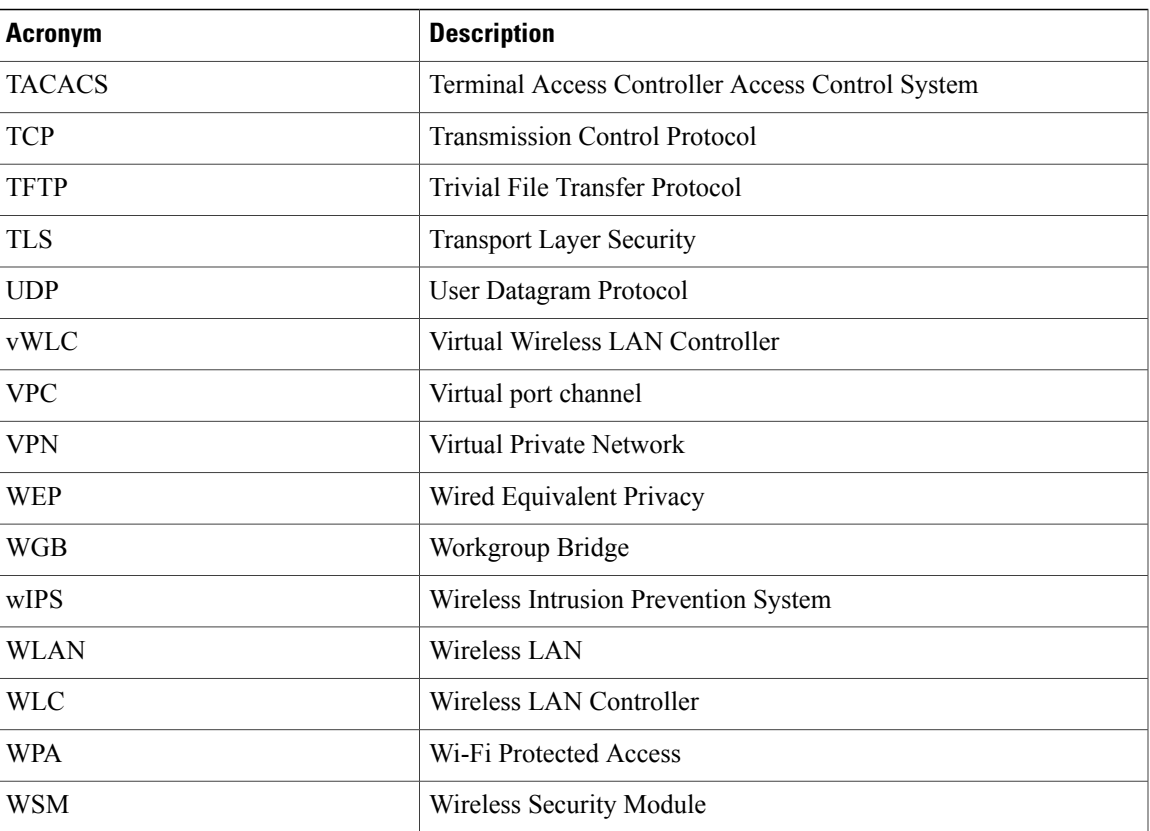

 $\mathbf l$ 

T

<span id="page-10-0"></span>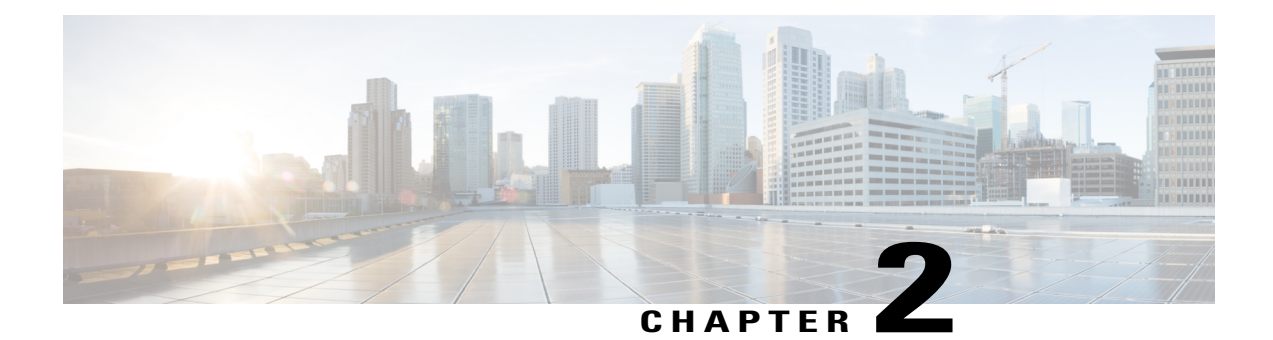

# **Test Topology and Environment Matrix**

- Test [Topology,](#page-11-0) page 8
- [Component](#page-11-1) Matrix, page 8
- [What's](#page-13-0) New ?, page 10
- Open [Caveats,](#page-14-0) page 11

 $\mathbf I$ 

• [Resolved](#page-14-1) Caveats, page 11

## <span id="page-11-0"></span>**Test Topology**

#### **Figure 1: Topology In Use**

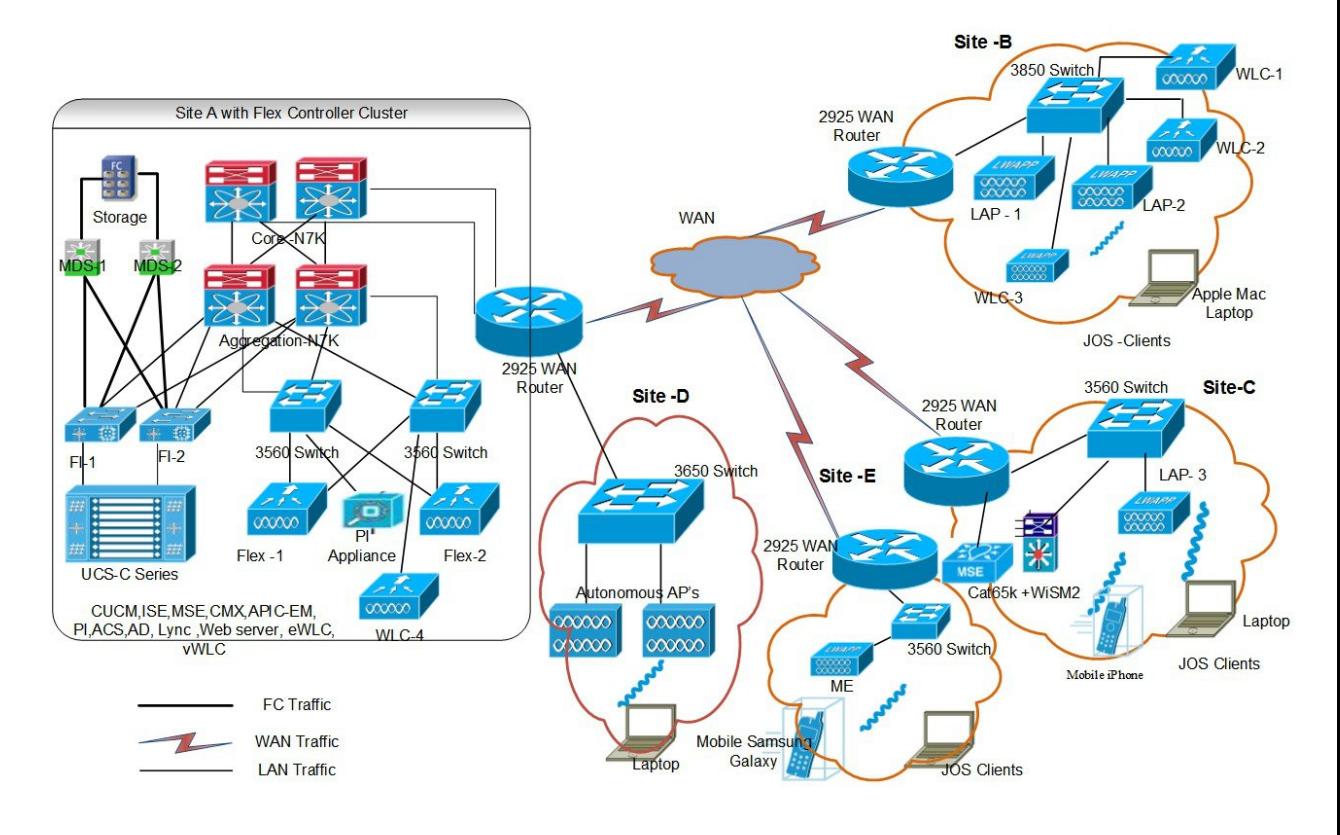

### <span id="page-11-1"></span>**Component Matrix**

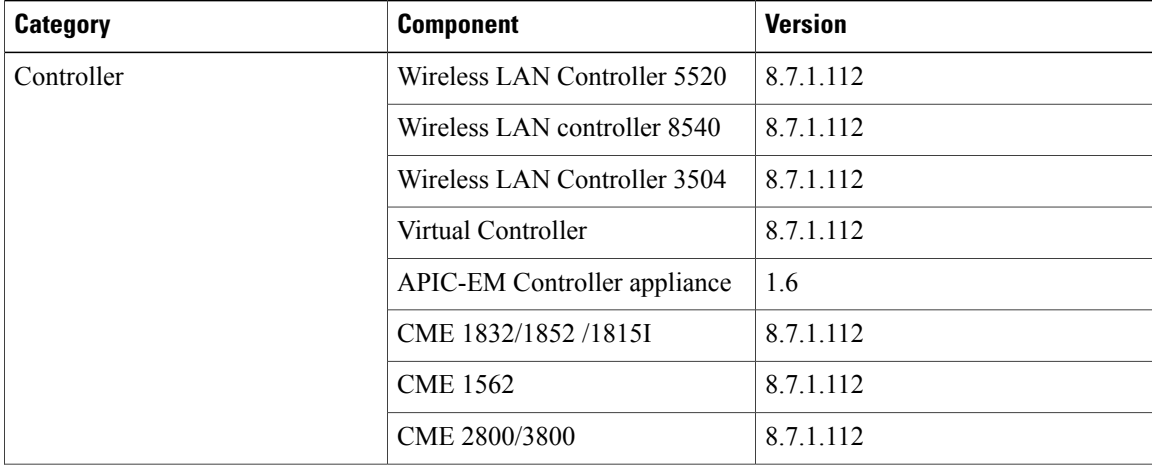

 $\mathbf I$ 

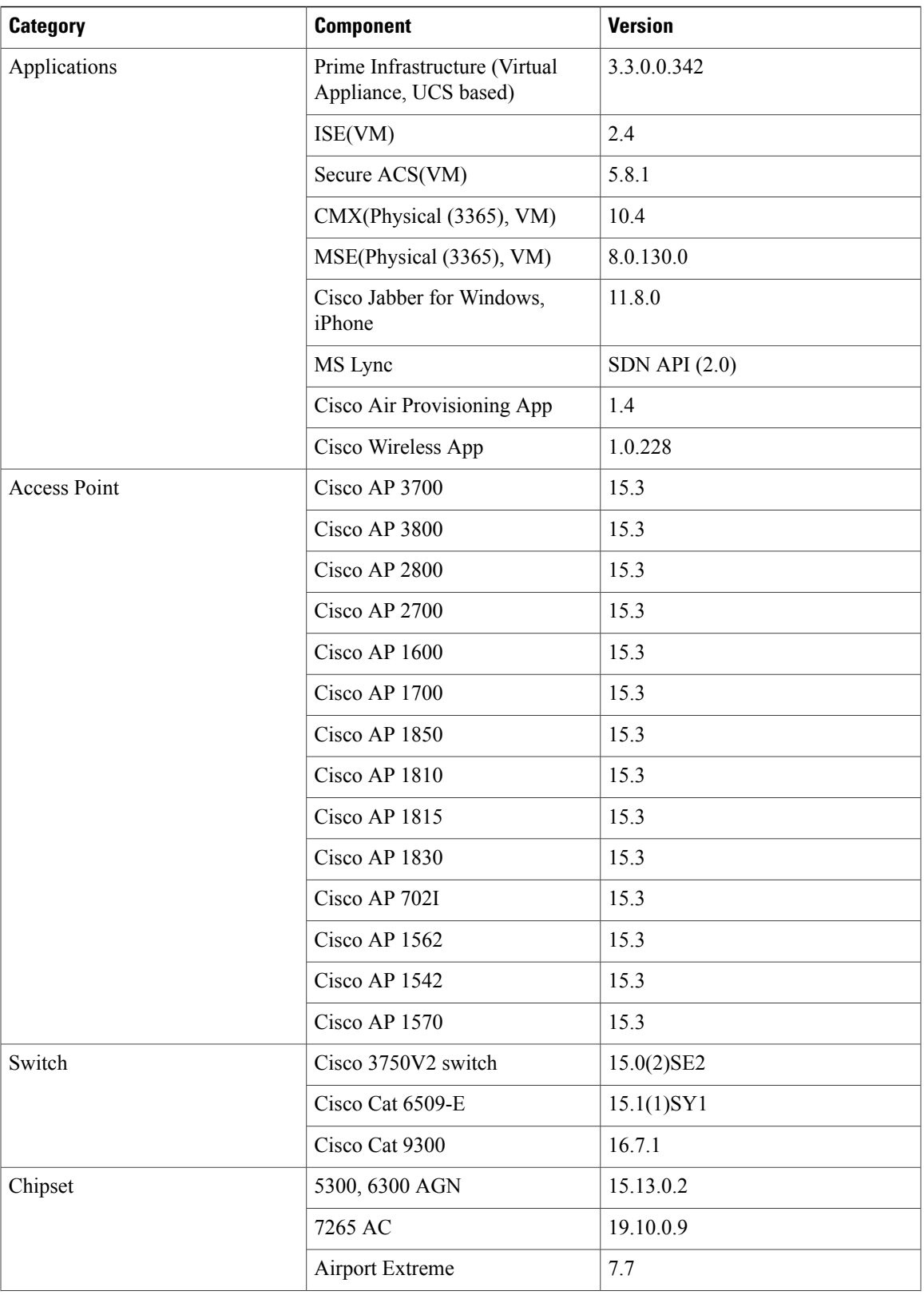

T

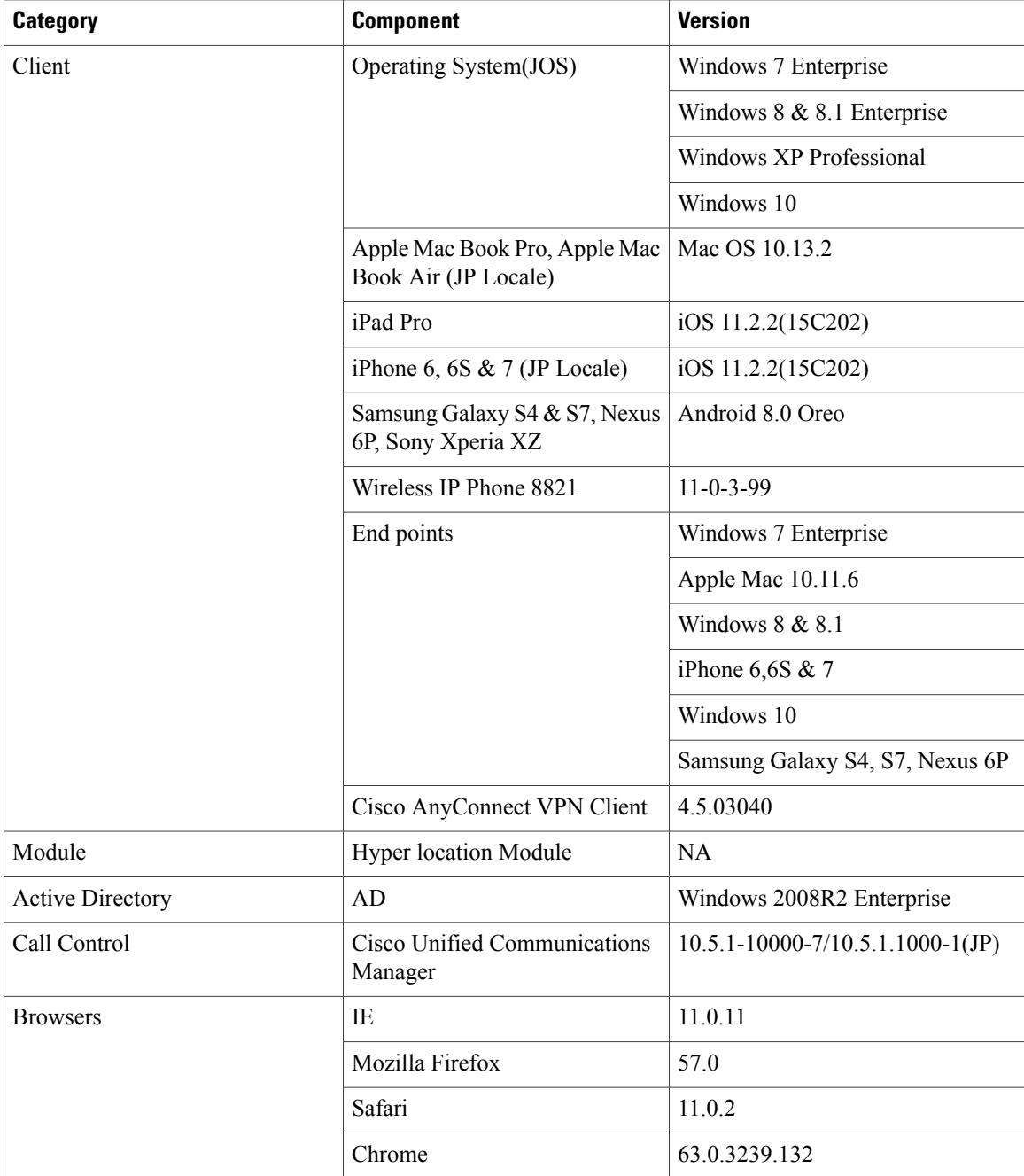

## <span id="page-13-0"></span>**What's New ?**

- Rolling AP Upgrade
- Monitor Mode support in Aps(1810/1815)
- Wireless Rogue Requirements
- AP Health Extension
- WLC Health Scoring
- EoGRE Profile
- WLC 3504 Support
- Support Flex + Bridge mode configuration for Access points
- Support hyperlocation config enhancement in Lightweight AP template
- Outdoor AP GPS Support
- Scheduled AP upgrade

#### <span id="page-14-0"></span>**Open Caveats**

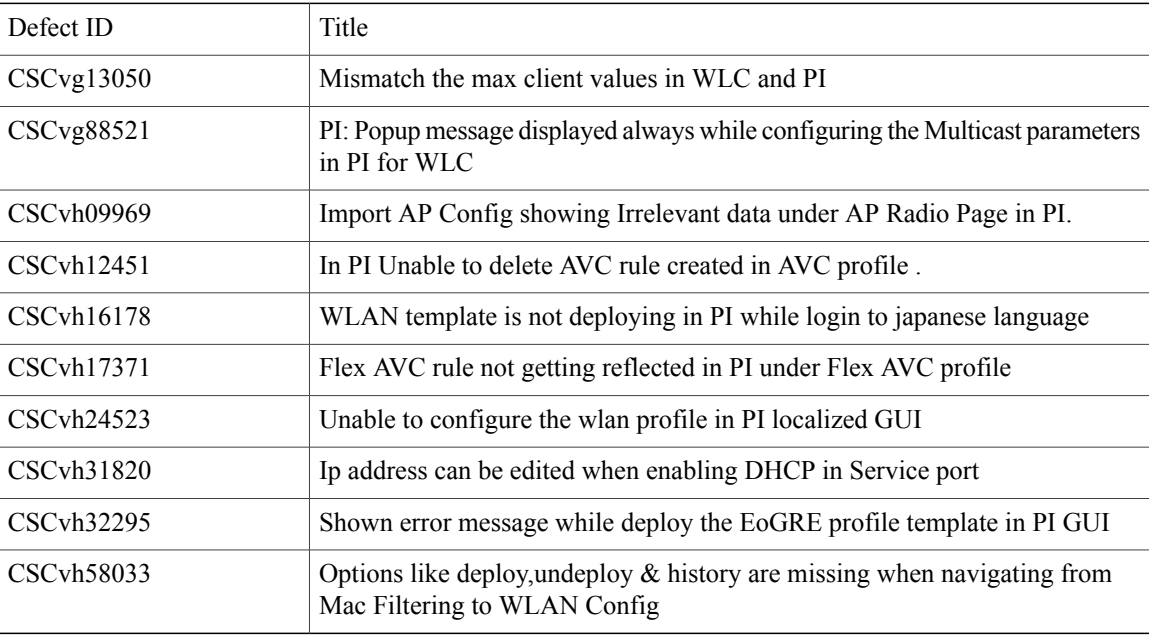

### <span id="page-14-1"></span>**Resolved Caveats**

Г

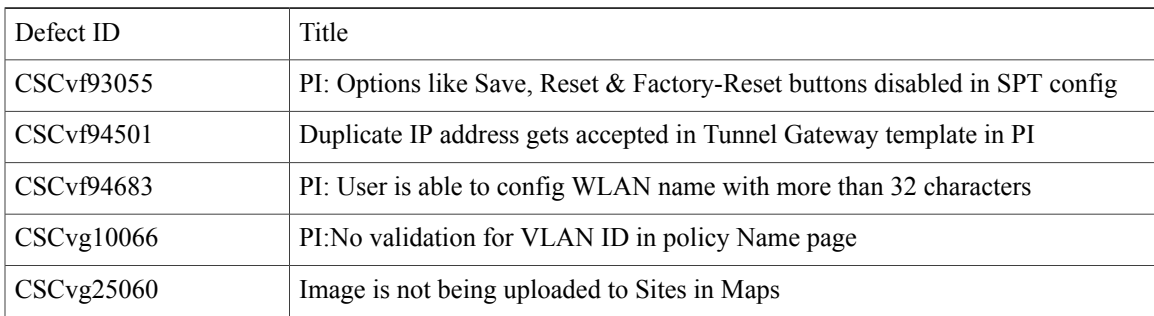

 $\mathbf I$ 

T

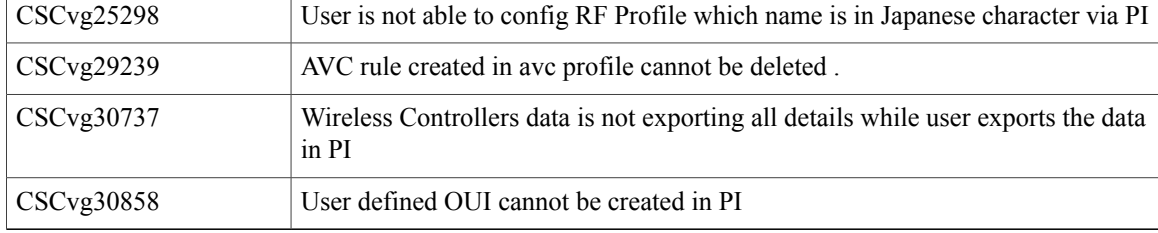

<span id="page-16-0"></span>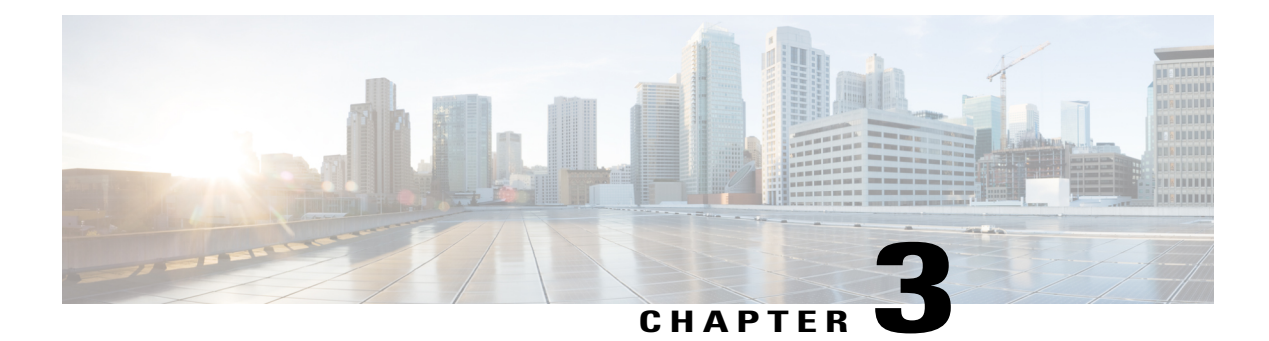

### **New Features - Test Summary**

- Rolling AP [Upgrade,](#page-16-1) page 13
- Monitor Mode support in APs [\(1810/1815\),](#page-18-0) page 15
- Wireless Rogue [Requirements,](#page-20-0) page 17
- AP Health [Extension,](#page-21-0) page 18
- WLC Health [Scoring,](#page-23-0) page 20
- [EoGRE](#page-25-0) Profile, page 22
- WLC 3504 [Support,](#page-27-0) page 24
- Support Flex + Bridge mode [configuration](#page-27-1) for Access points, page 24
- Support [hyperlocation](#page-29-0) config enhancement in Lightweight AP template, page 26
- Outdoor AP GPS [Support,](#page-30-0) page 27
- [Scheduled](#page-31-0) AP upgrade, page 28

### <span id="page-16-1"></span>**Rolling AP Upgrade**

Г

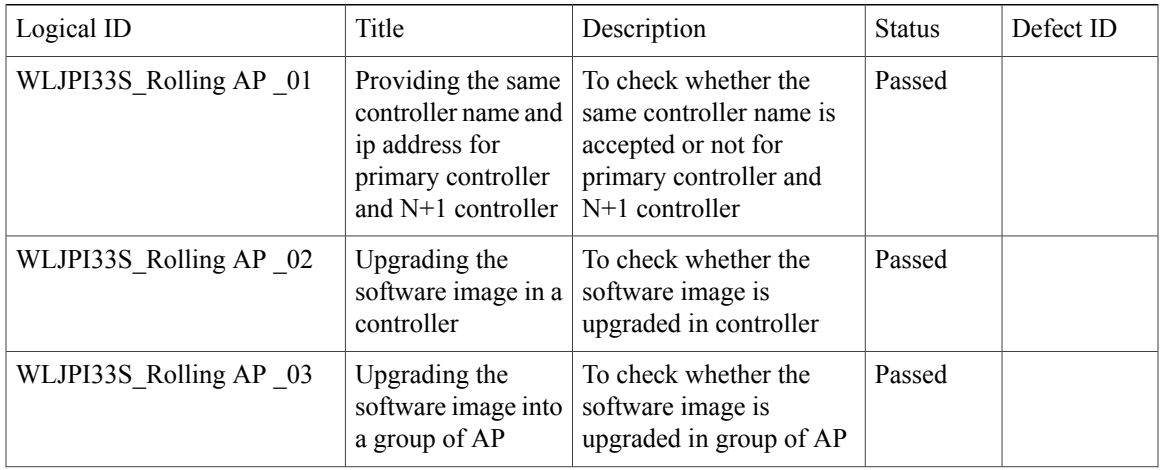

T

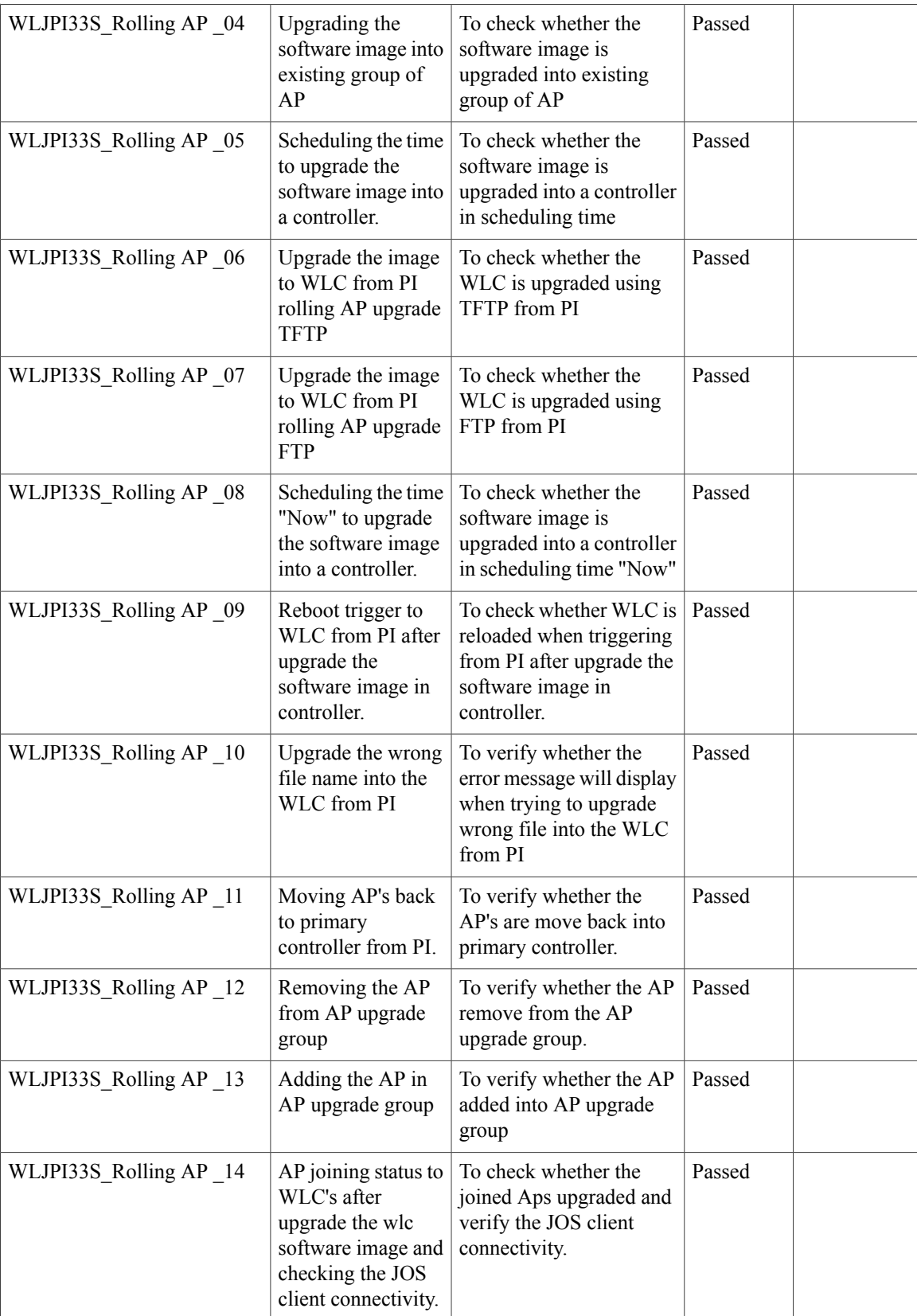

 $\mathbf{I}$ 

## <span id="page-18-0"></span>**Monitor Mode support in APs (1810/1815)**

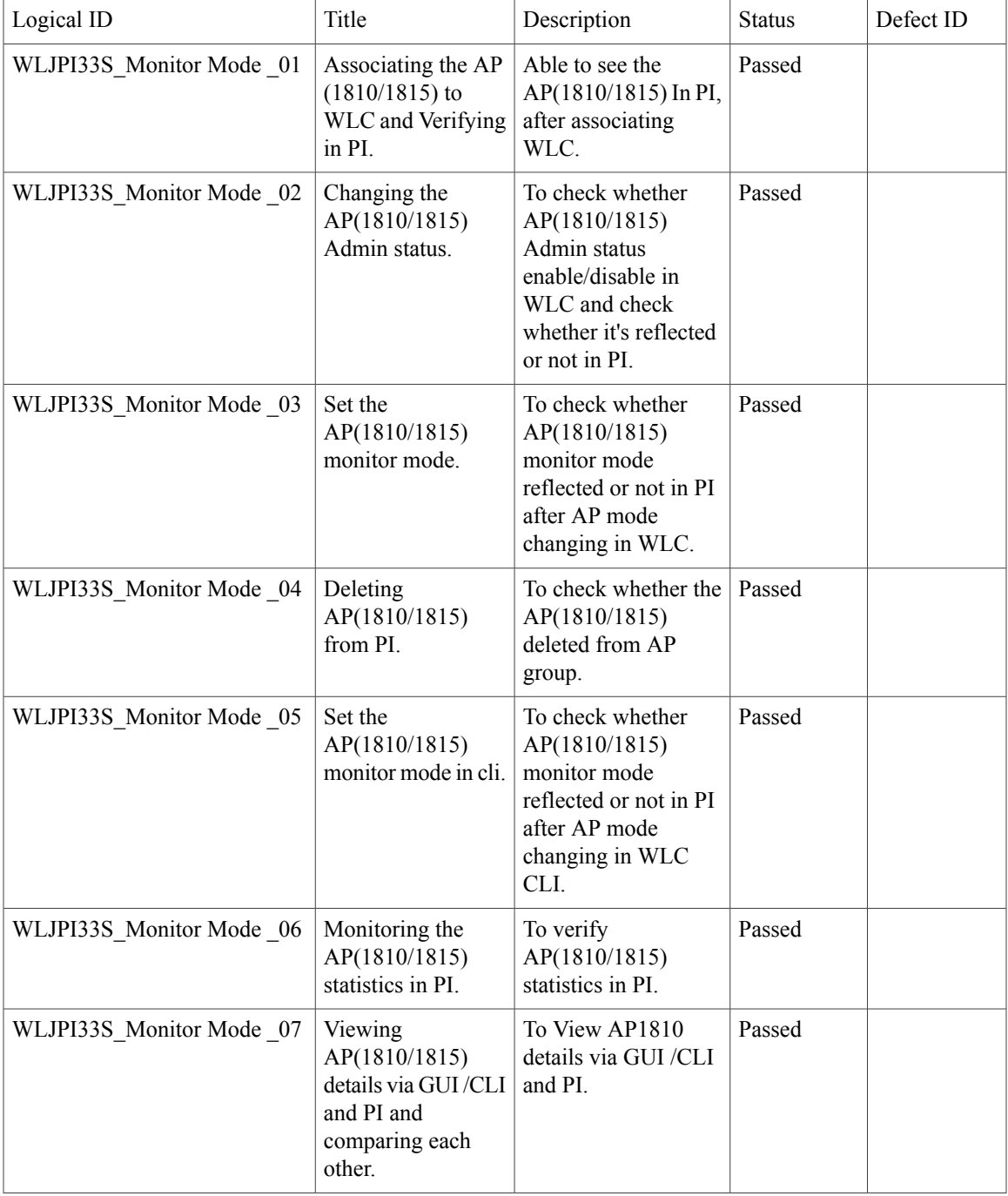

T

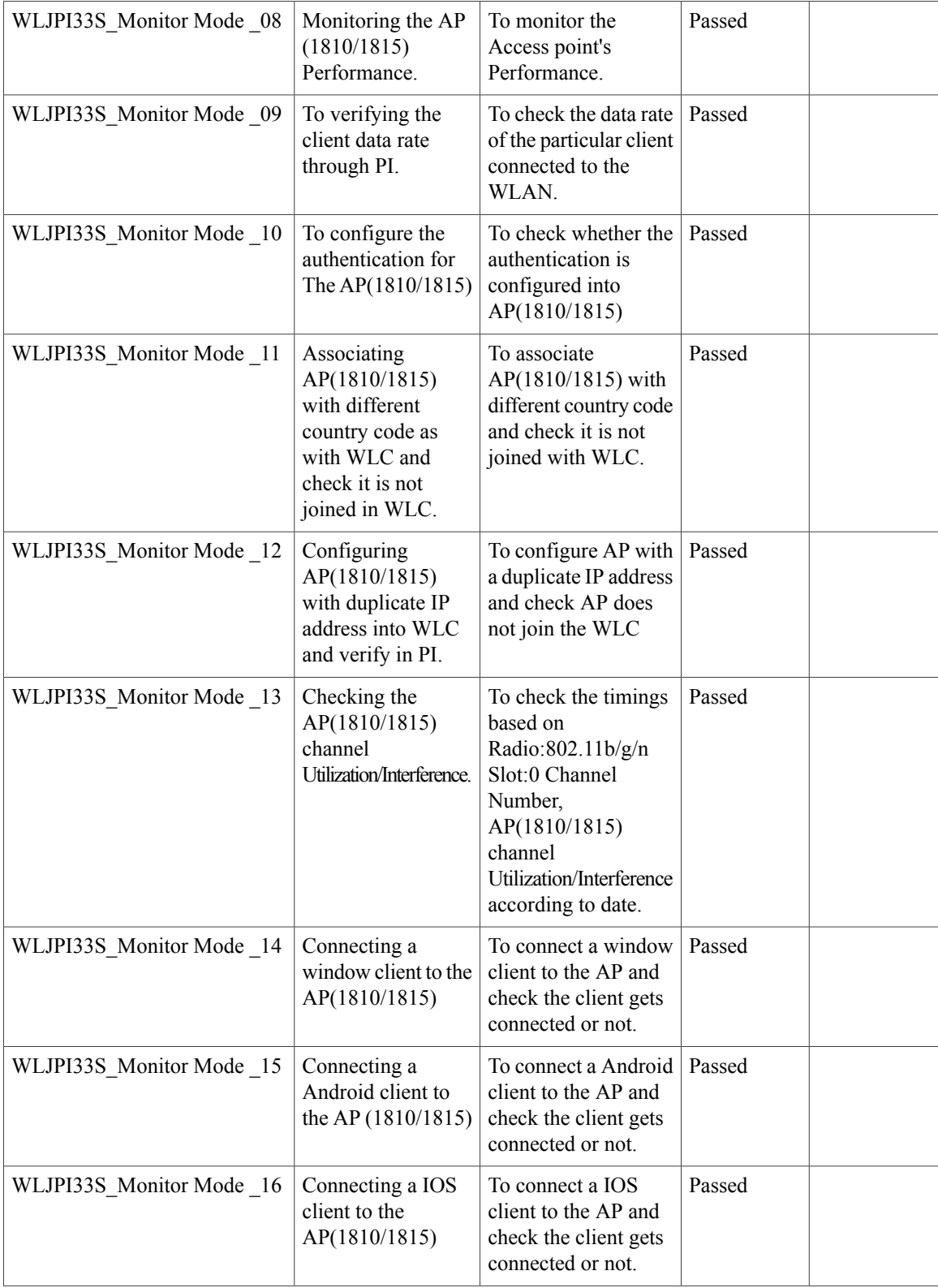

 $\mathbf{I}$ 

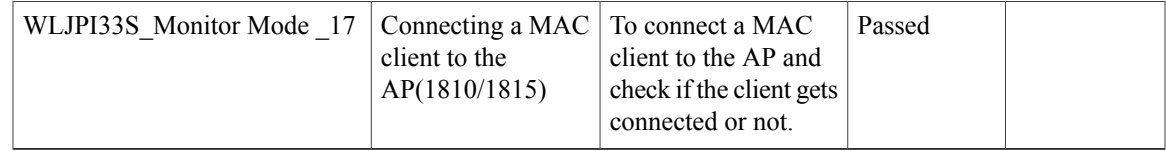

## <span id="page-20-0"></span>**Wireless Rogue Requirements**

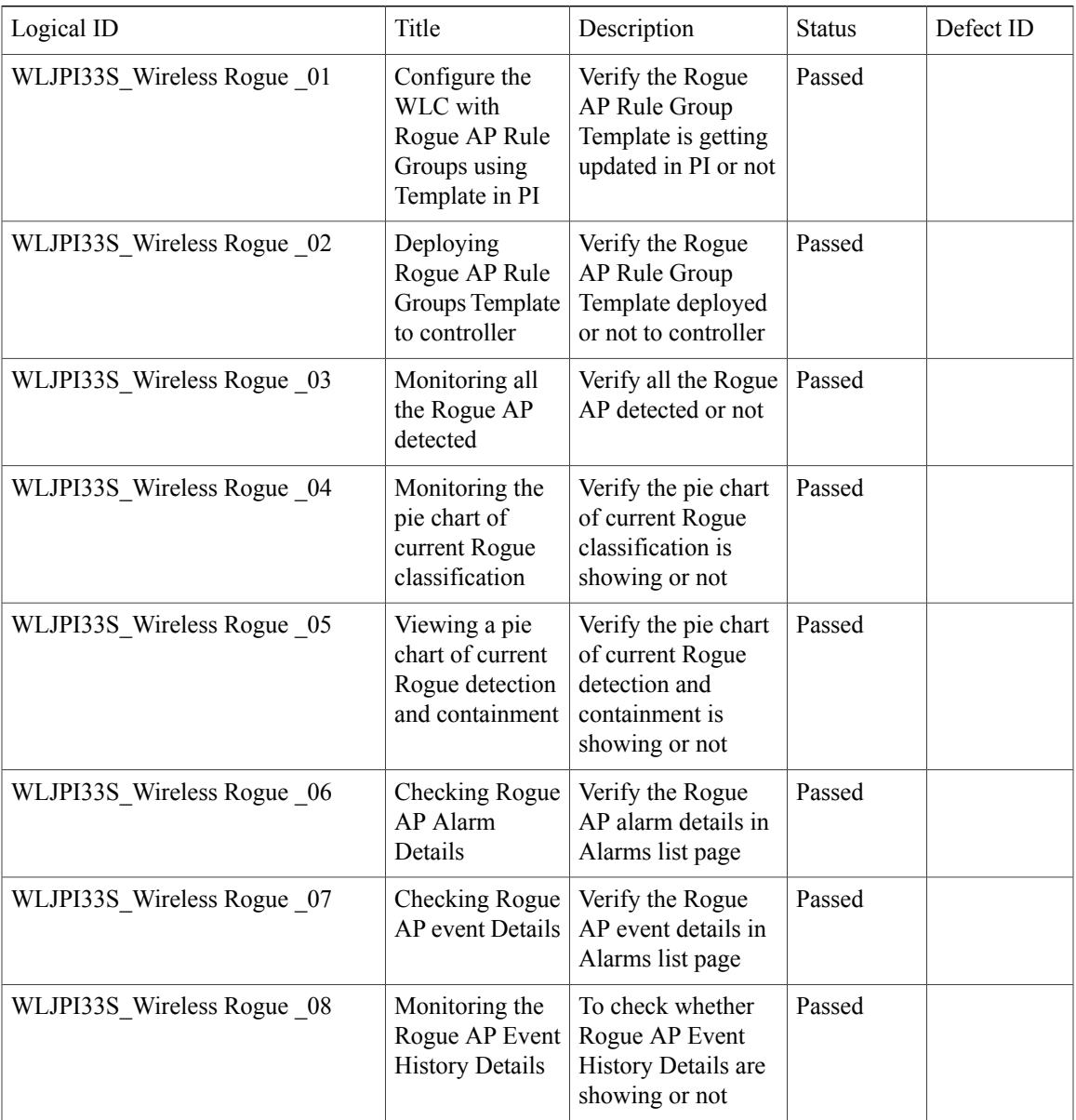

T

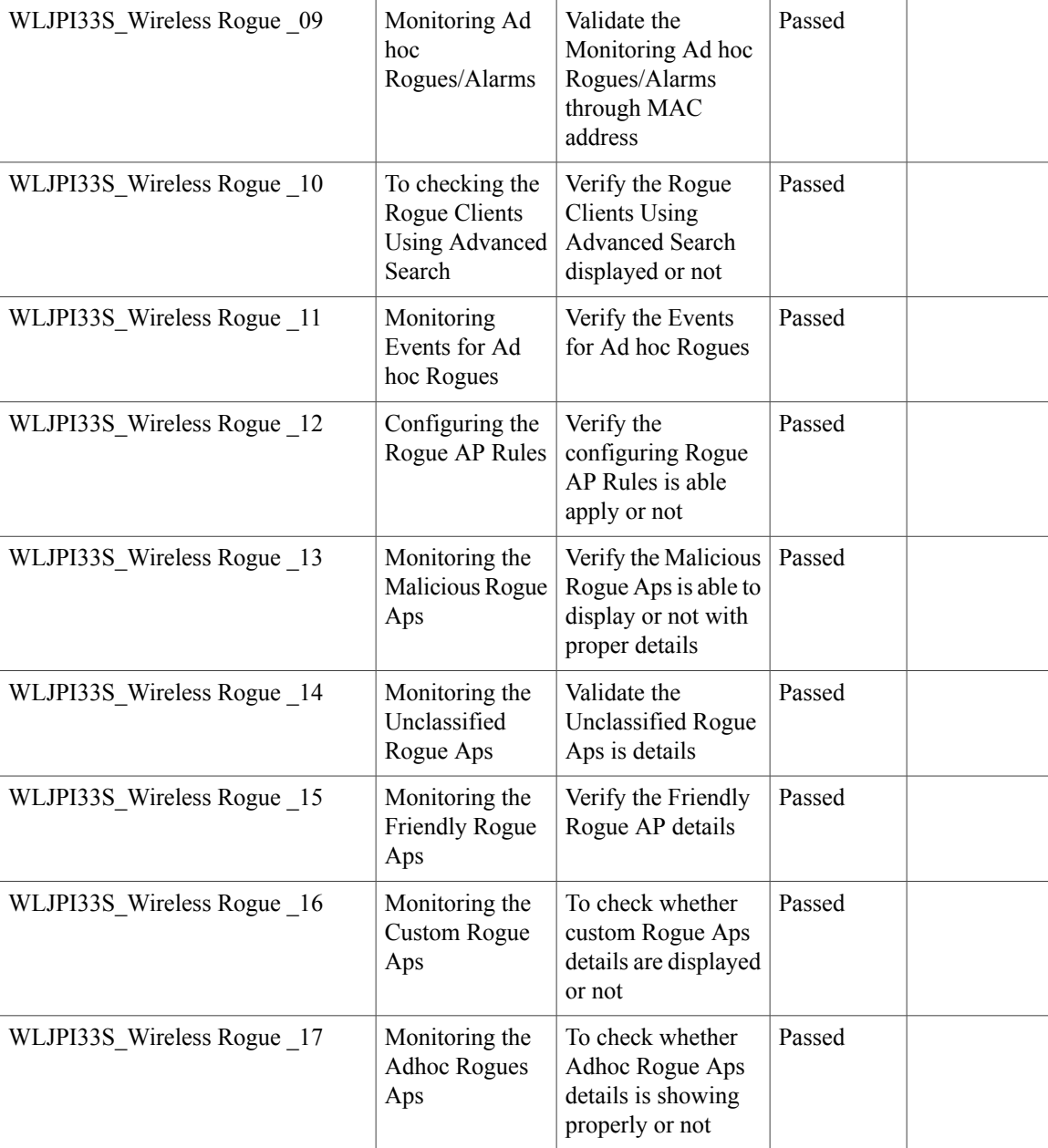

## <span id="page-21-0"></span>**AP Health Extension**

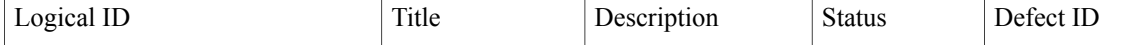

 $\mathbf I$ 

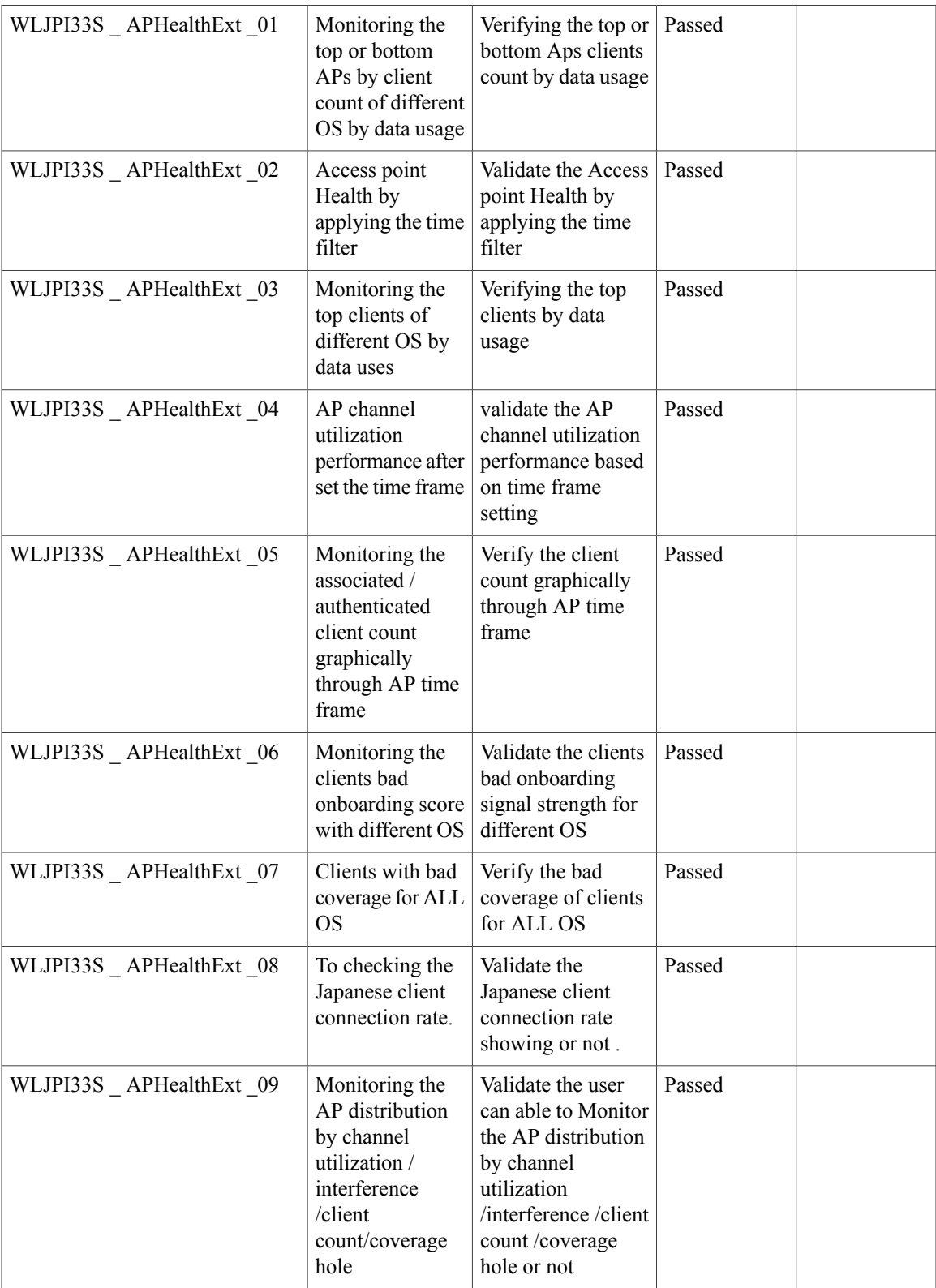

 $\mathbf I$ 

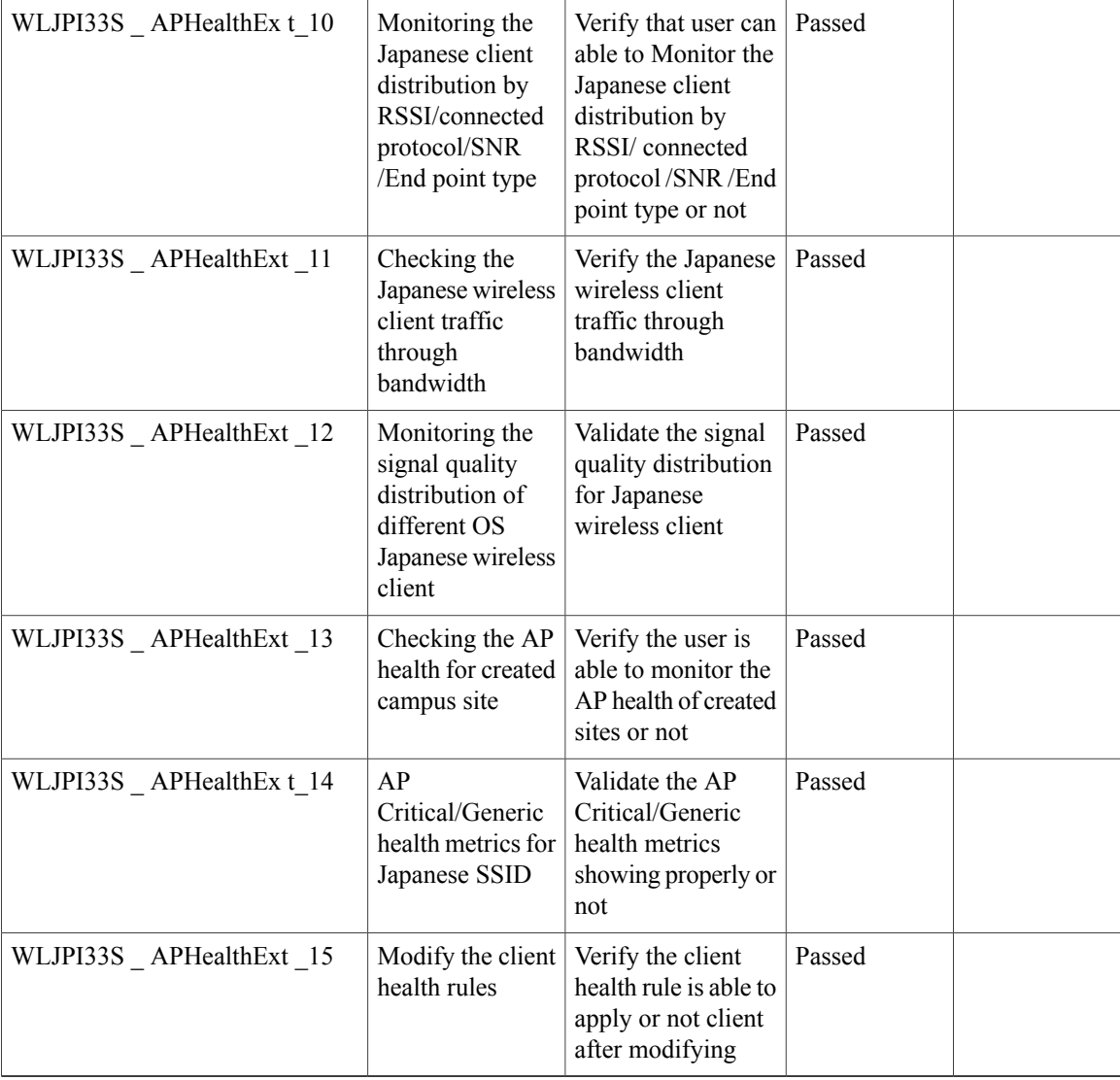

# <span id="page-23-0"></span>**WLC Health Scoring**

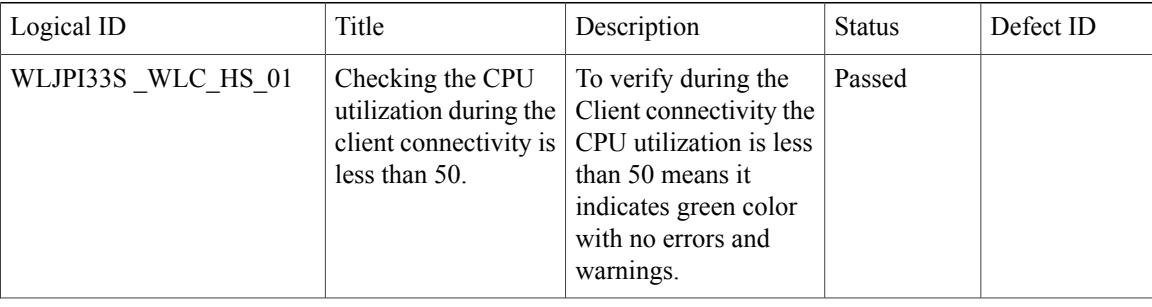

 $\mathbf I$ 

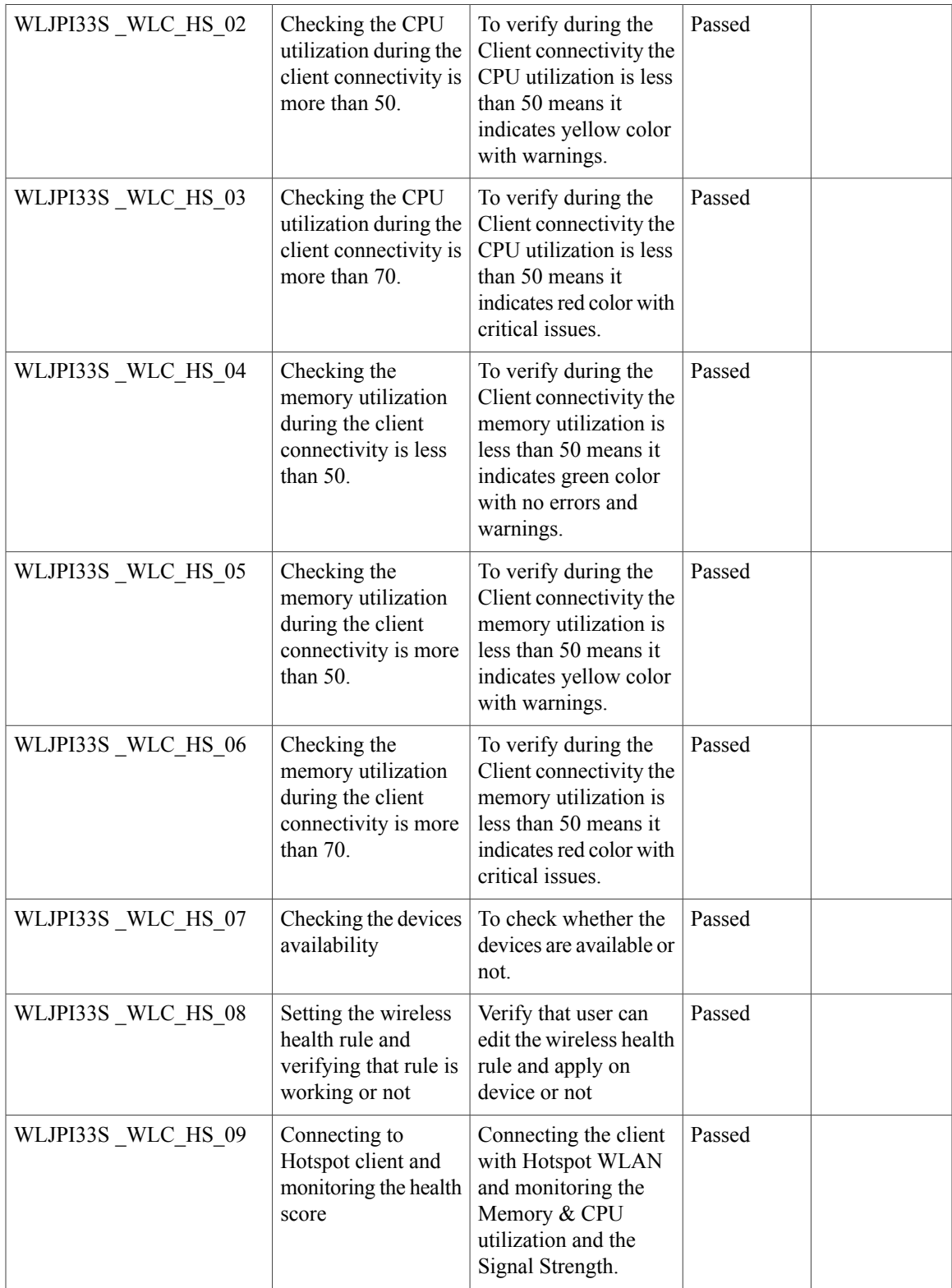

1

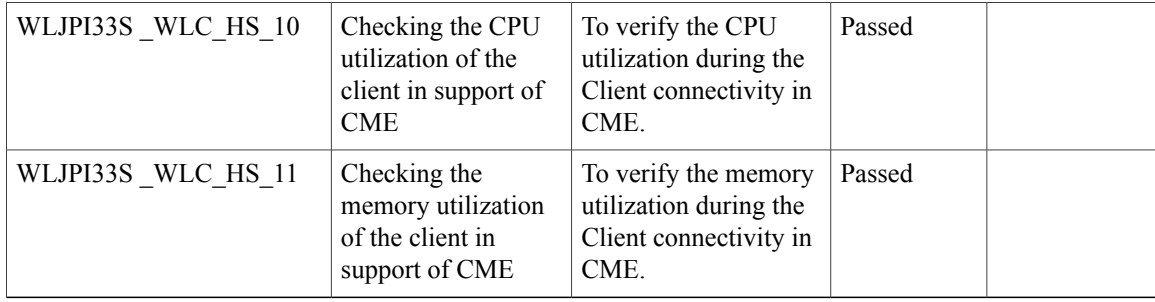

## <span id="page-25-0"></span>**EoGRE Profile**

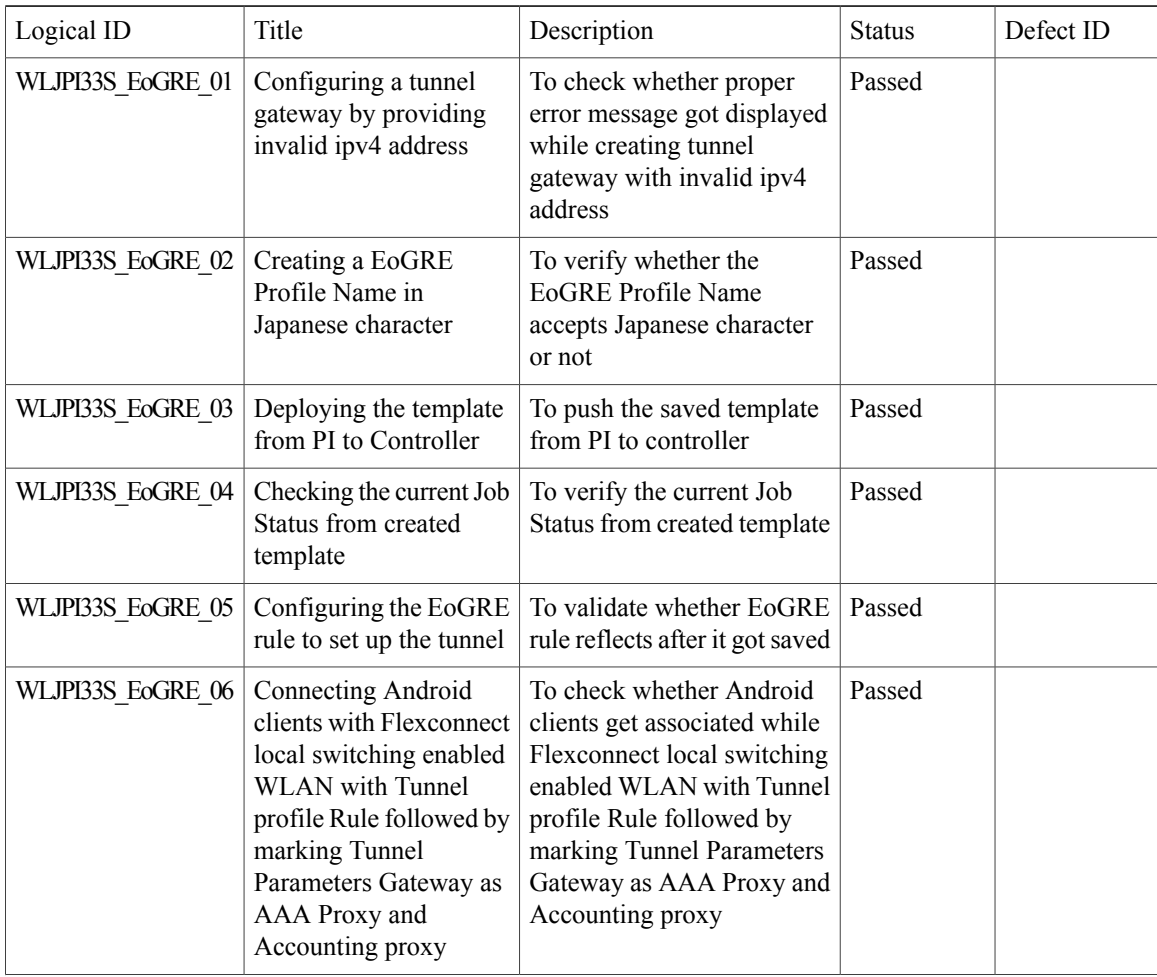

 $\mathbf I$ 

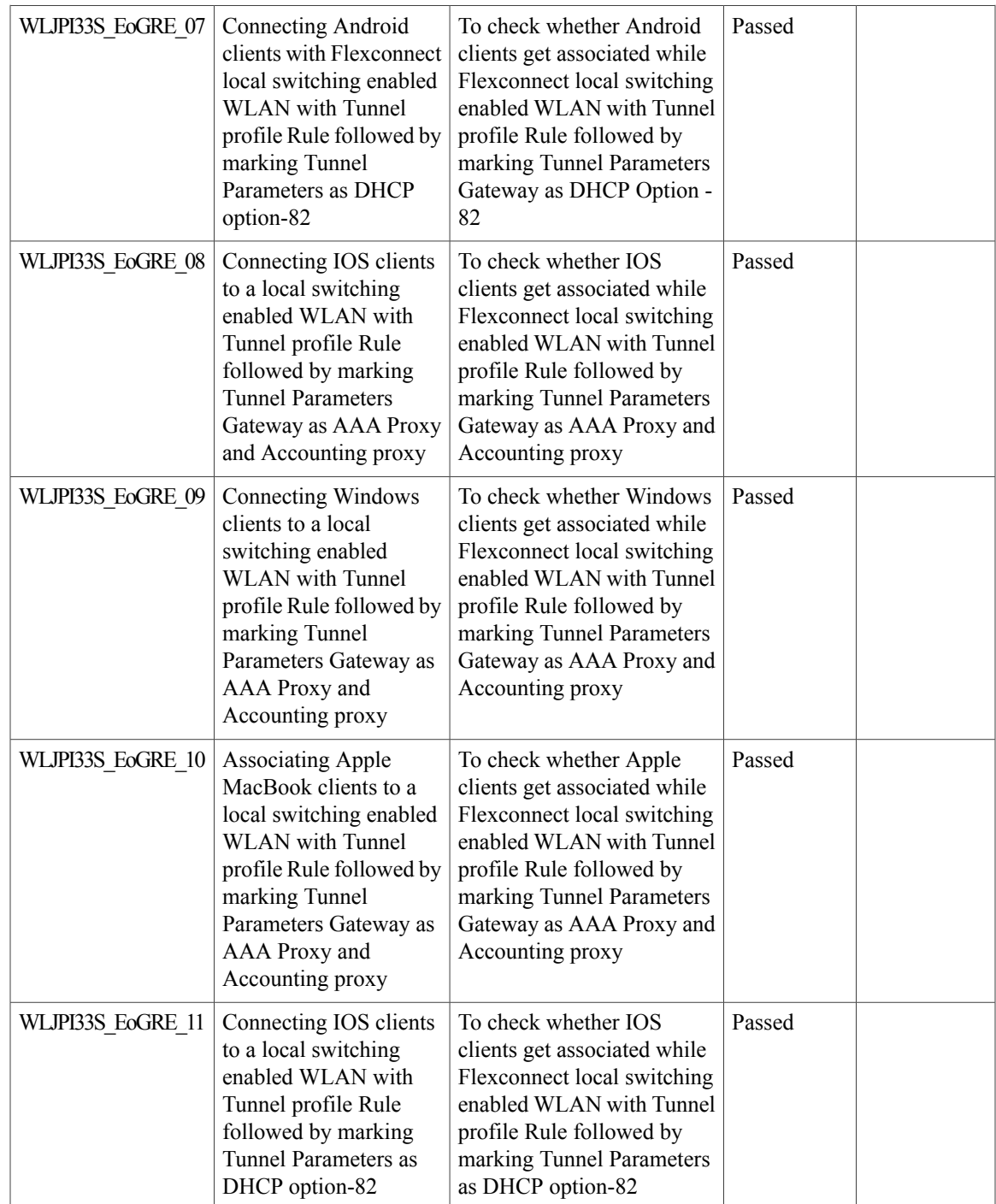

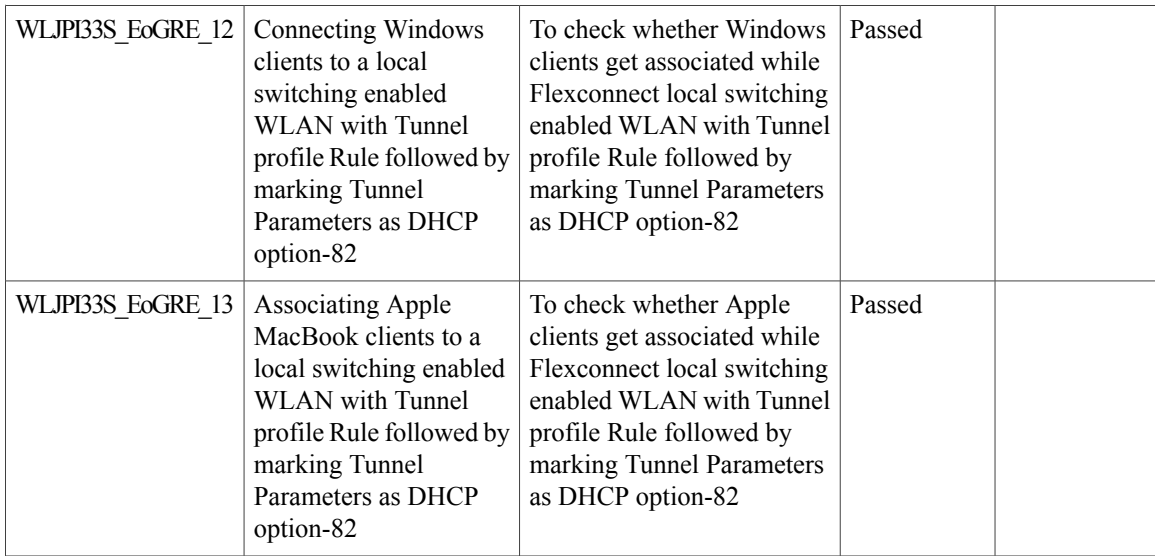

# <span id="page-27-0"></span>**WLC 3504 Support**

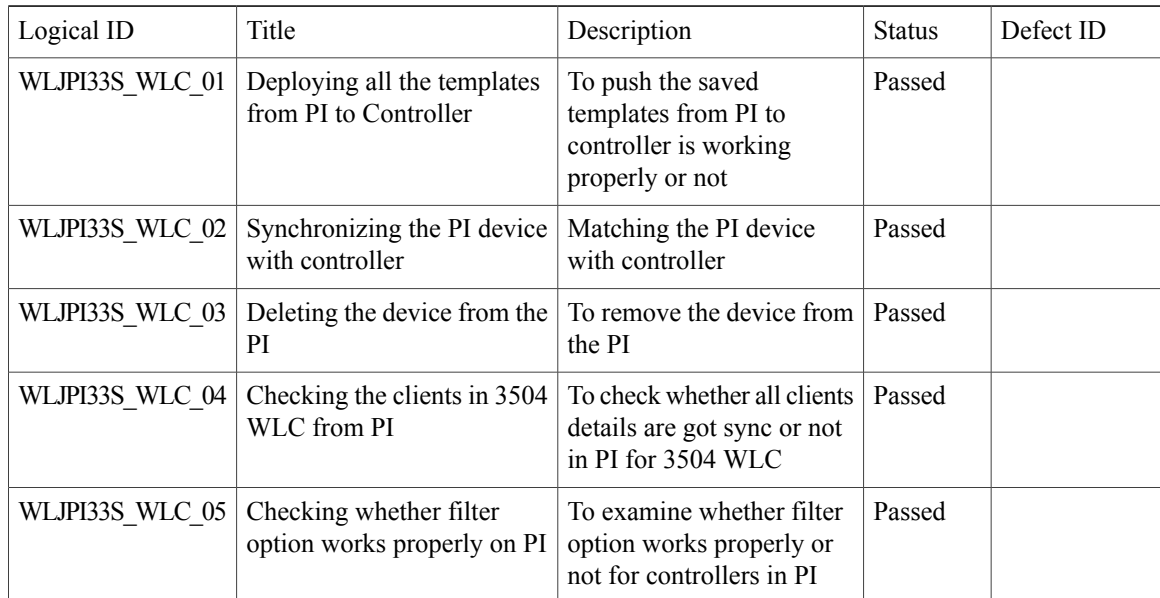

## <span id="page-27-1"></span>**Support Flex + Bridge mode configuration for Access points**

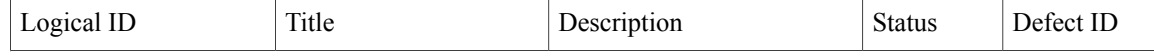

 $\mathbf I$ 

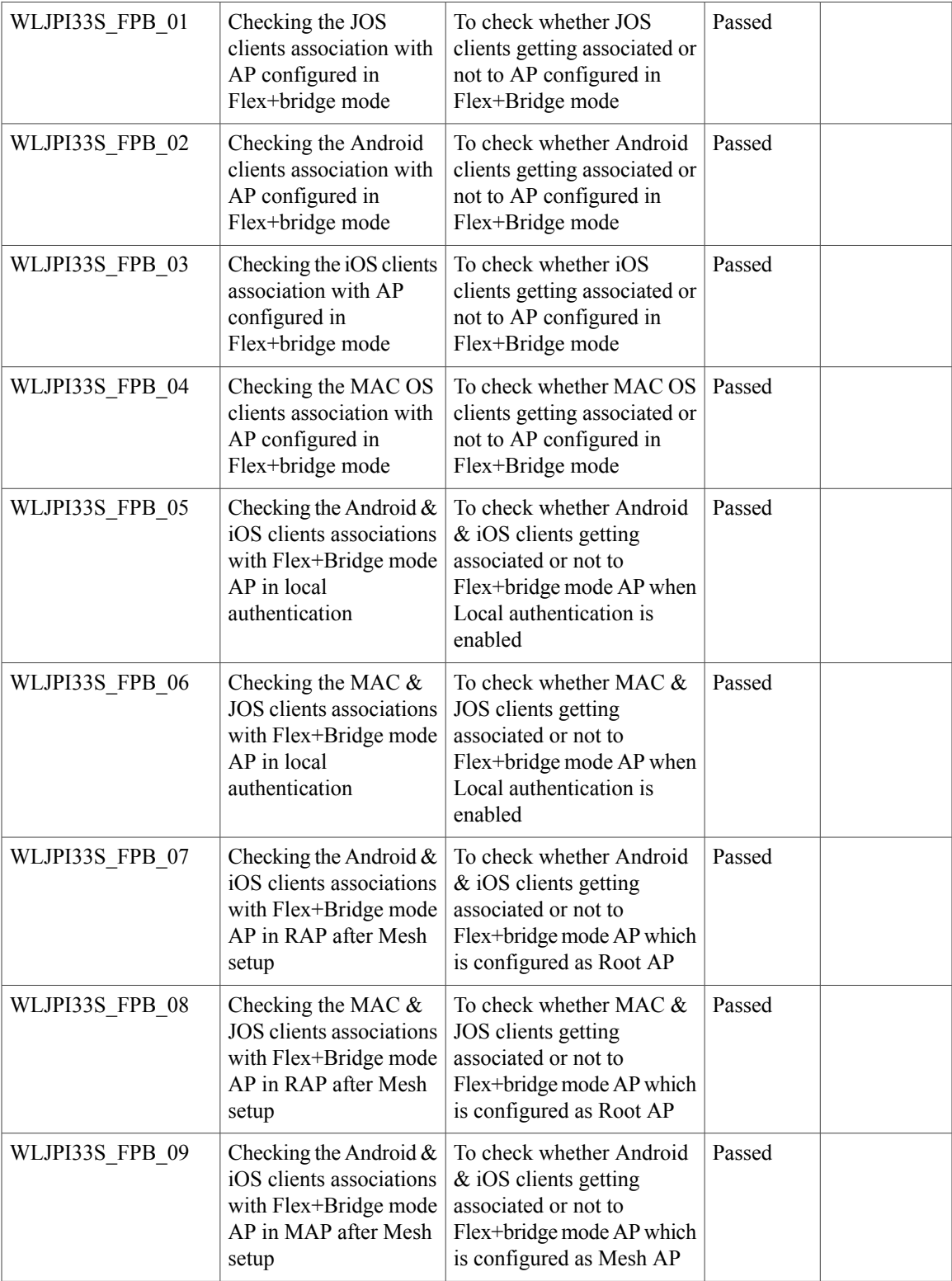

 $\overline{\phantom{a}}$ 

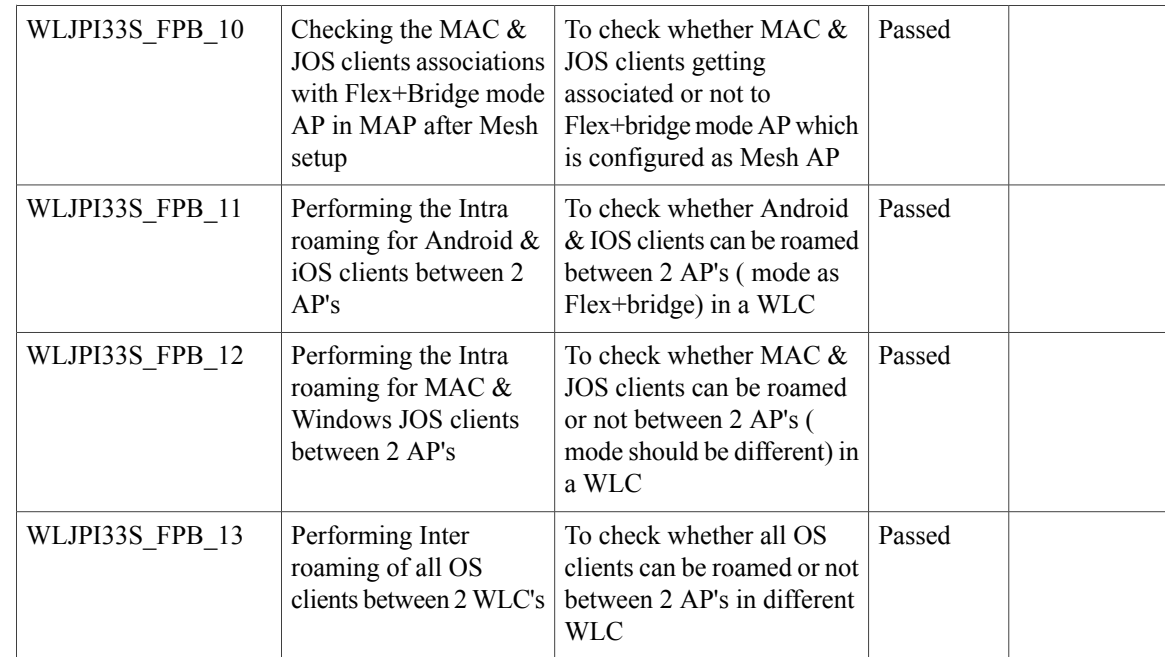

## <span id="page-29-0"></span>**Support hyperlocation config enhancement in Lightweight AP template**

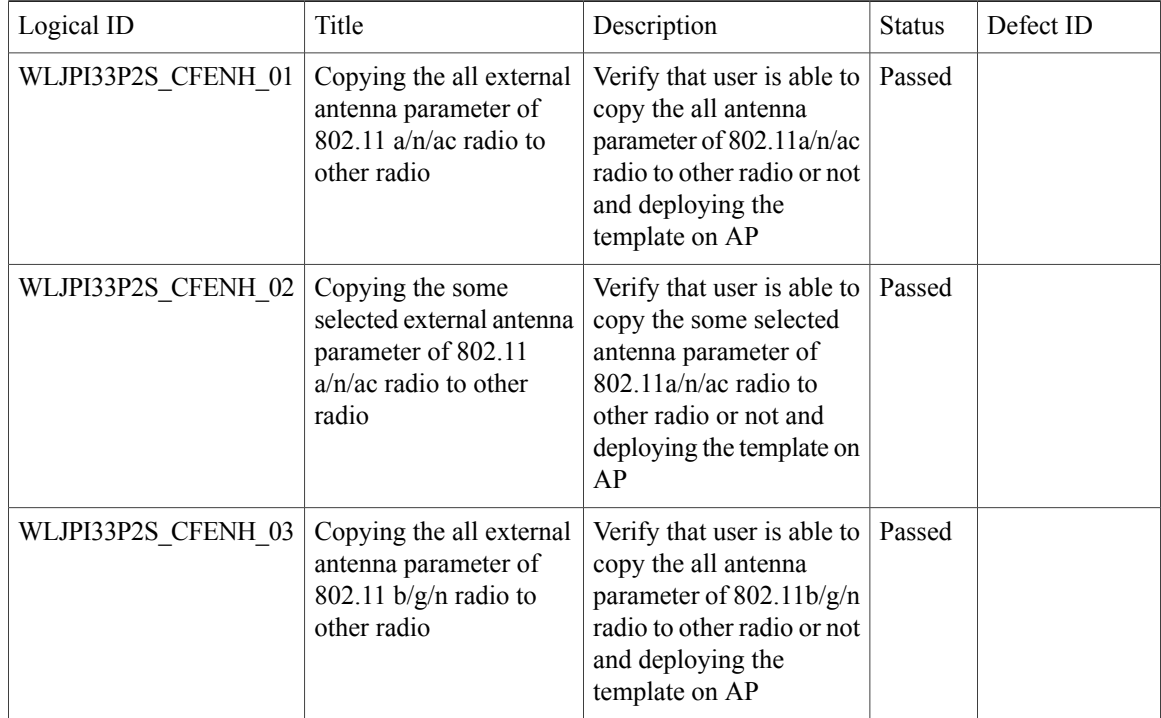

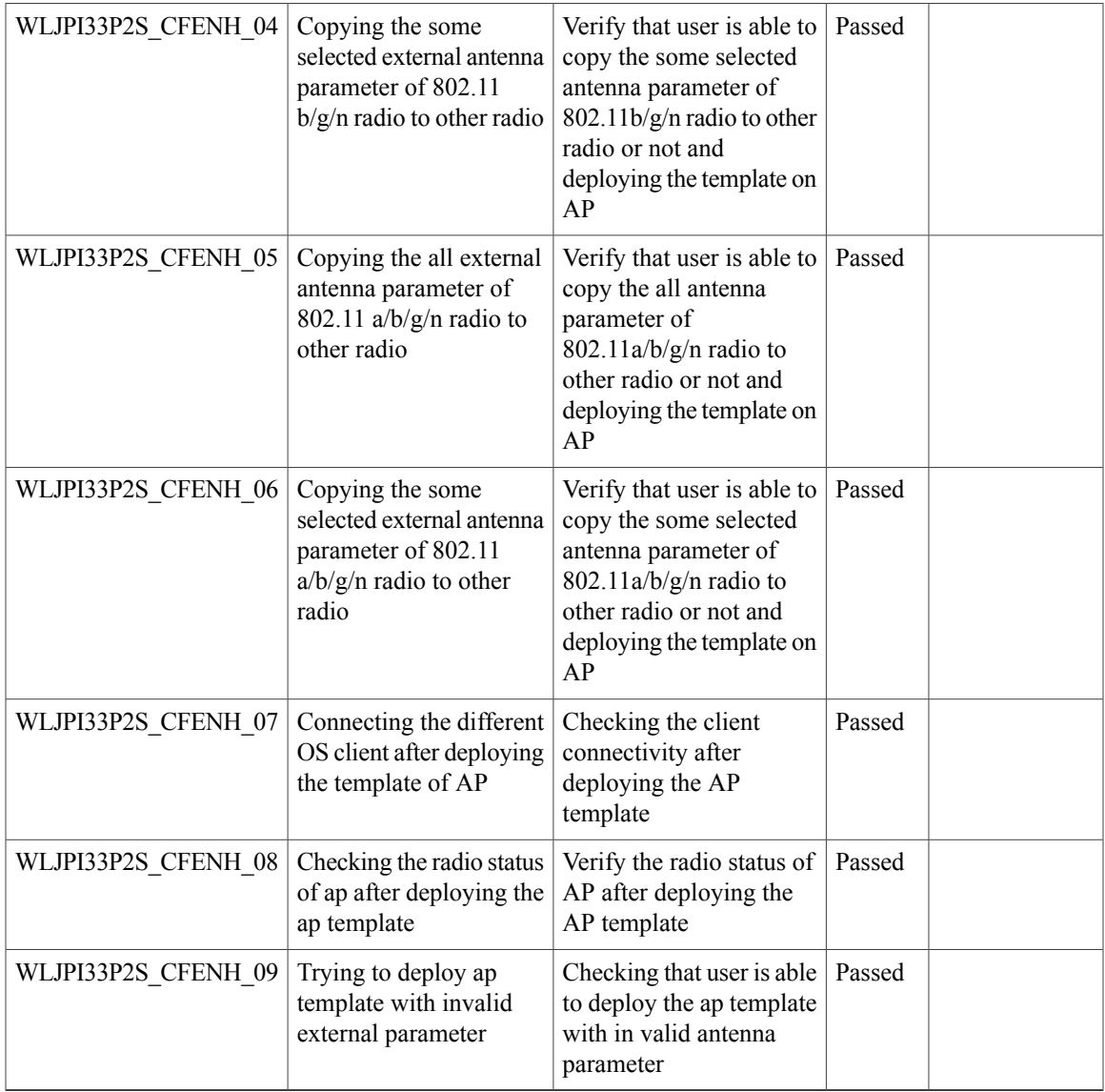

# <span id="page-30-0"></span>**Outdoor AP GPS Support**

 $\mathbf{I}$ 

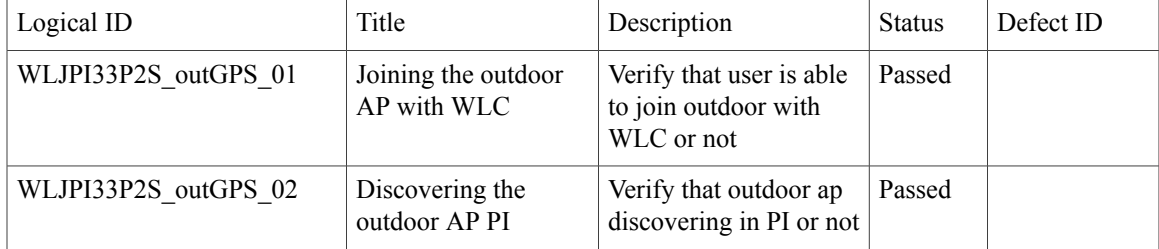

1

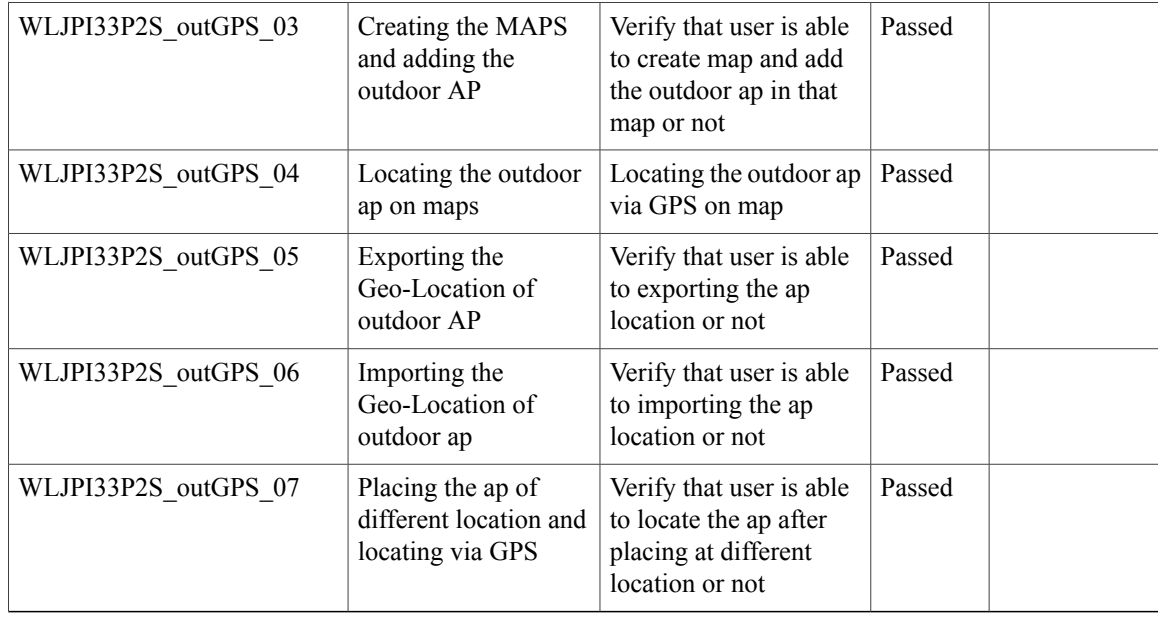

## <span id="page-31-0"></span>**Scheduled AP upgrade**

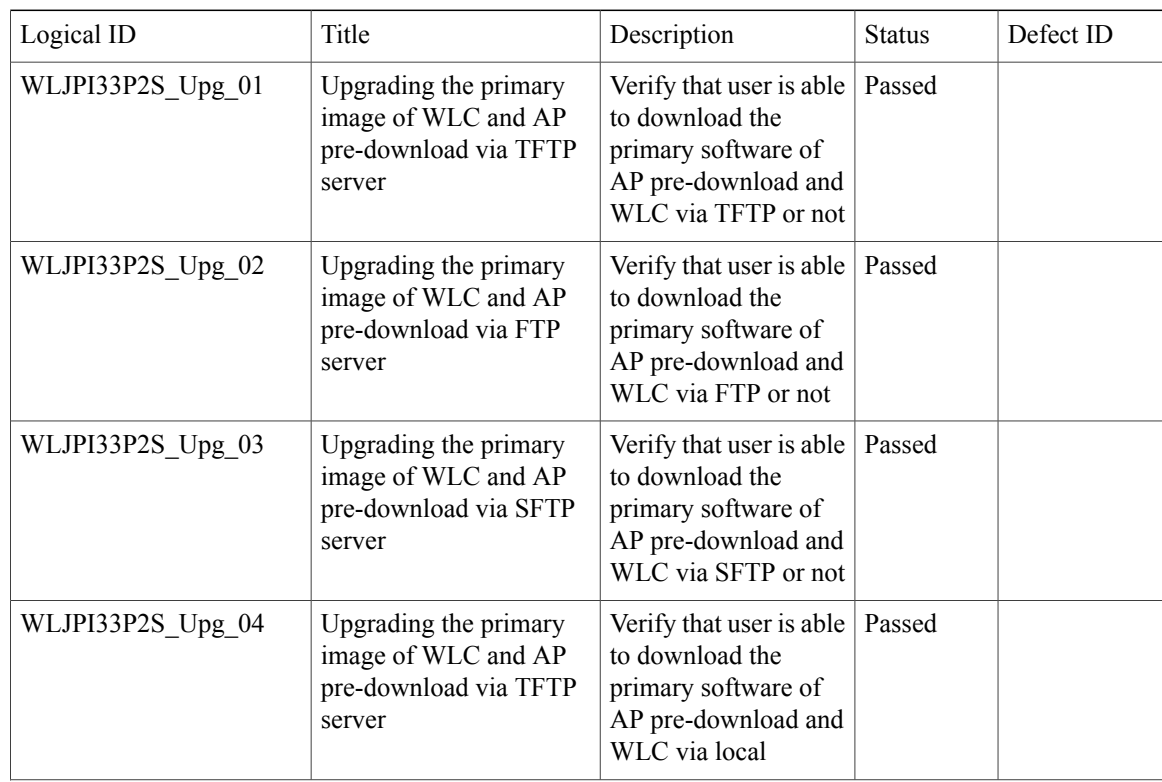

 $\mathbf I$ 

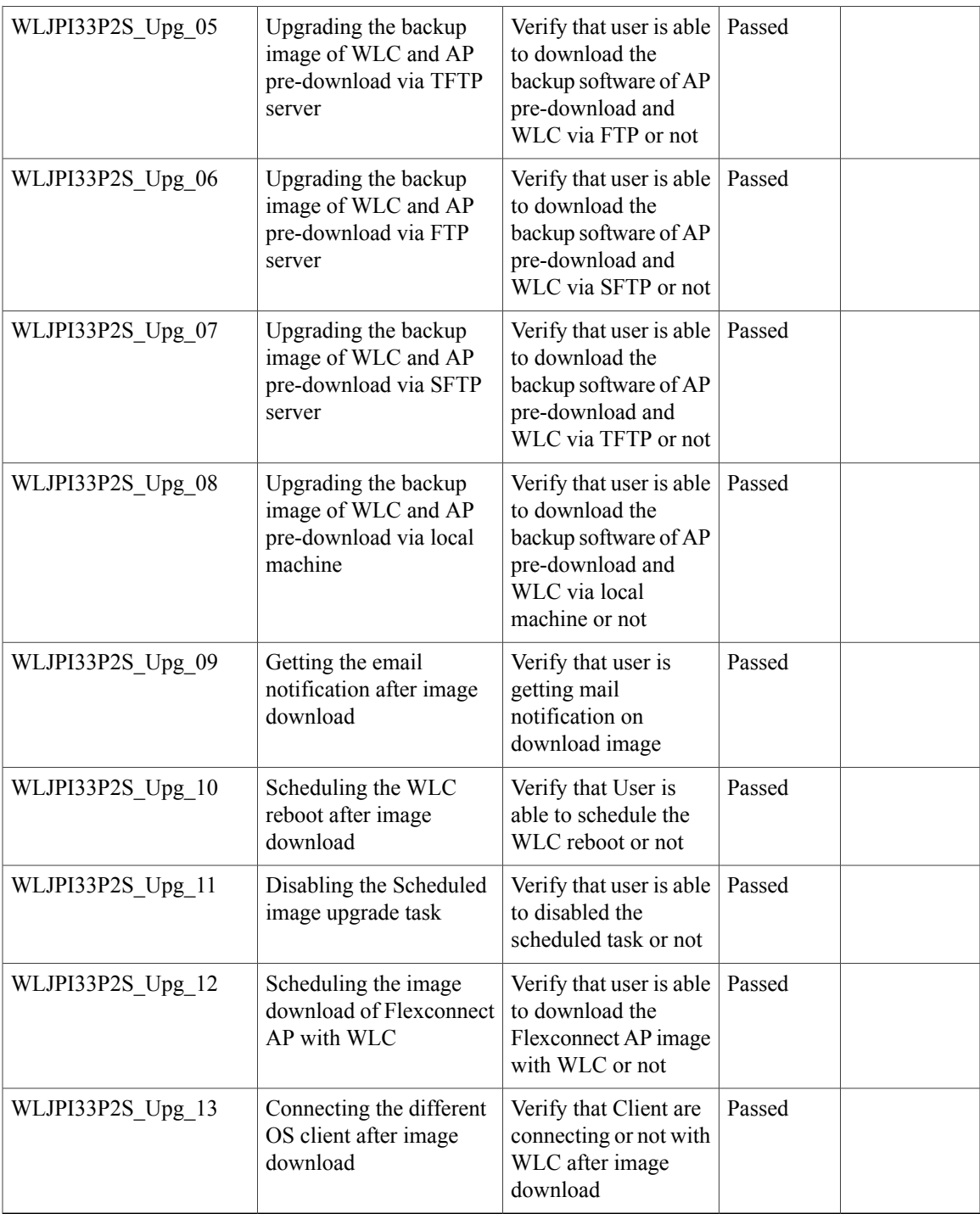

T

<span id="page-34-0"></span>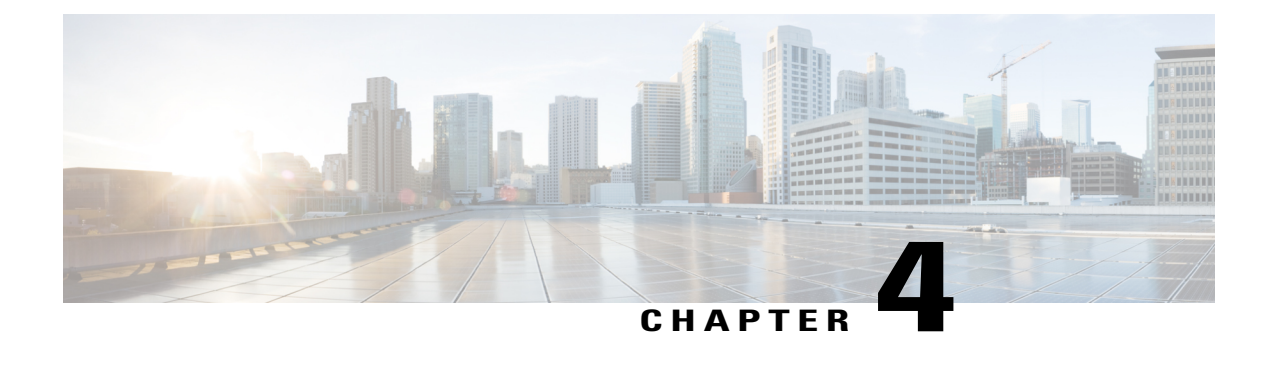

## **Regression Features - Test Summary**

- Custom [Reports,](#page-35-0) page 32
- [Config](#page-46-0) Group Phase 2, page 43
- [Network](#page-48-0) Health Wireless Client and Rogue, page 45
- Next [Generation](#page-50-0) Maps, page 47
- [Wireless](#page-55-0) User View, page 52
- Enhanced Wireless Data and [Troubleshooting,](#page-57-0) page 54
- [TrustSec](#page-58-0) SGT/SG ACL for Wireless (WLC), page 55
- [FlexConnect](#page-59-0) Mode Feature Parity with IOS APs, page 56
- MAC filtering capability for lobby [ambassadors,](#page-60-0) page 57
- [Domain](#page-61-0) based URL ACL, page 58
- [Autonomous](#page-62-0) AP to LWAPP Migration, page 59
- High [Availability,](#page-64-0) page 61
- Guest Anchor [Priority,](#page-66-0) page 63
- [Validating](#page-67-0) the new 1810W AP platform, page 64
- Flex [AVC,](#page-69-0) page 66
- APIC-EM [Integration,](#page-70-0) page 67
- Air Time [Fairness,](#page-72-0) page 69
- SWIM [Enhancements,](#page-73-0) page 70
- [Platform](#page-75-0) Support, page 72
- HA [Enhancements,](#page-76-0) page 73
- End to end CMX [Integration](#page-78-0) testing, page 75
- Wireless [Dashboard,](#page-81-0) page 78
- [DHCP](#page-81-1) Server to ME, page 78
- Rolling AP [Upgrade,](#page-82-0) page 79
- Monitor Mode support in APs [\(1810/1815\),](#page-83-0) page 80
- AP Health [Extension,](#page-85-0) page 82
- WLC Health [Scoring,](#page-86-0) page 83
- [EoGRE](#page-88-0) Profile, page 85
- Support Flex + Bridge mode [configuration](#page-90-0) for Access points, page 87
- WLC 3504 [Support,](#page-91-0) page 88
- Config [Wireless,](#page-92-0) page 89

## <span id="page-35-0"></span>**Custom Reports**

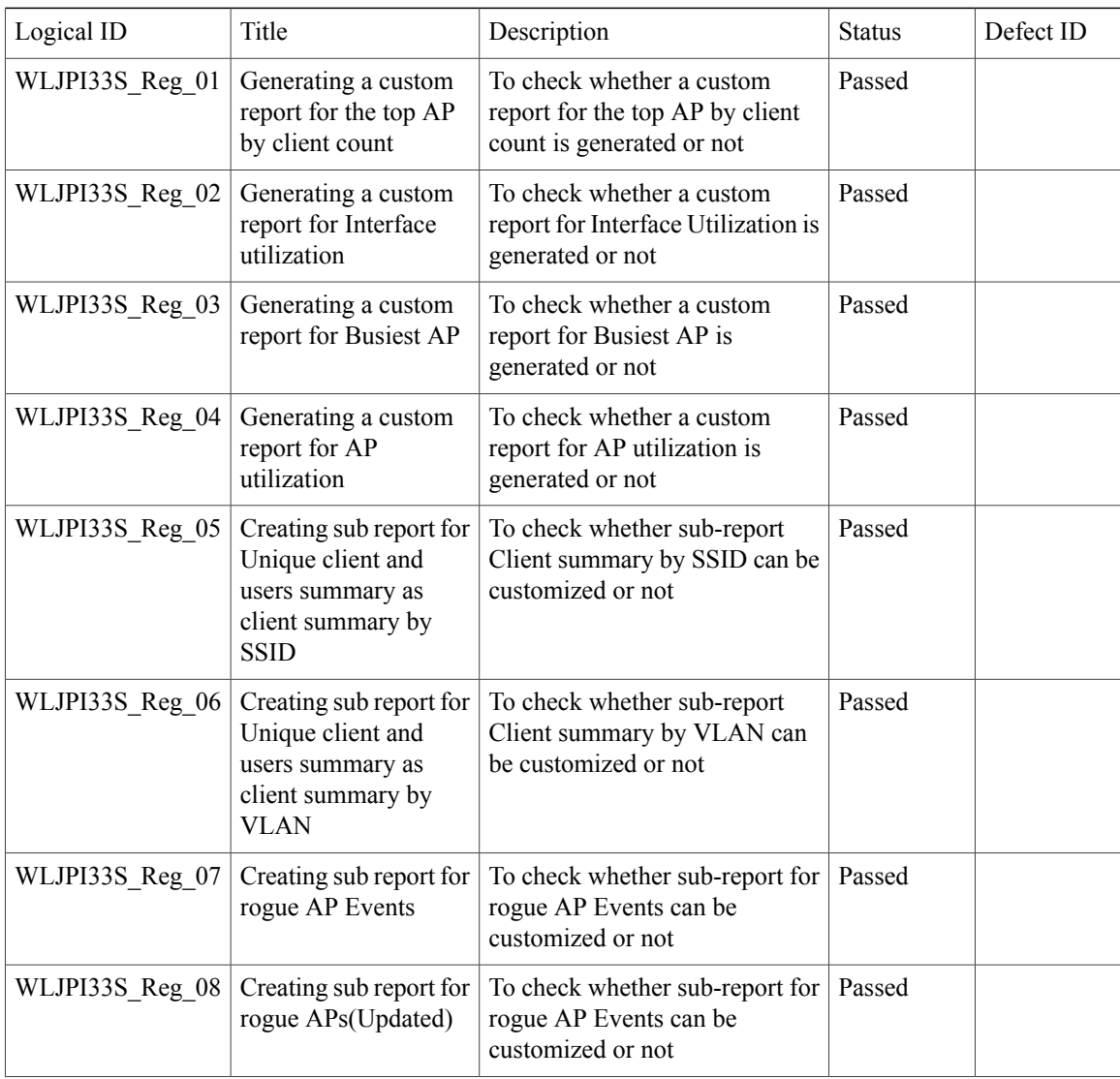
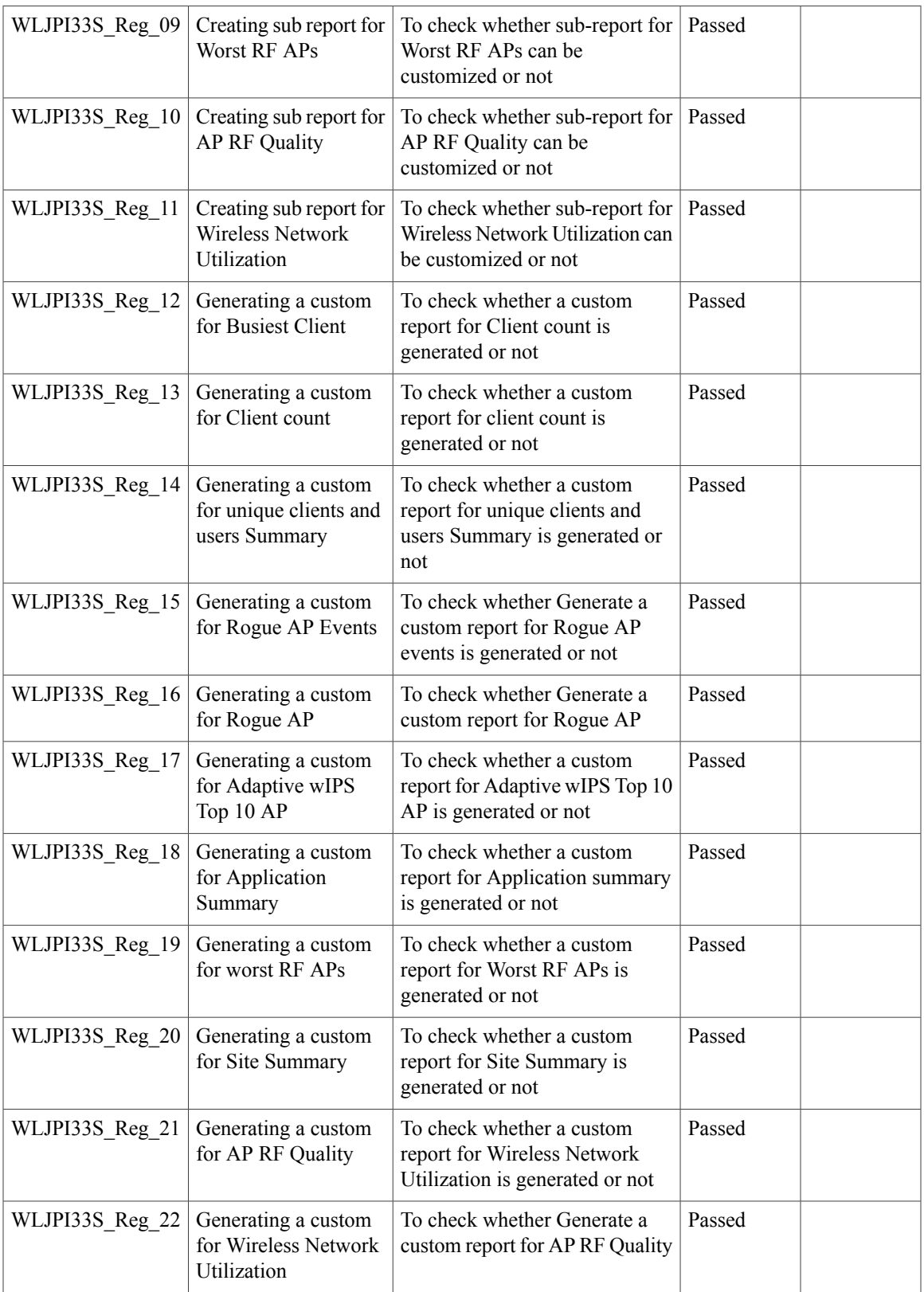

1

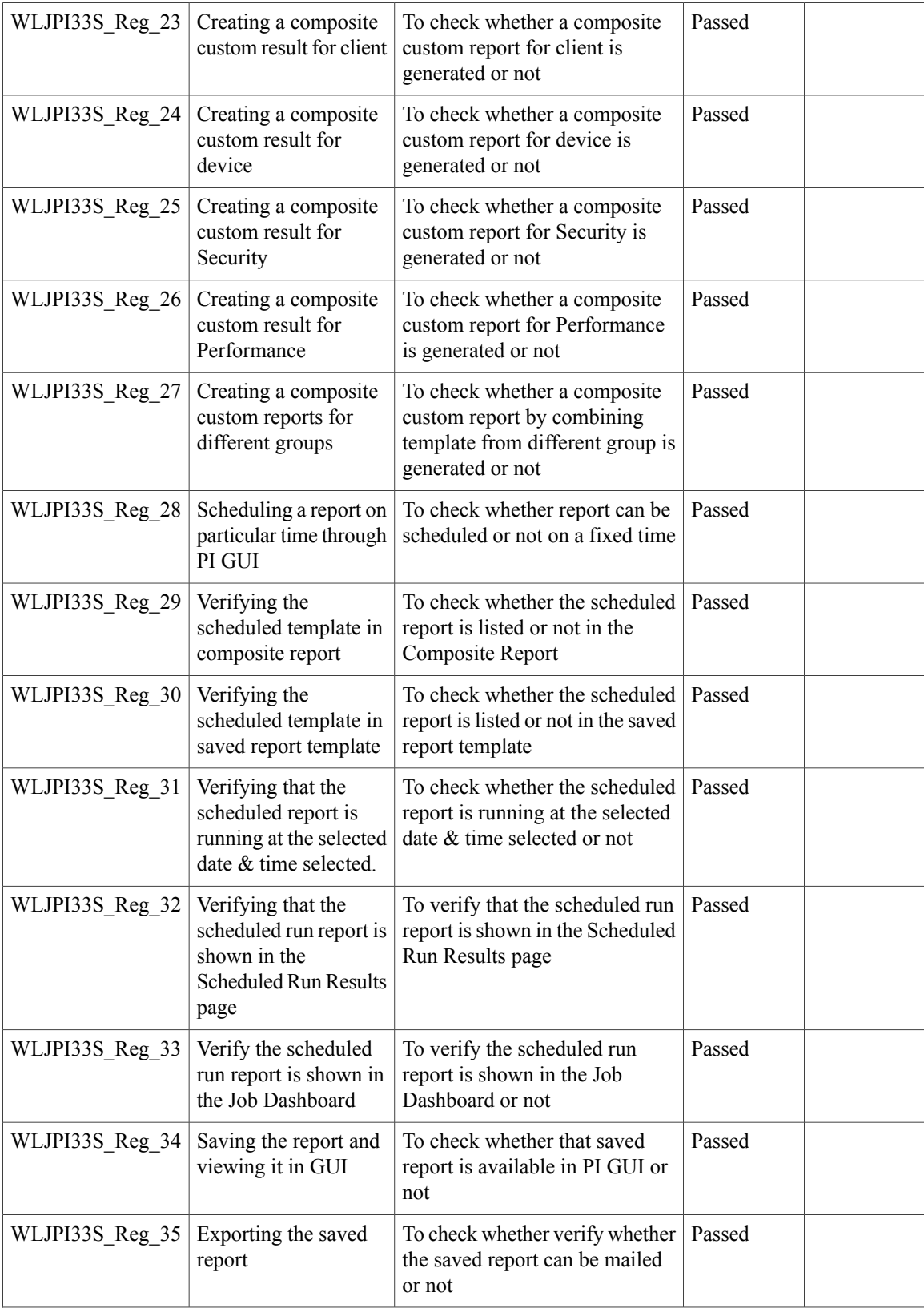

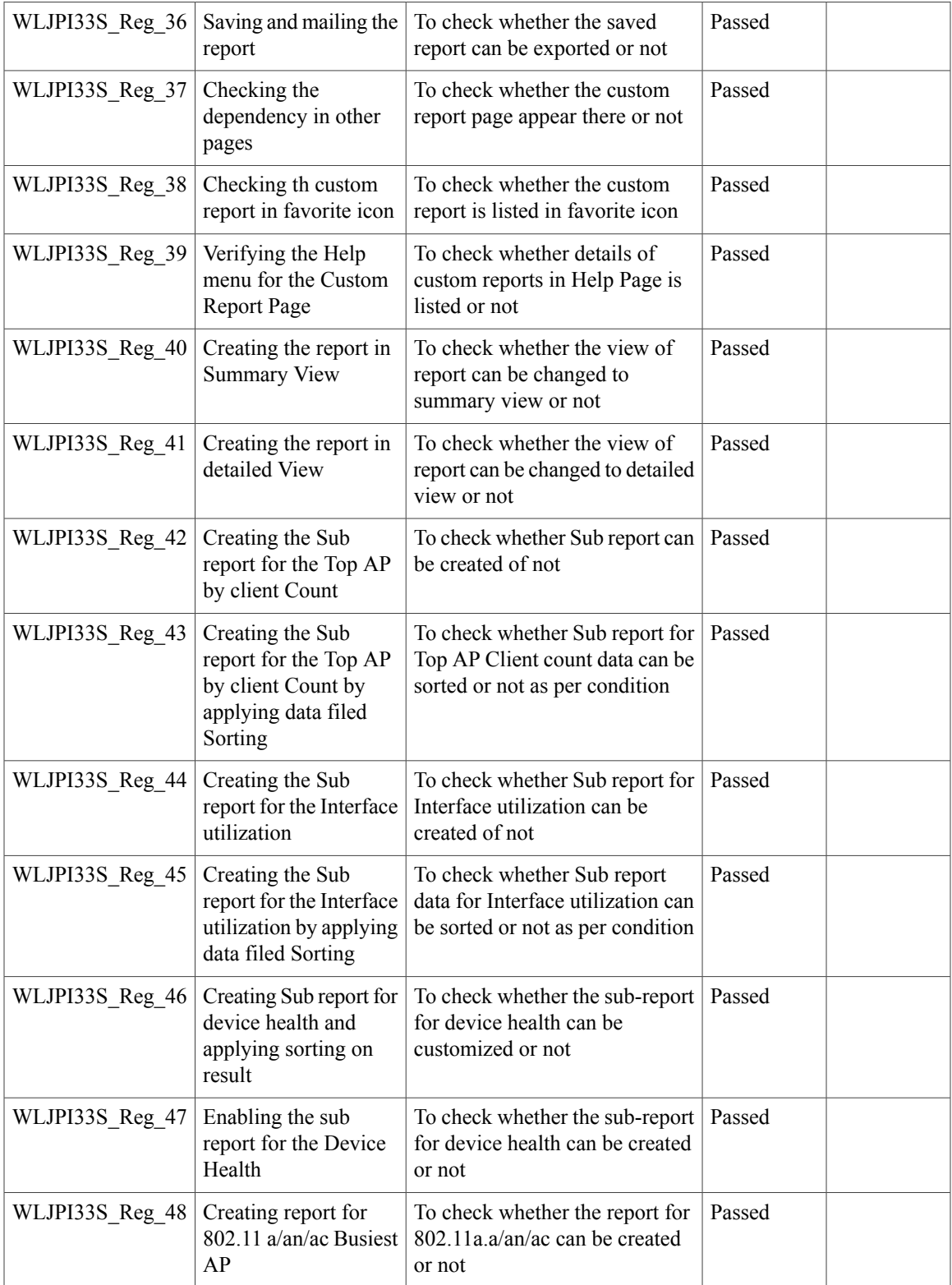

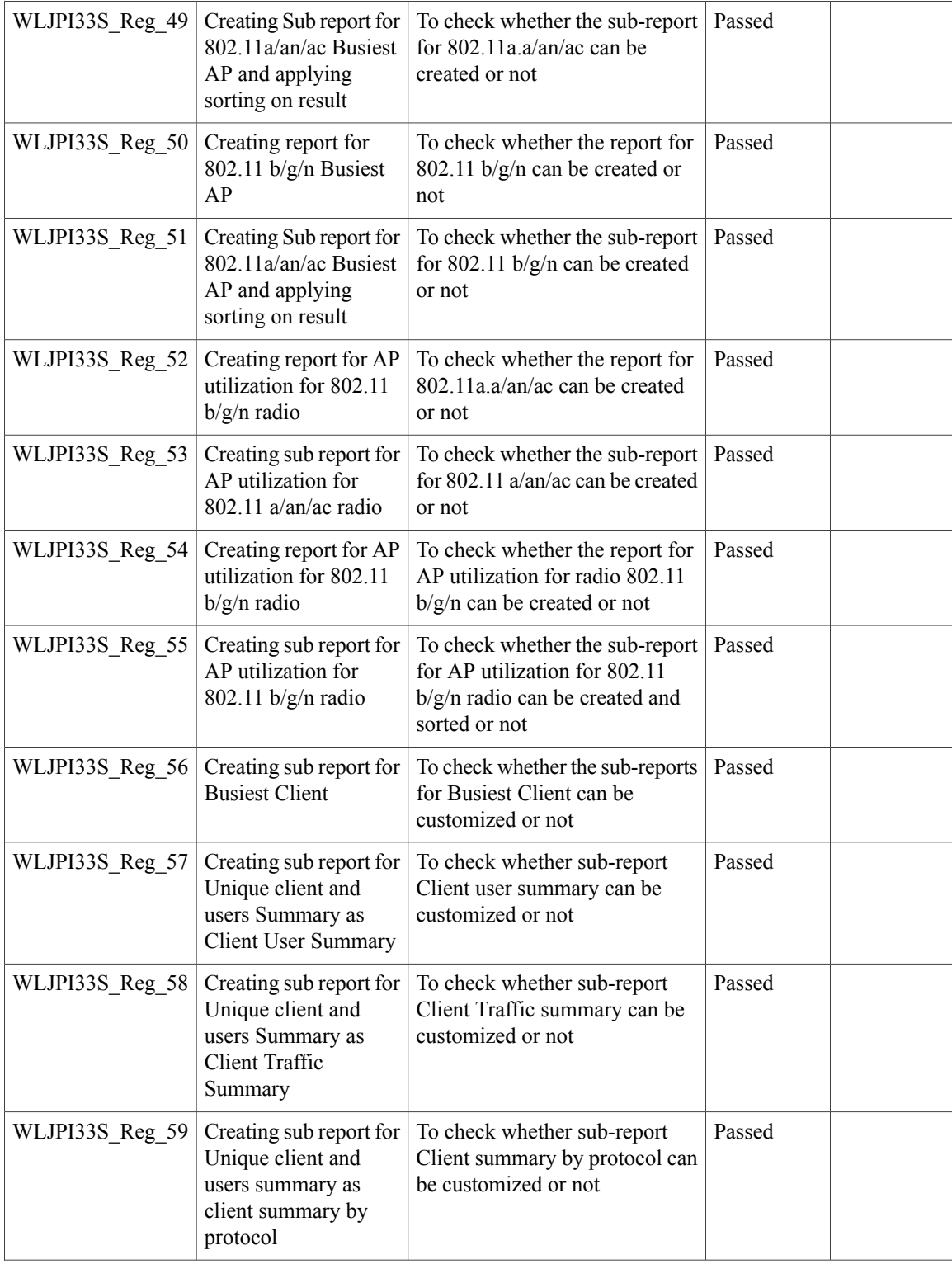

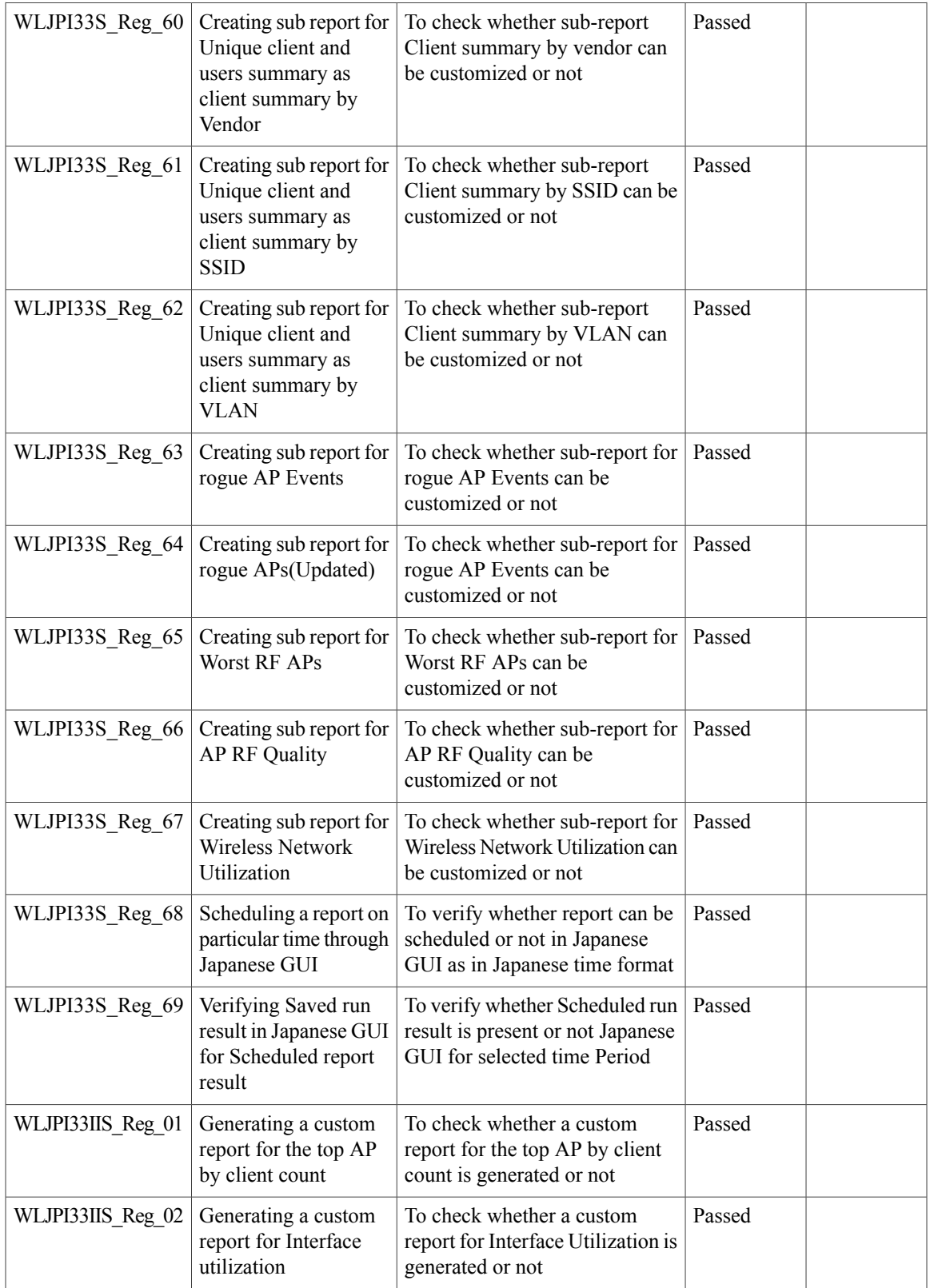

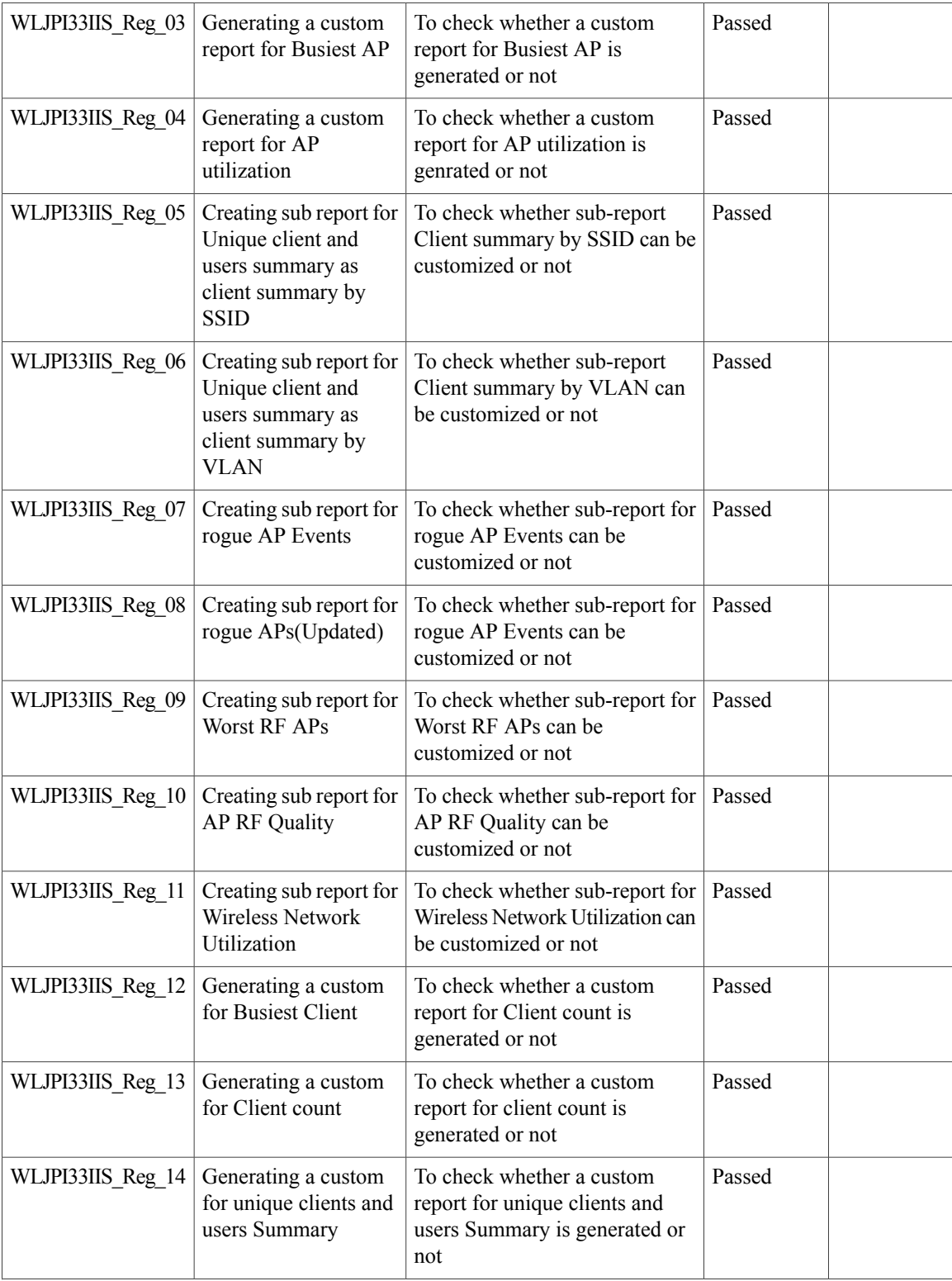

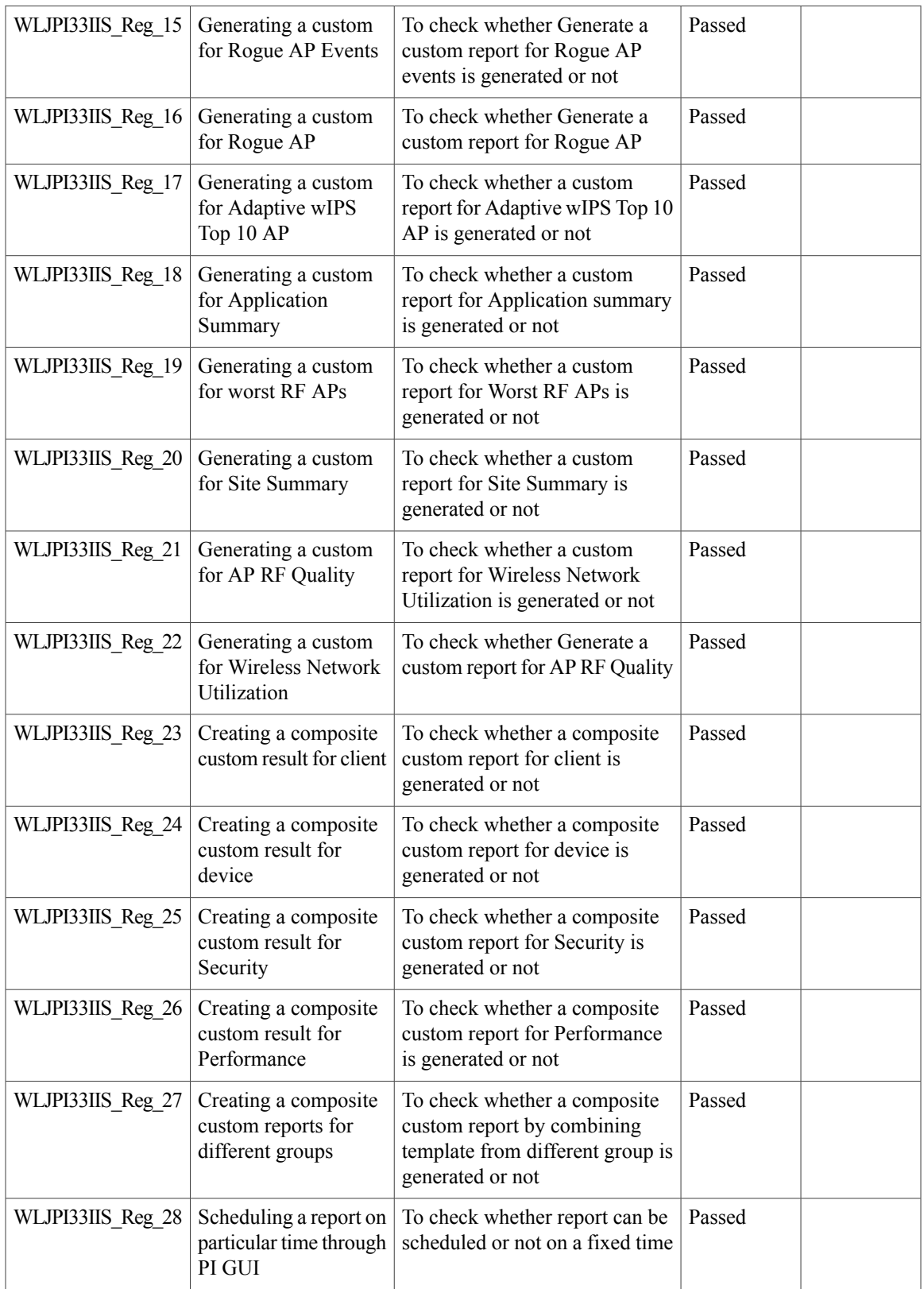

1

![](_page_43_Picture_770.jpeg)

![](_page_44_Picture_729.jpeg)

1

![](_page_45_Picture_680.jpeg)

![](_page_46_Picture_633.jpeg)

# **Config Group Phase 2**

![](_page_46_Picture_634.jpeg)

![](_page_47_Picture_661.jpeg)

![](_page_48_Picture_596.jpeg)

### **Network Health - Wireless Client and Rogue**

![](_page_48_Picture_597.jpeg)

1

![](_page_49_Picture_613.jpeg)

![](_page_50_Picture_579.jpeg)

### **Next Generation Maps**

![](_page_50_Picture_580.jpeg)

![](_page_51_Picture_746.jpeg)

![](_page_52_Picture_783.jpeg)

1

![](_page_53_Picture_765.jpeg)

![](_page_54_Picture_771.jpeg)

 $\mathbf I$ 

#### **Wireless User View**

![](_page_55_Picture_668.jpeg)

![](_page_56_Picture_571.jpeg)

 $\overline{\phantom{a}}$ 

## **Enhanced Wireless Data and Troubleshooting**

![](_page_57_Picture_683.jpeg)

![](_page_58_Picture_567.jpeg)

#### **TrustSec SGT/SG ACL for Wireless (WLC)**

![](_page_58_Picture_568.jpeg)

 $\overline{\phantom{a}}$ 

![](_page_59_Picture_635.jpeg)

### **FlexConnect Mode Feature Parity with IOS APs**

![](_page_59_Picture_636.jpeg)

![](_page_60_Picture_596.jpeg)

### **MAC filtering capability for lobby ambassadors**

![](_page_60_Picture_597.jpeg)

T

![](_page_61_Picture_661.jpeg)

### **Domain based URL ACL**

![](_page_61_Picture_662.jpeg)

![](_page_62_Picture_677.jpeg)

### **Autonomous AP to LWAPP Migration**

 $\mathbf{I}$ 

![](_page_62_Picture_678.jpeg)

![](_page_63_Picture_595.jpeg)

![](_page_64_Picture_560.jpeg)

## **High Availability**

![](_page_64_Picture_561.jpeg)

![](_page_65_Picture_582.jpeg)

 $\mathbf{I}$ 

### **Guest Anchor Priority**

![](_page_66_Picture_618.jpeg)

T

![](_page_67_Picture_644.jpeg)

### **Validating the new 1810W AP platform**

![](_page_67_Picture_645.jpeg)

![](_page_68_Picture_652.jpeg)

1

![](_page_69_Picture_657.jpeg)

### **Flex AVC**

![](_page_69_Picture_658.jpeg)

![](_page_70_Picture_663.jpeg)

## **APIC-EM Integration**

 $\mathbf{I}$ 

![](_page_70_Picture_664.jpeg)

![](_page_71_Picture_617.jpeg)
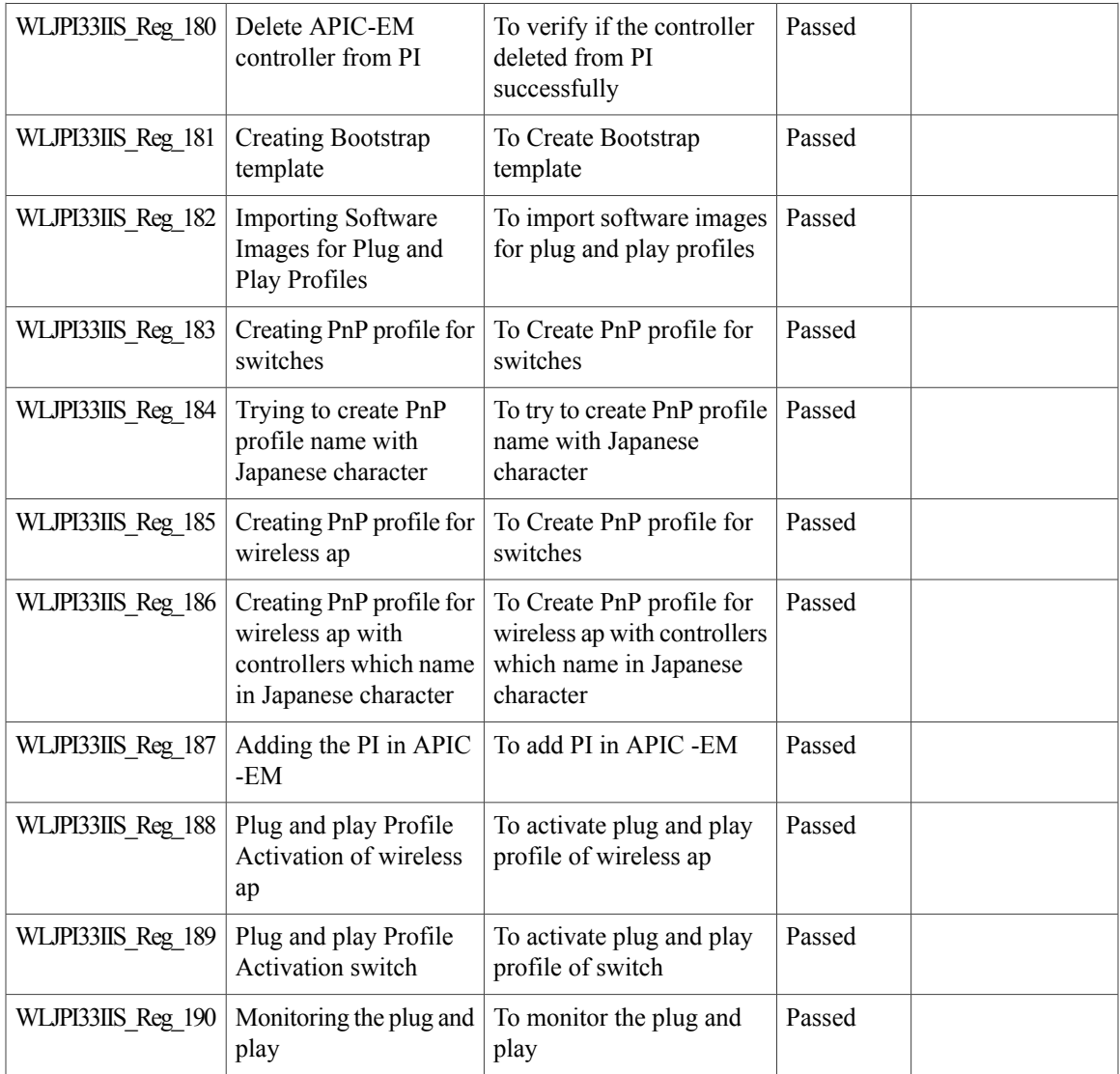

# **Air Time Fairness**

 $\mathbf{I}$ 

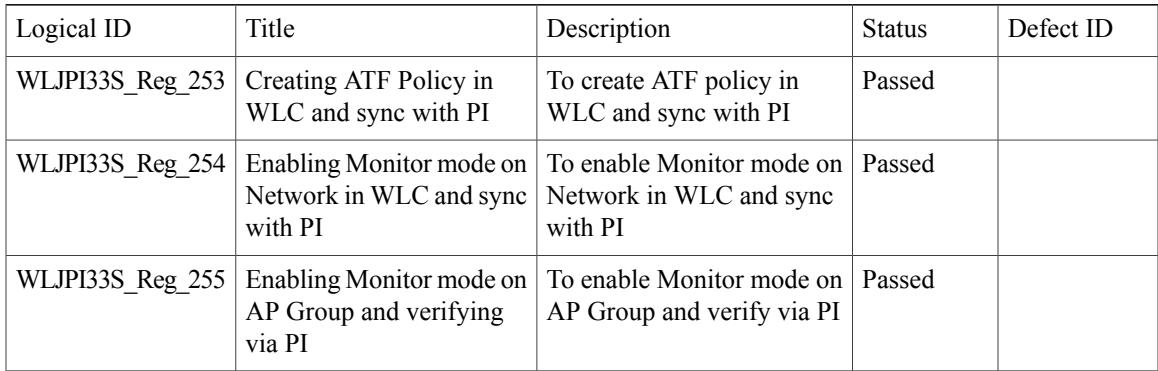

T

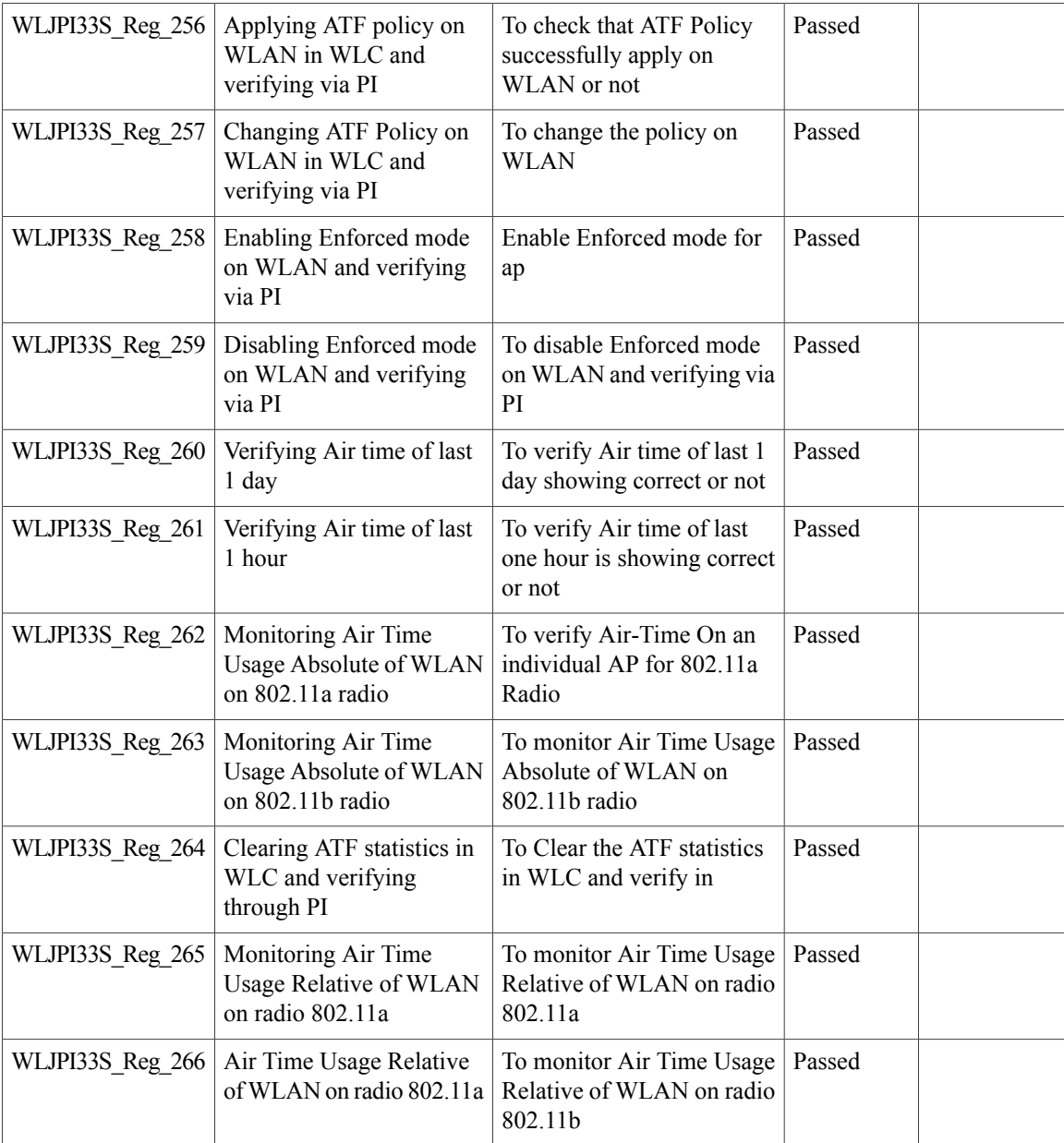

### **SWIM Enhancements**

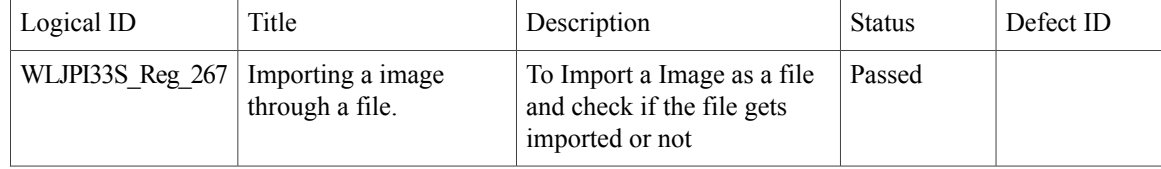

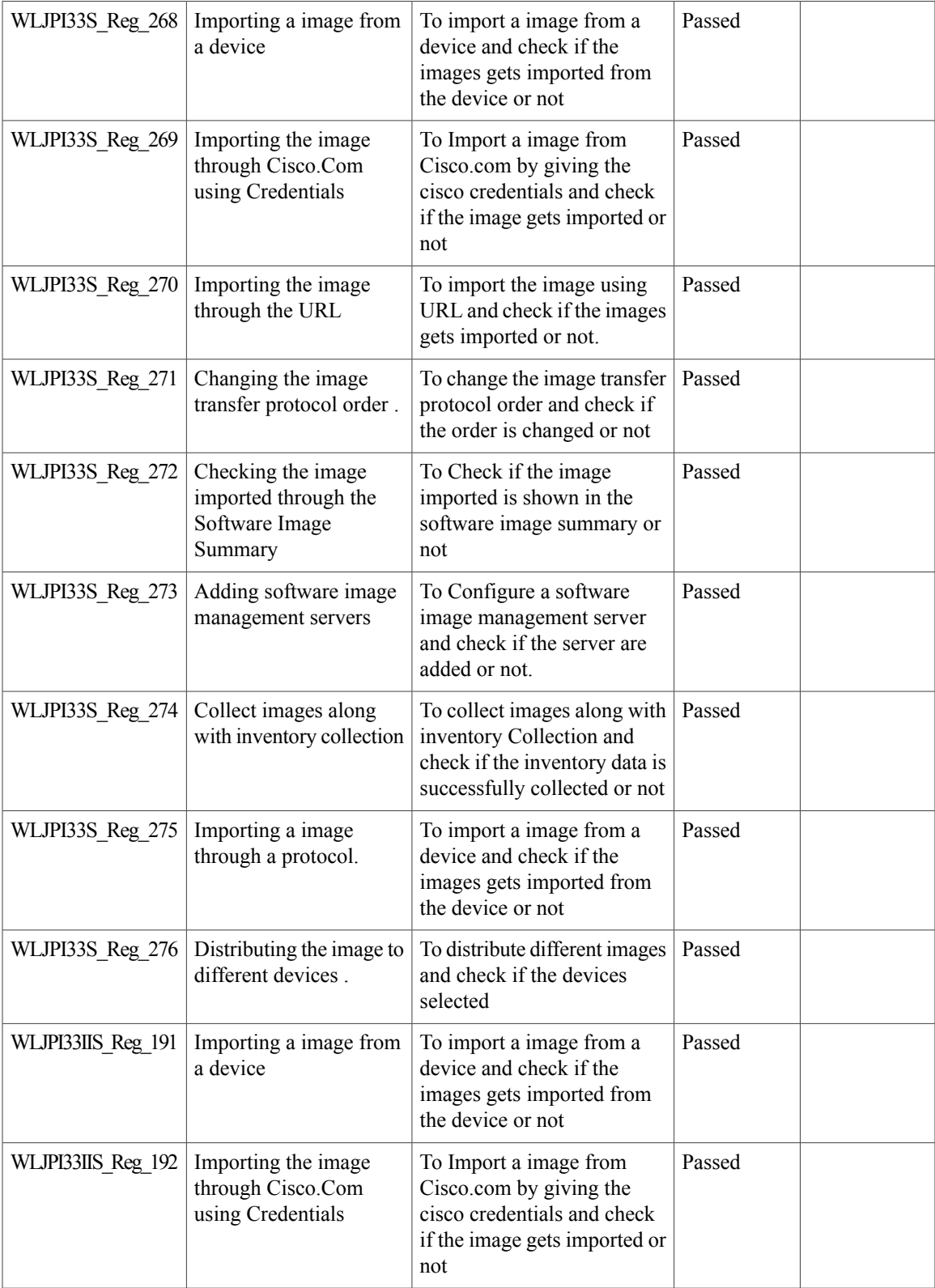

1

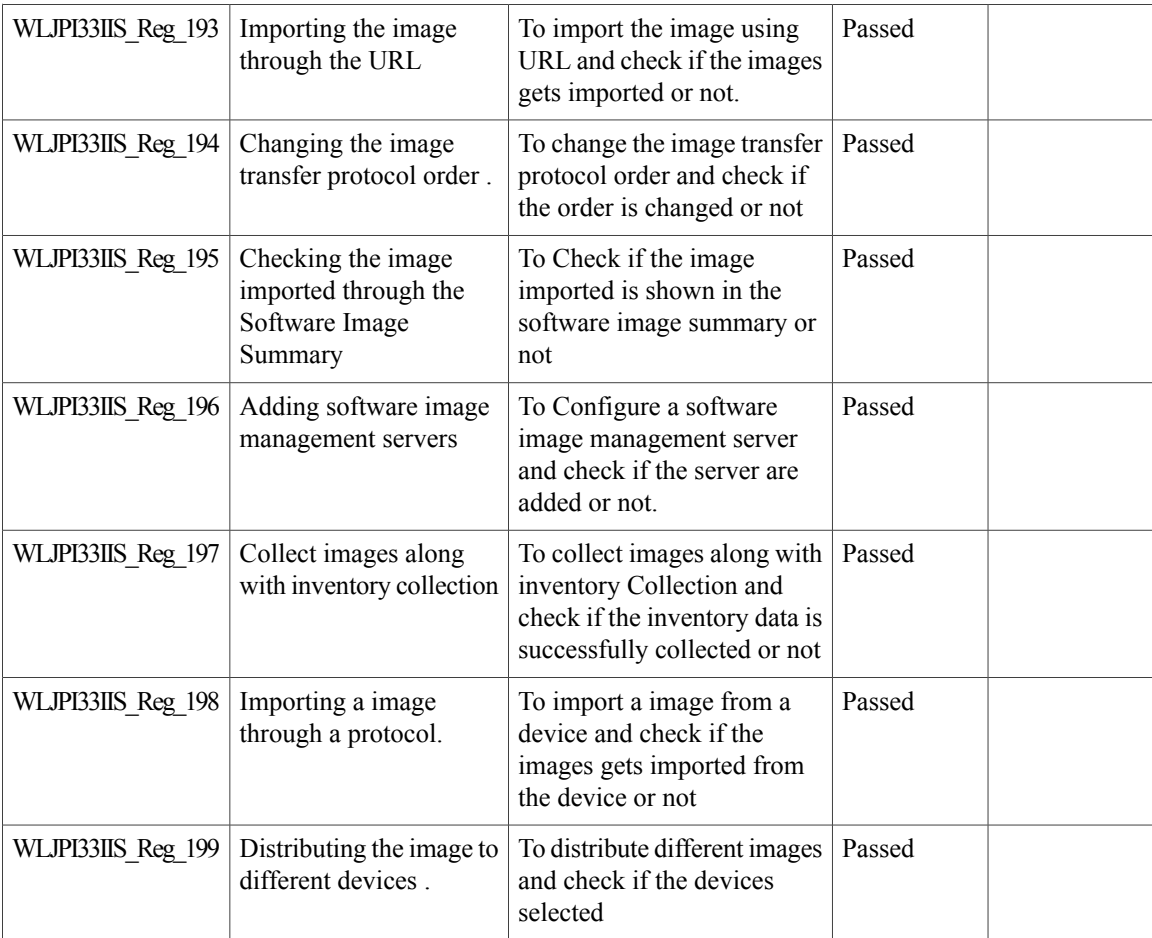

# **Platform Support**

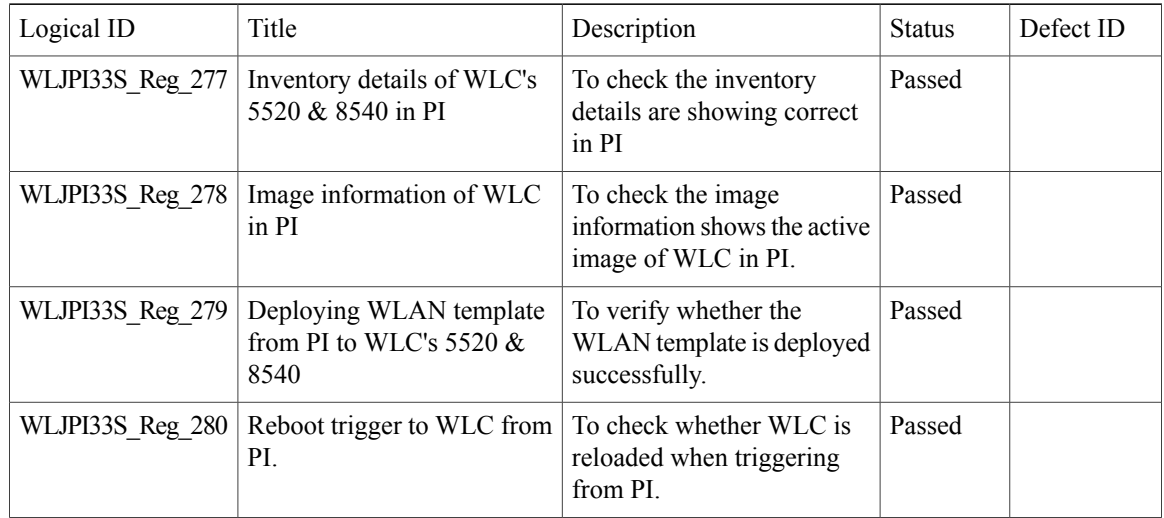

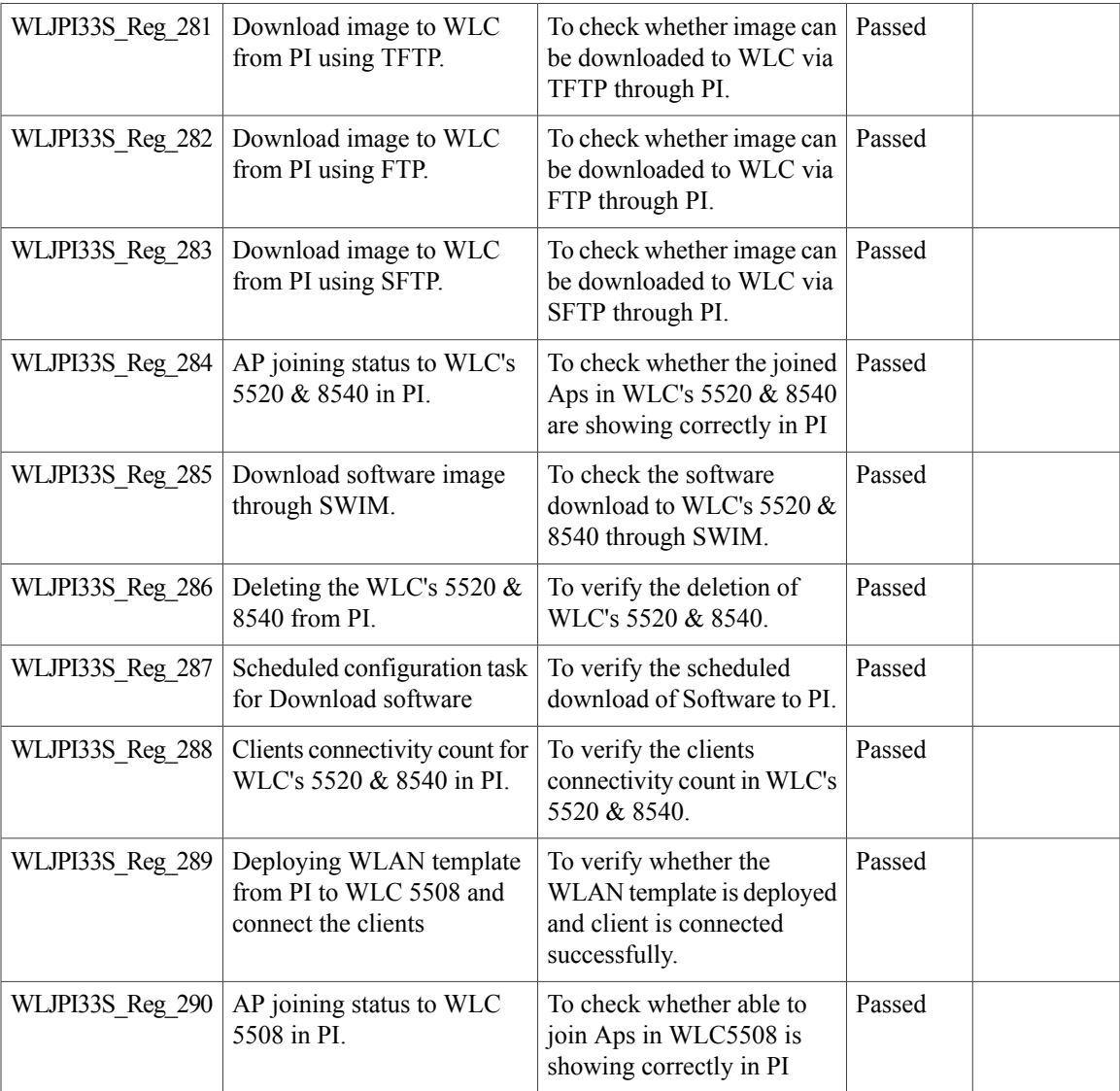

#### **HA Enhancements**

 $\mathbf{I}$ 

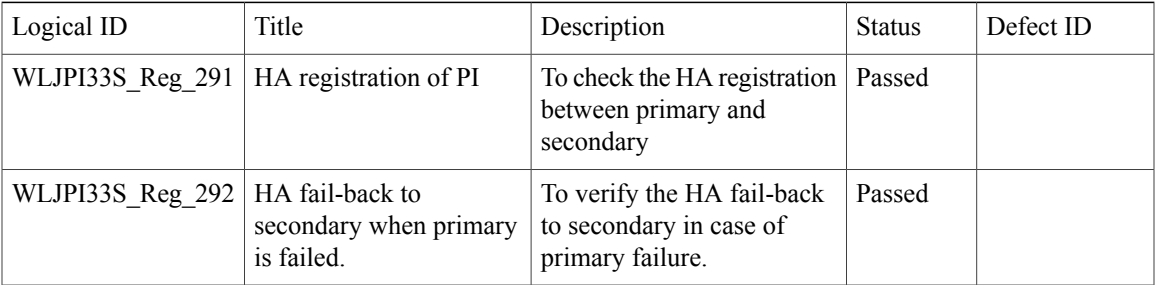

1

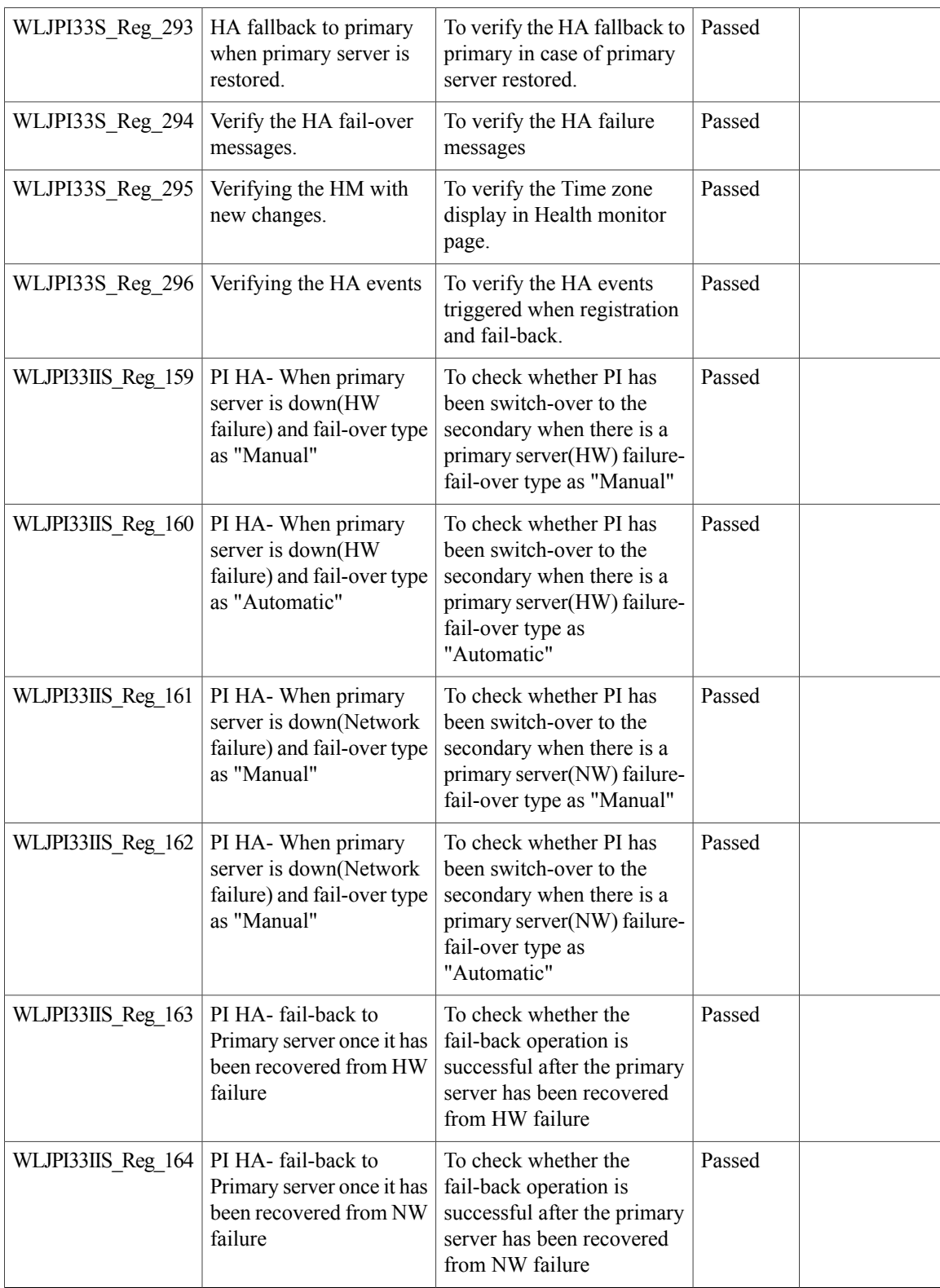

 $\mathbf{I}$ 

## **End to end CMX Integration testing**

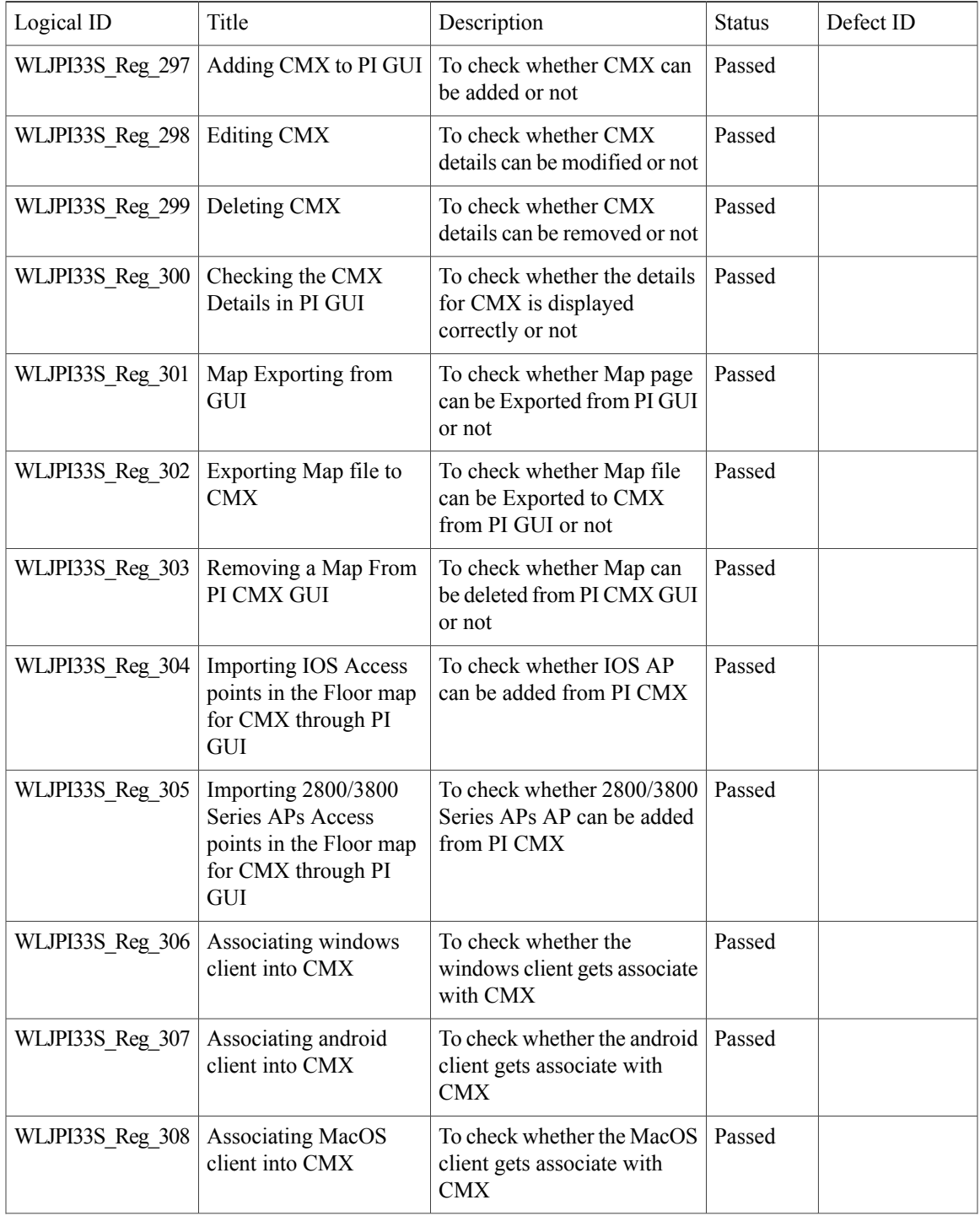

1

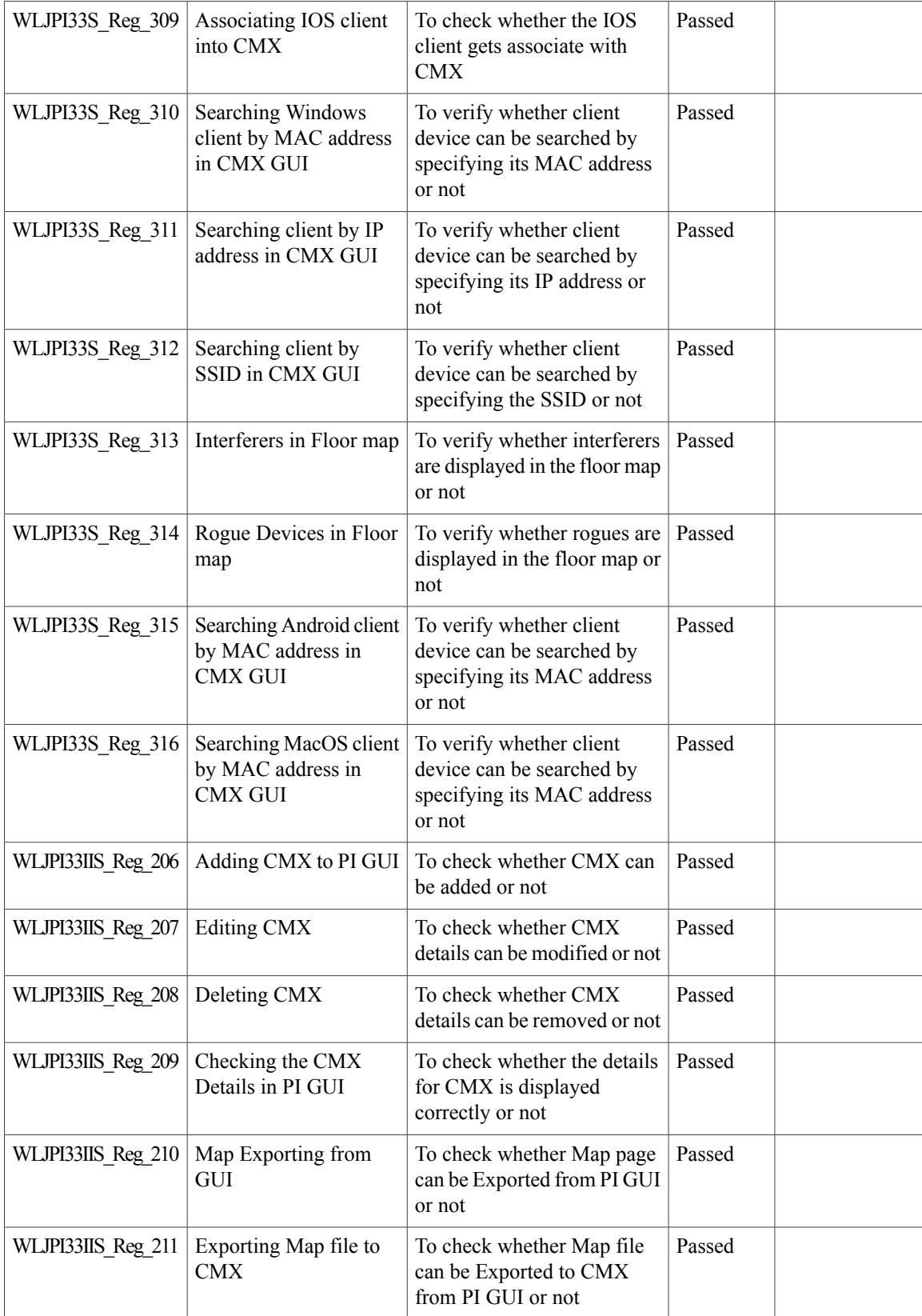

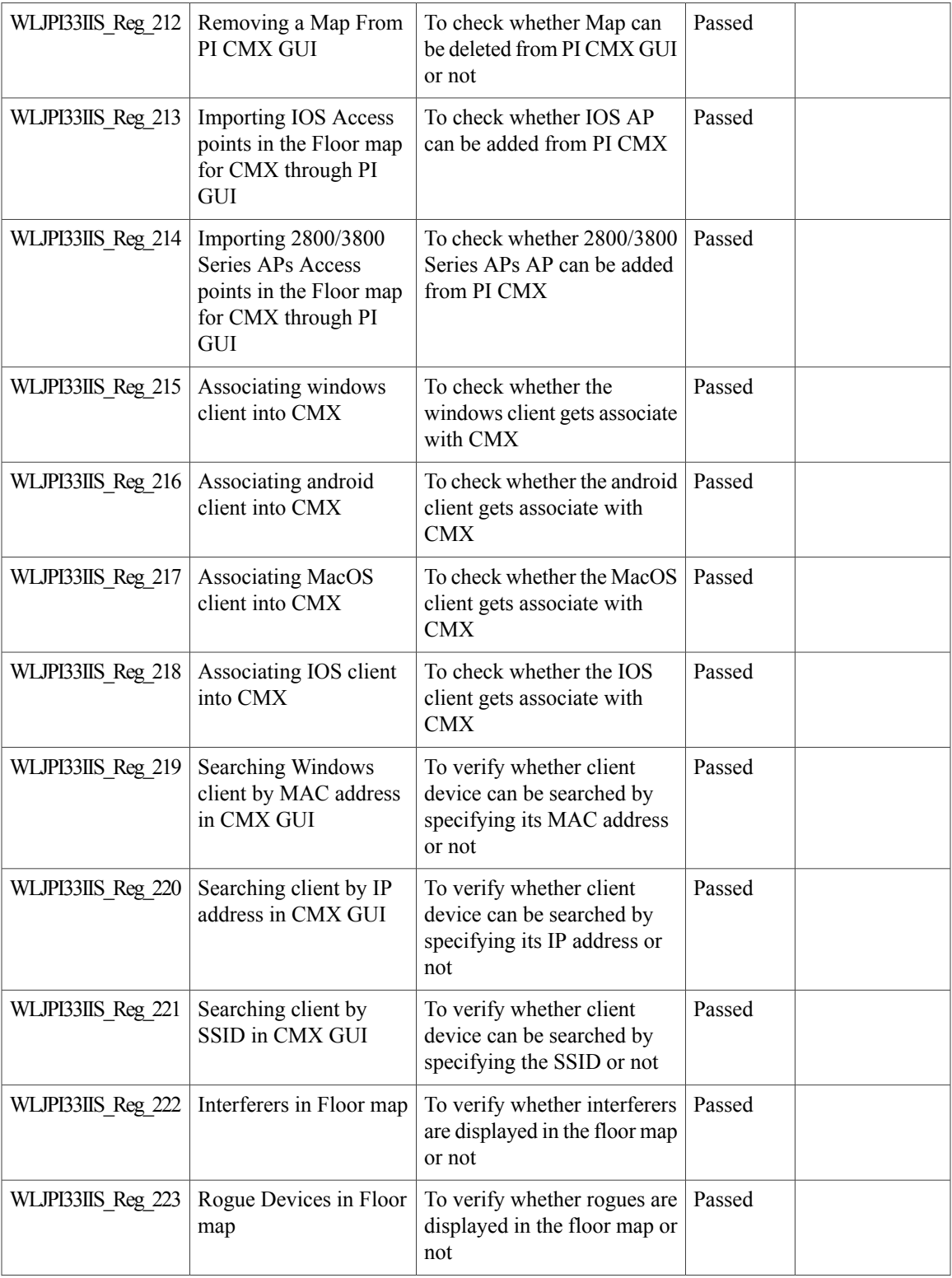

T

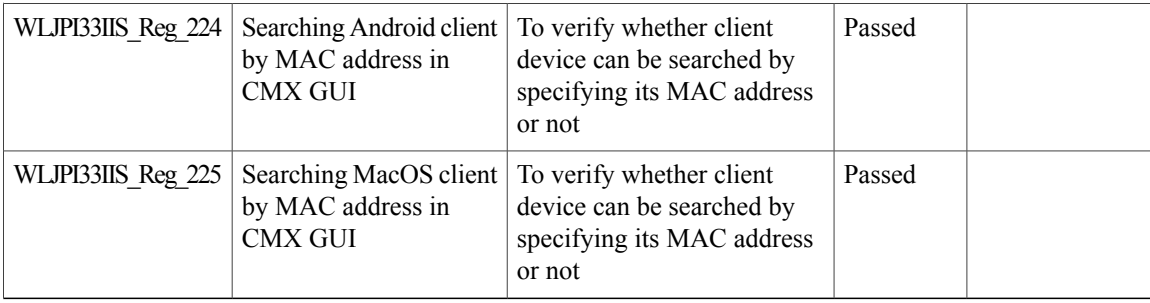

### **Wireless Dashboard**

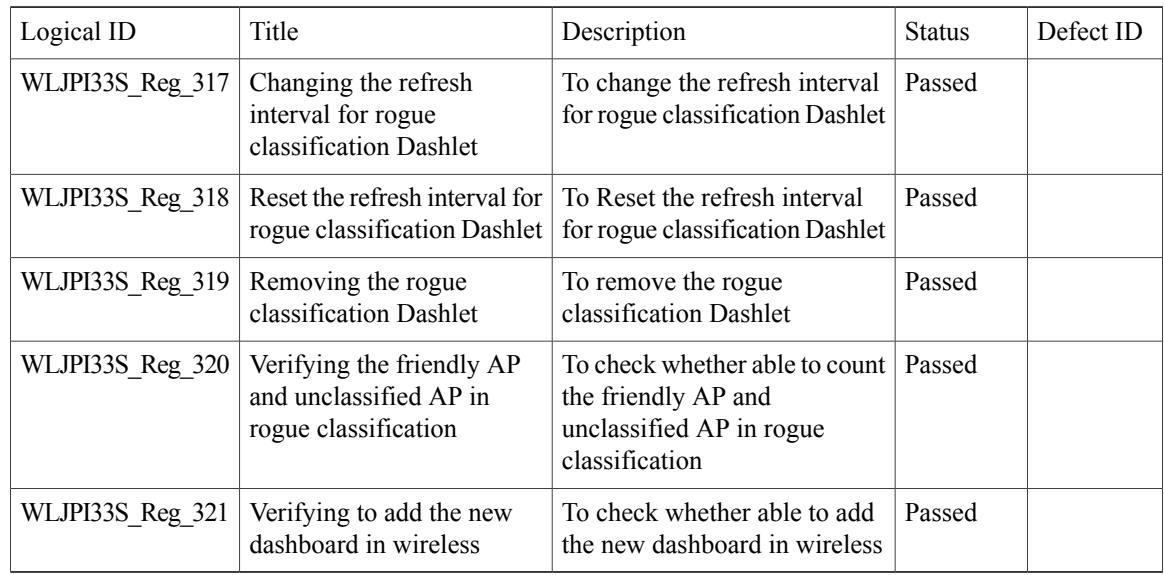

#### **DHCP Server to ME**

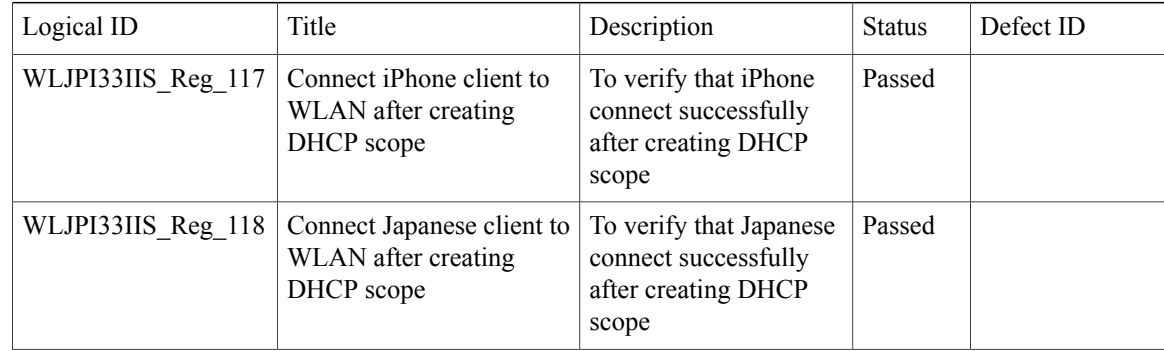

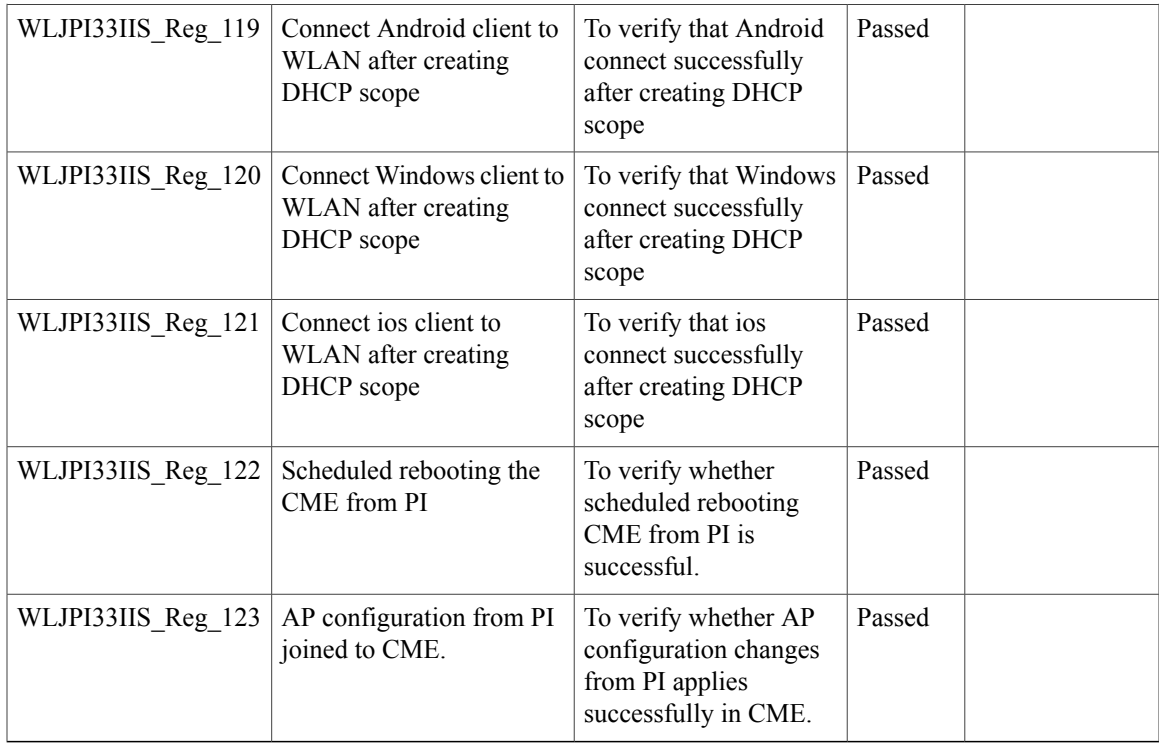

## **Rolling AP Upgrade**

 $\overline{\phantom{a}}$ 

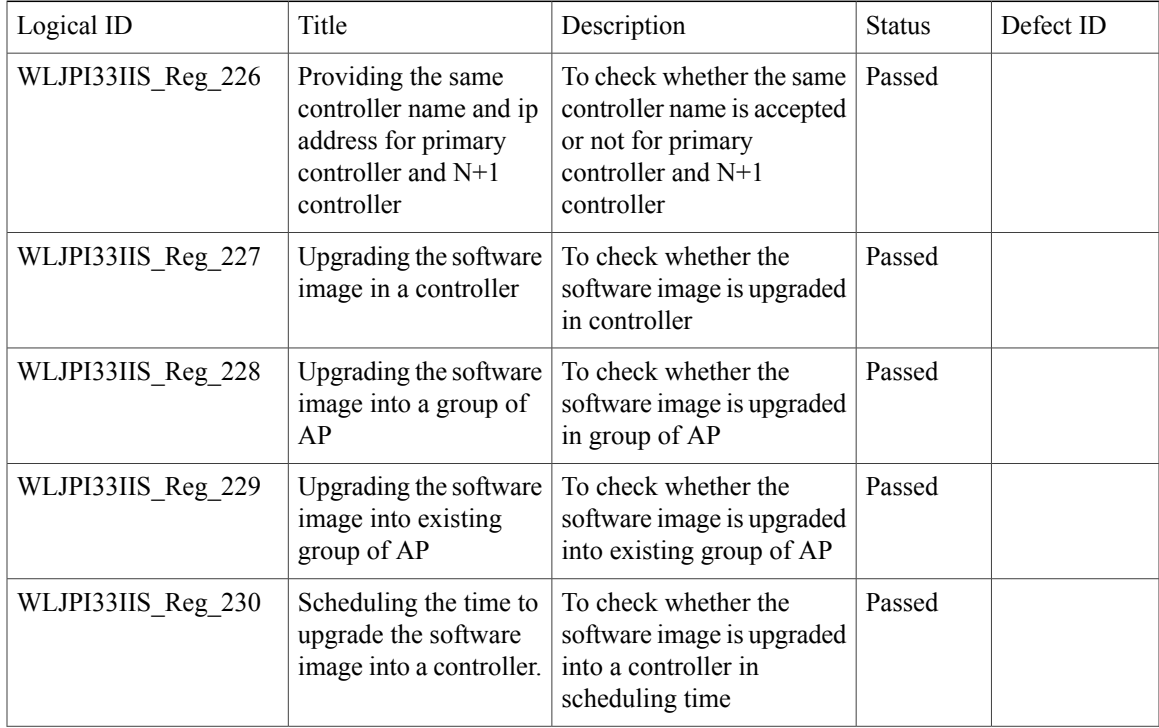

 $\overline{\phantom{a}}$ 

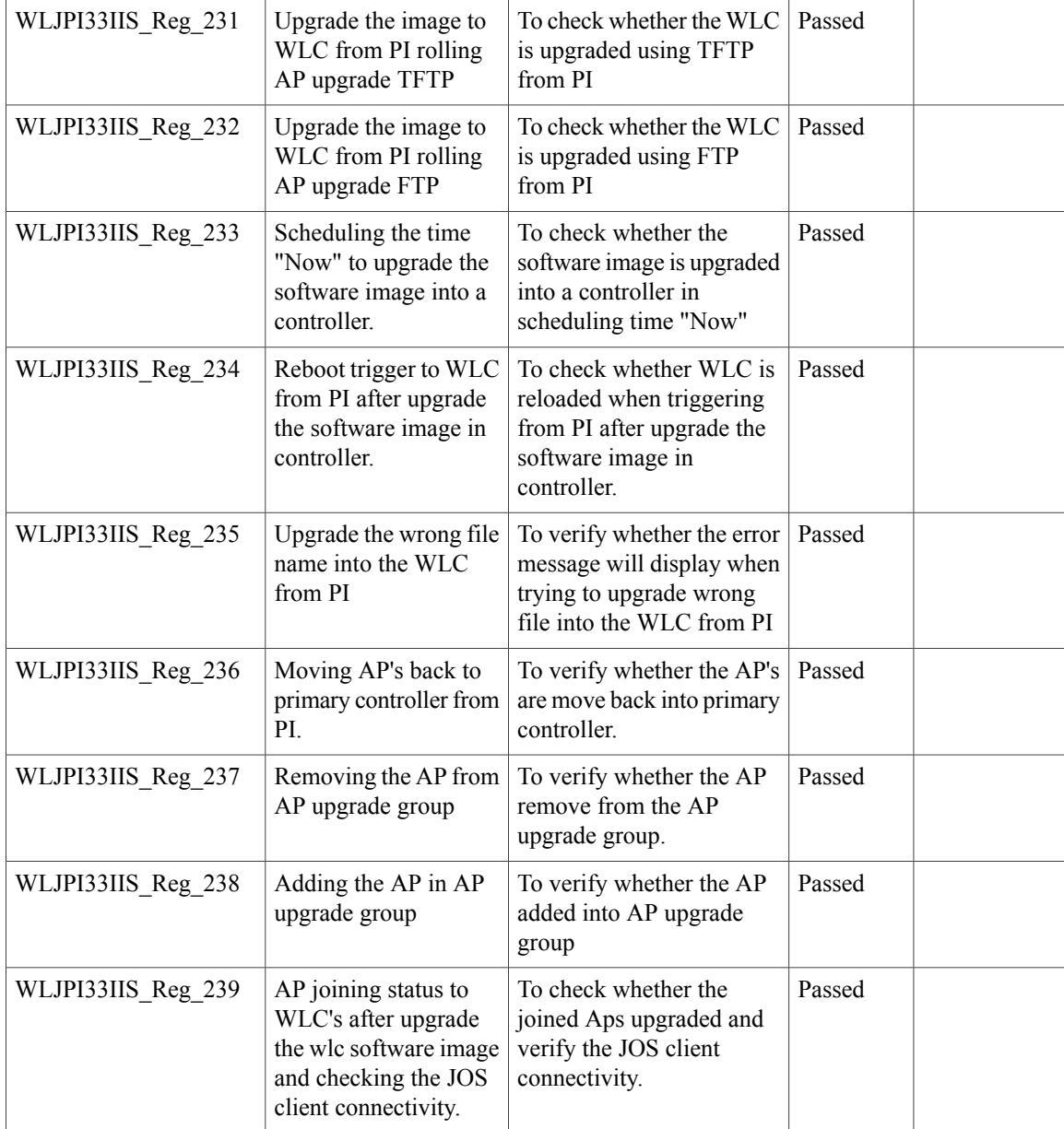

# **Monitor Mode support in APs (1810/1815)**

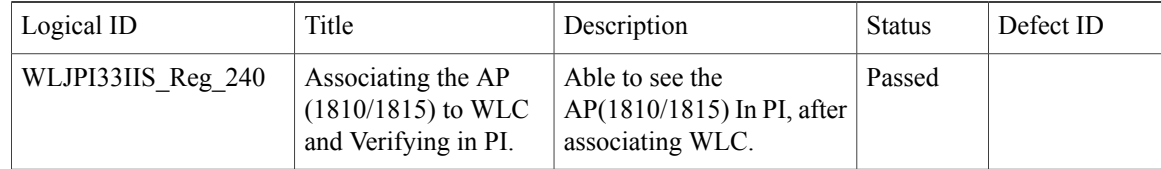

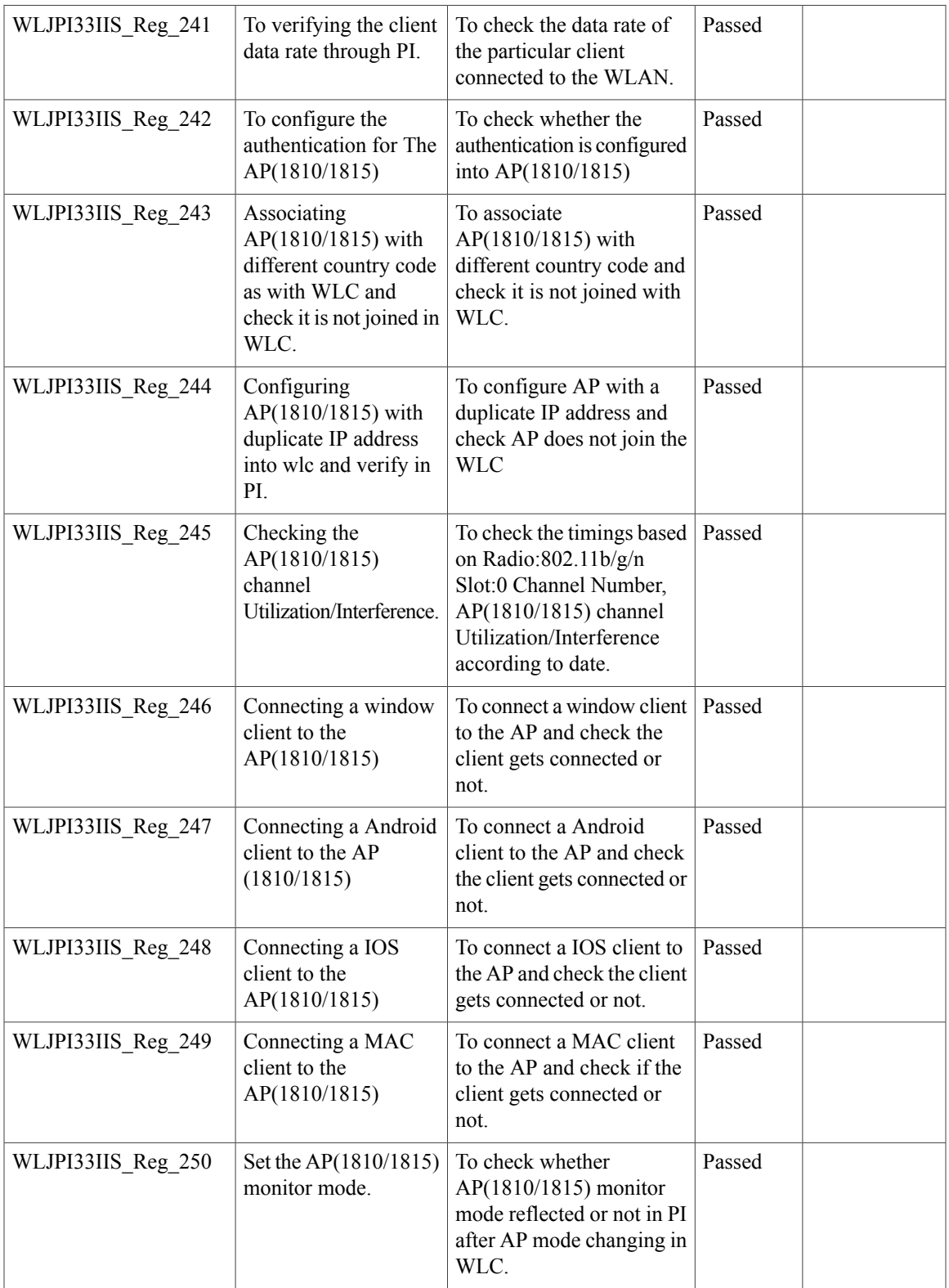

T

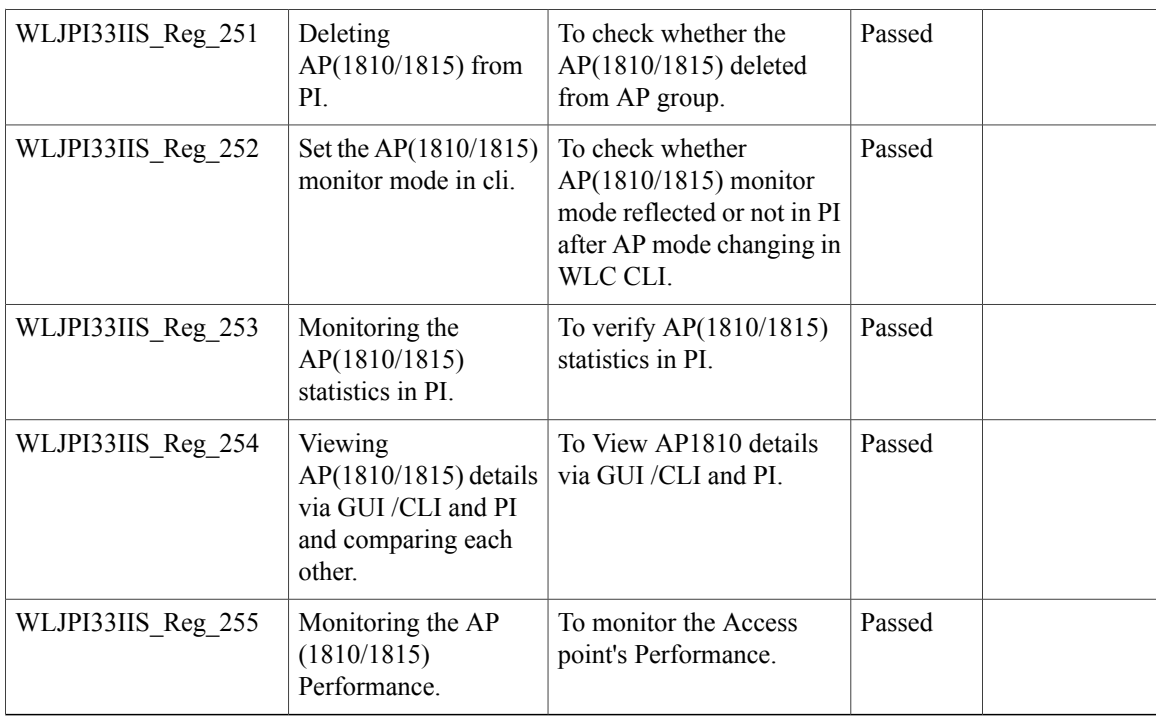

## **AP Health Extension**

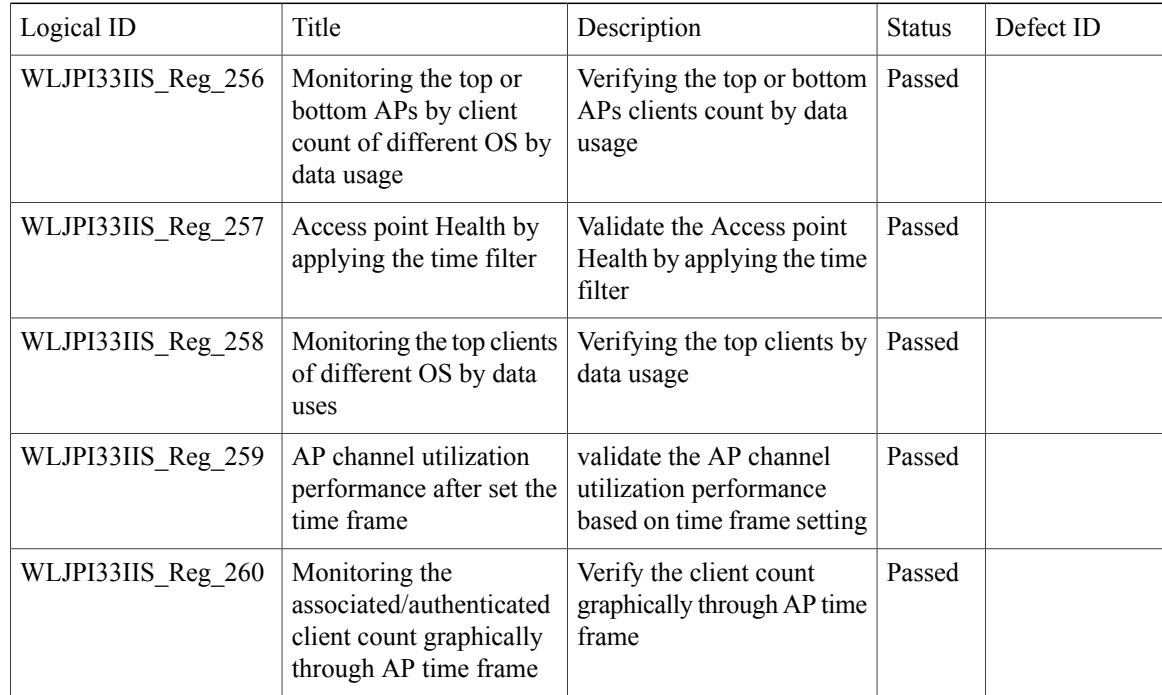

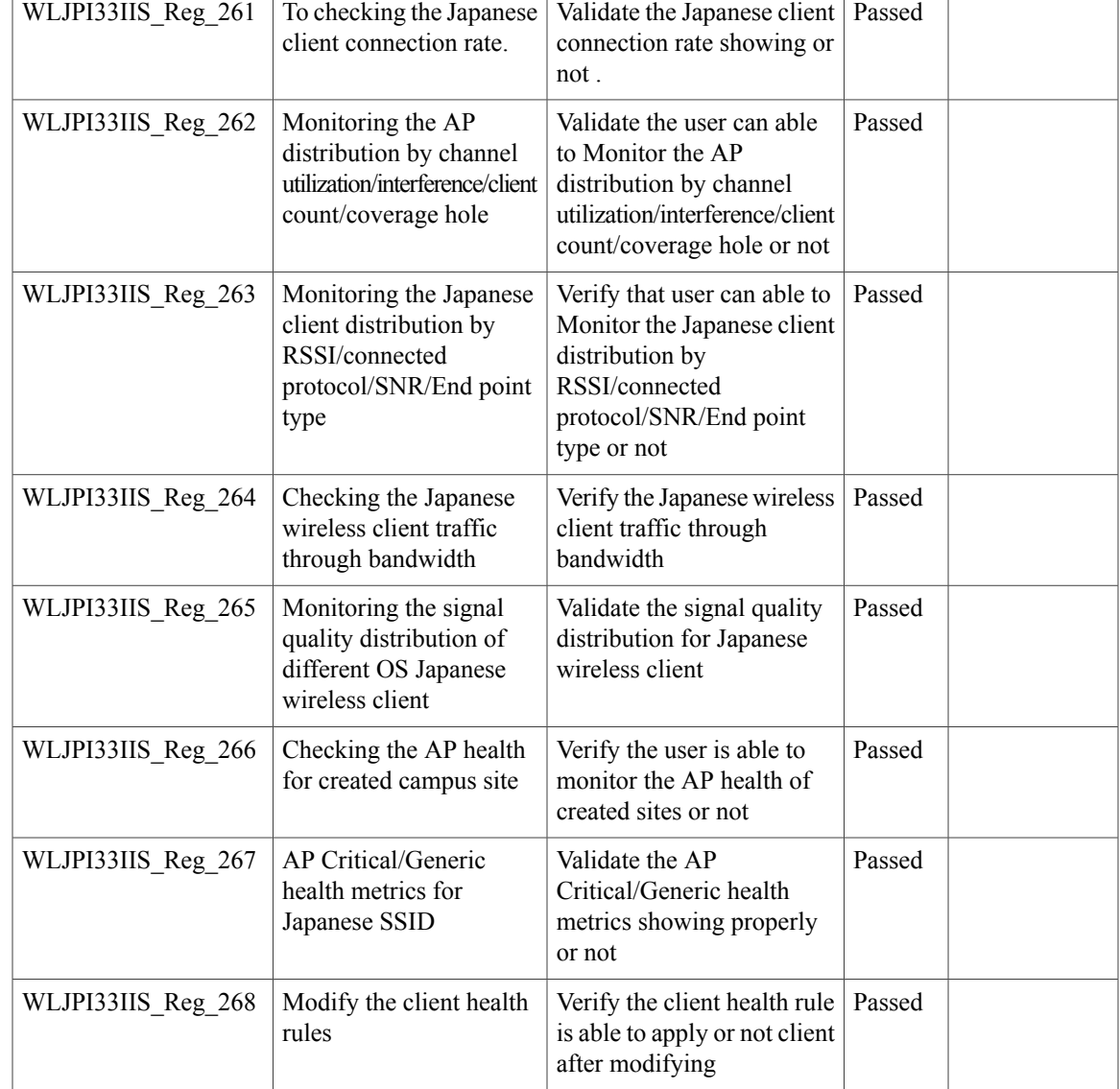

# **WLC Health Scoring**

 $\mathbf{I}$ 

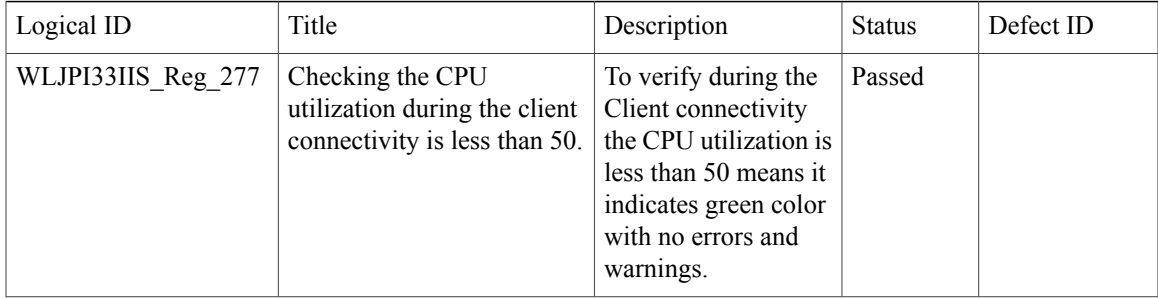

1

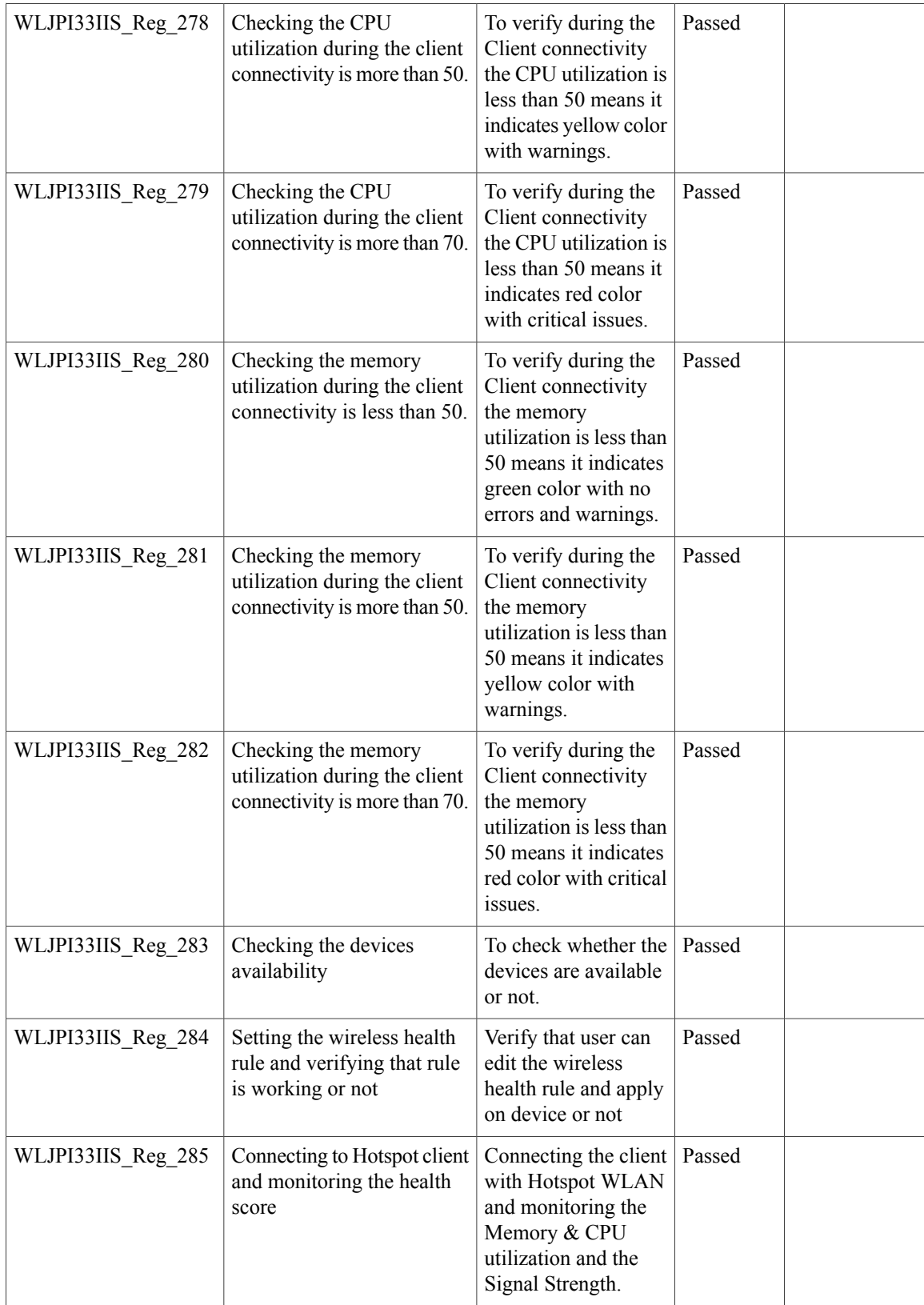

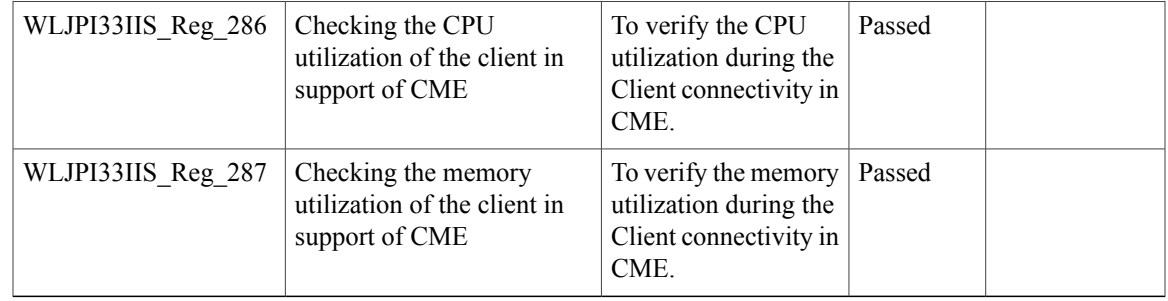

### **EoGRE Profile**

 $\mathbf{I}$ 

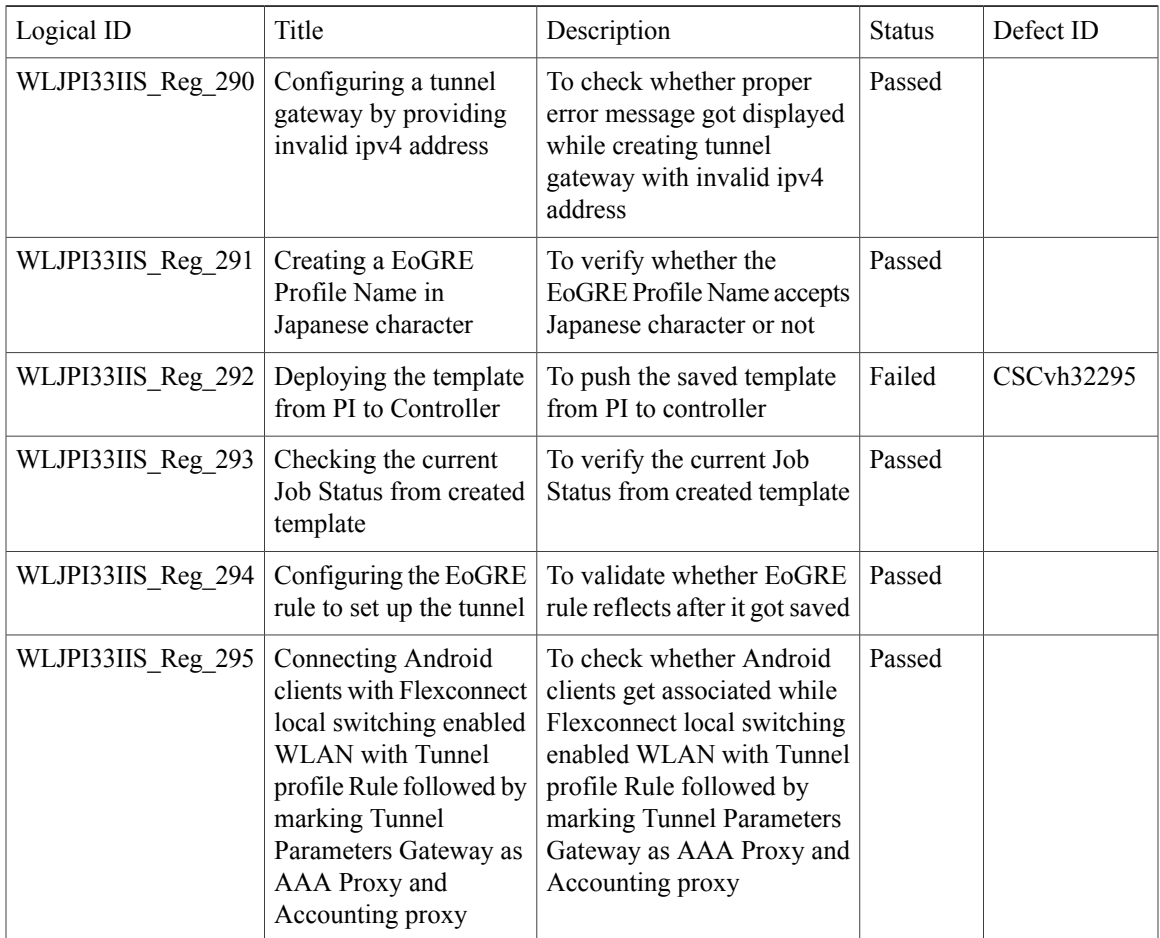

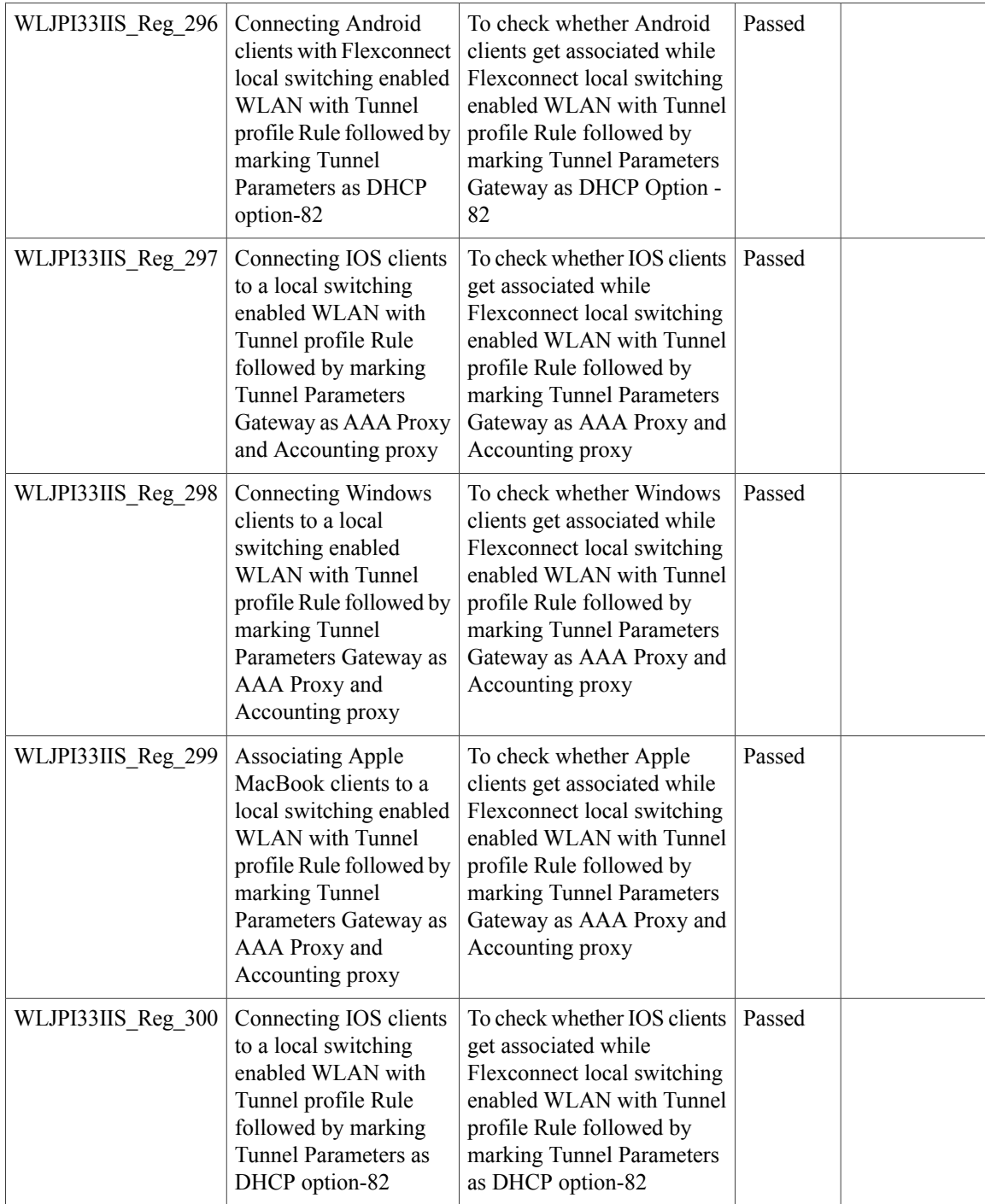

 $\mathsf I$ 

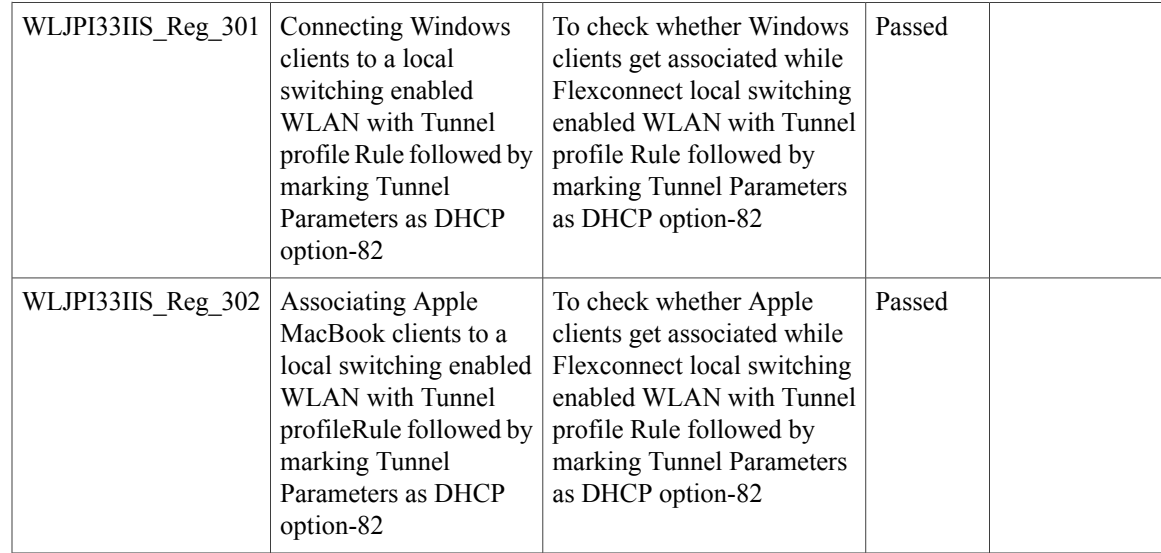

### **Support Flex + Bridge mode configuration for Access points**

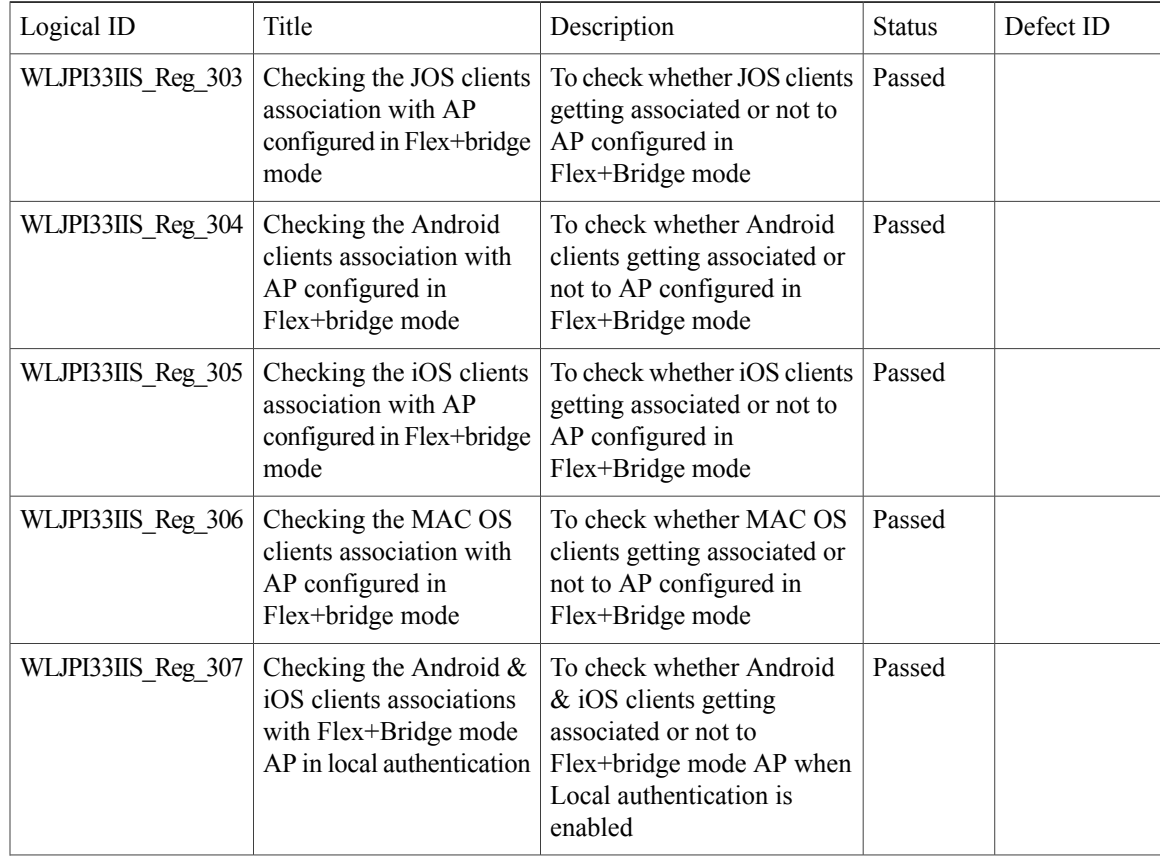

T

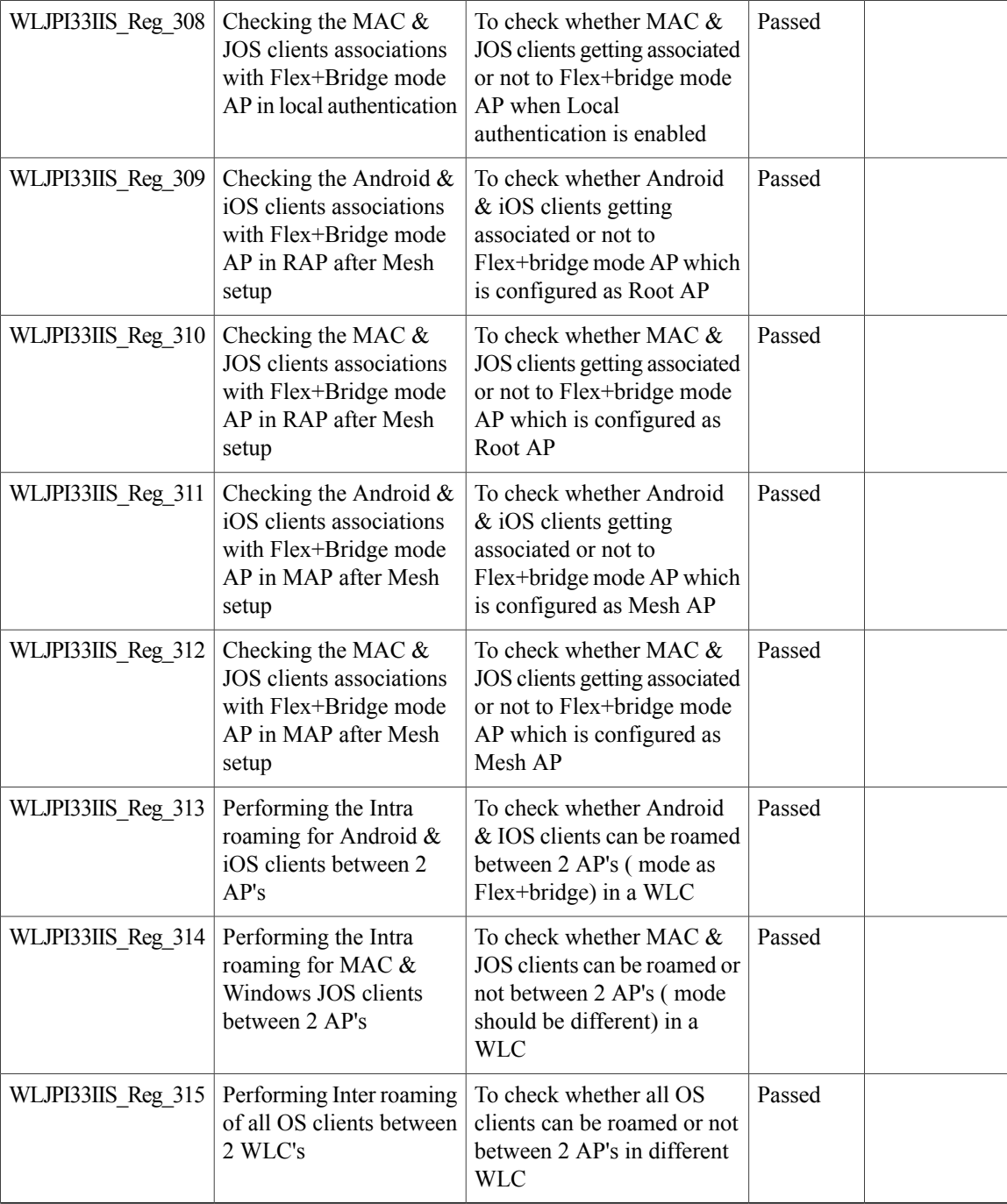

## **WLC 3504 Support**

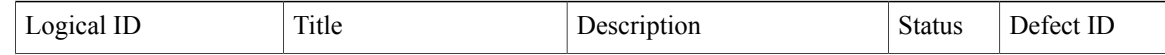

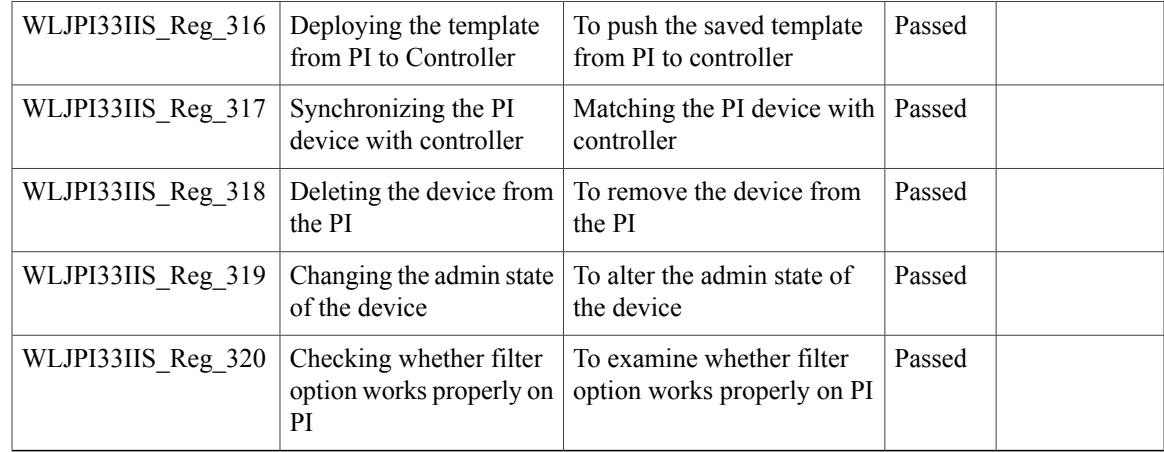

## **Config Wireless**

 $\mathbf{I}$ 

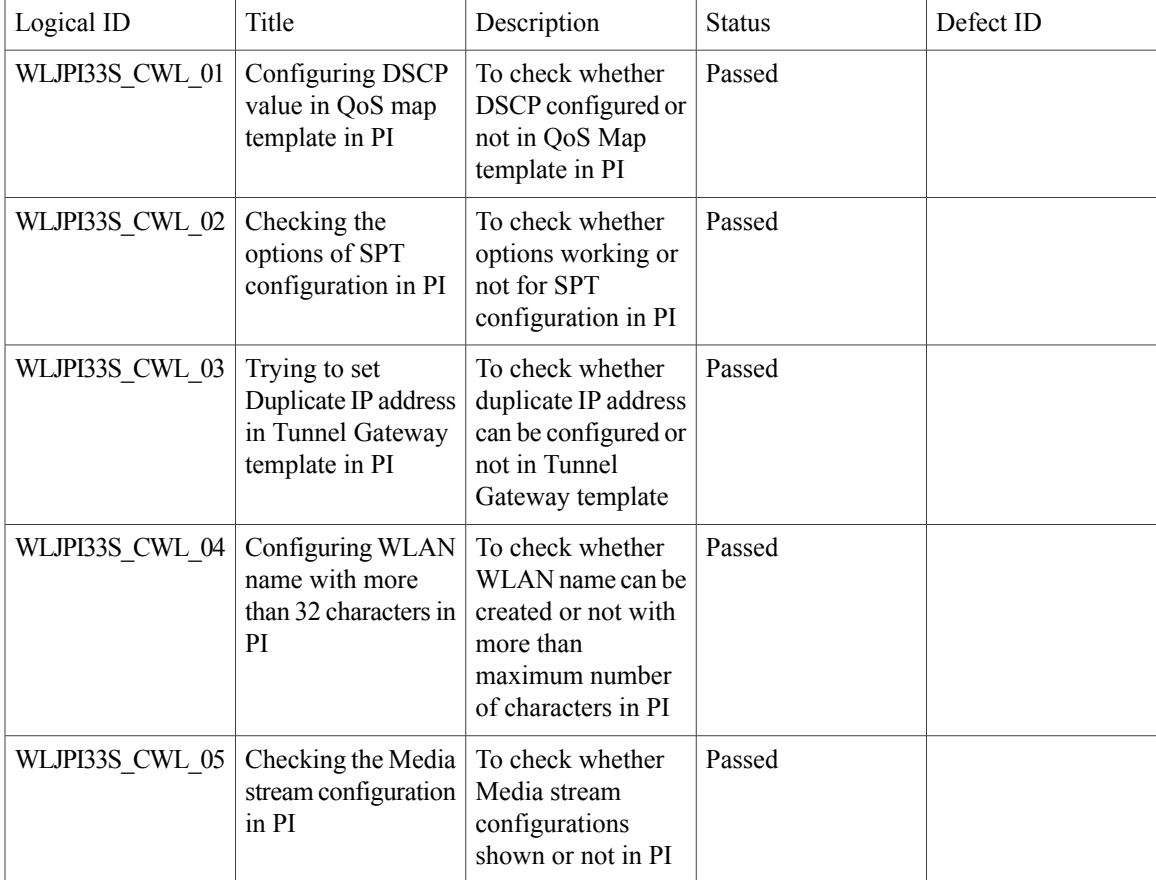

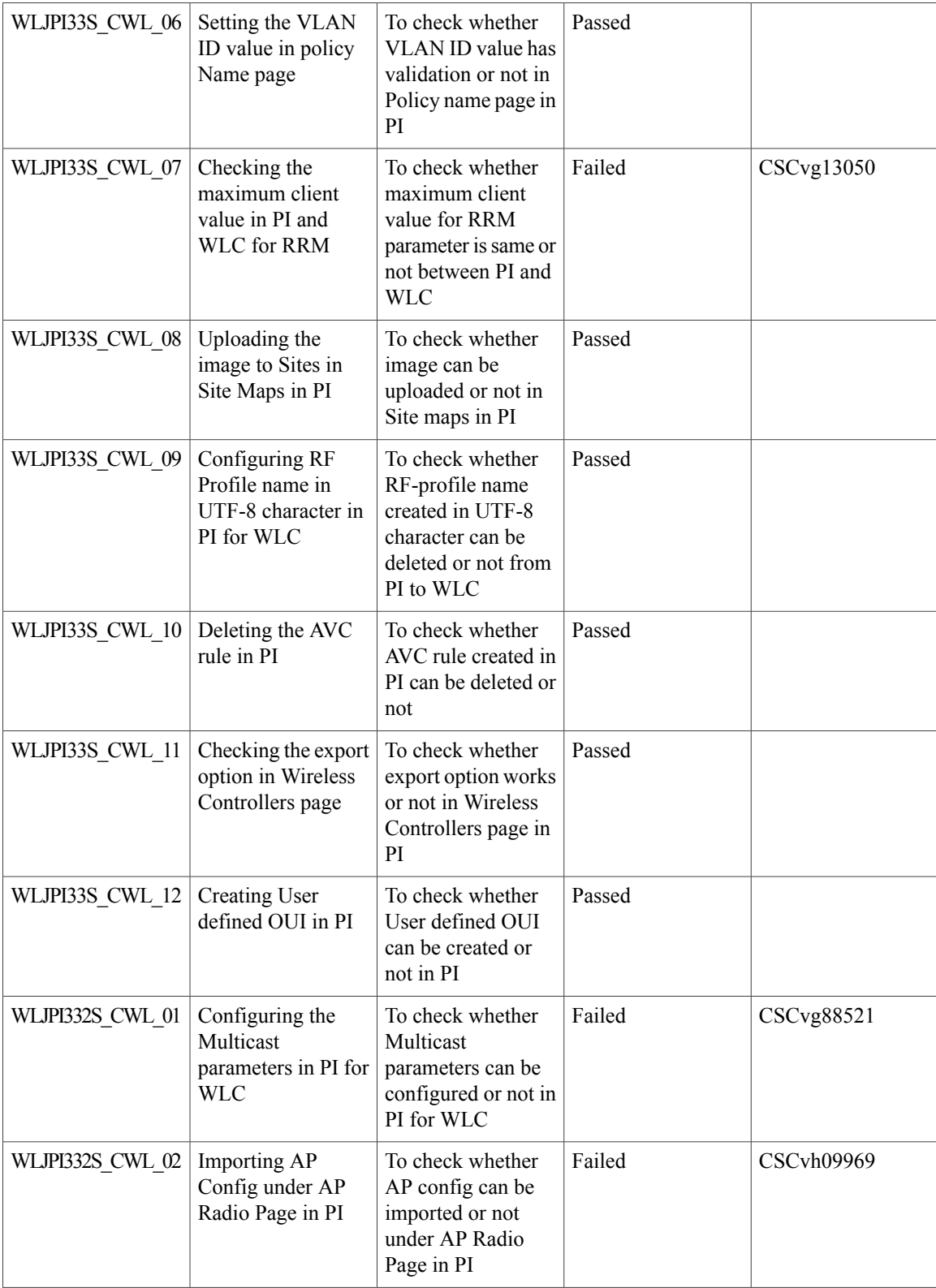

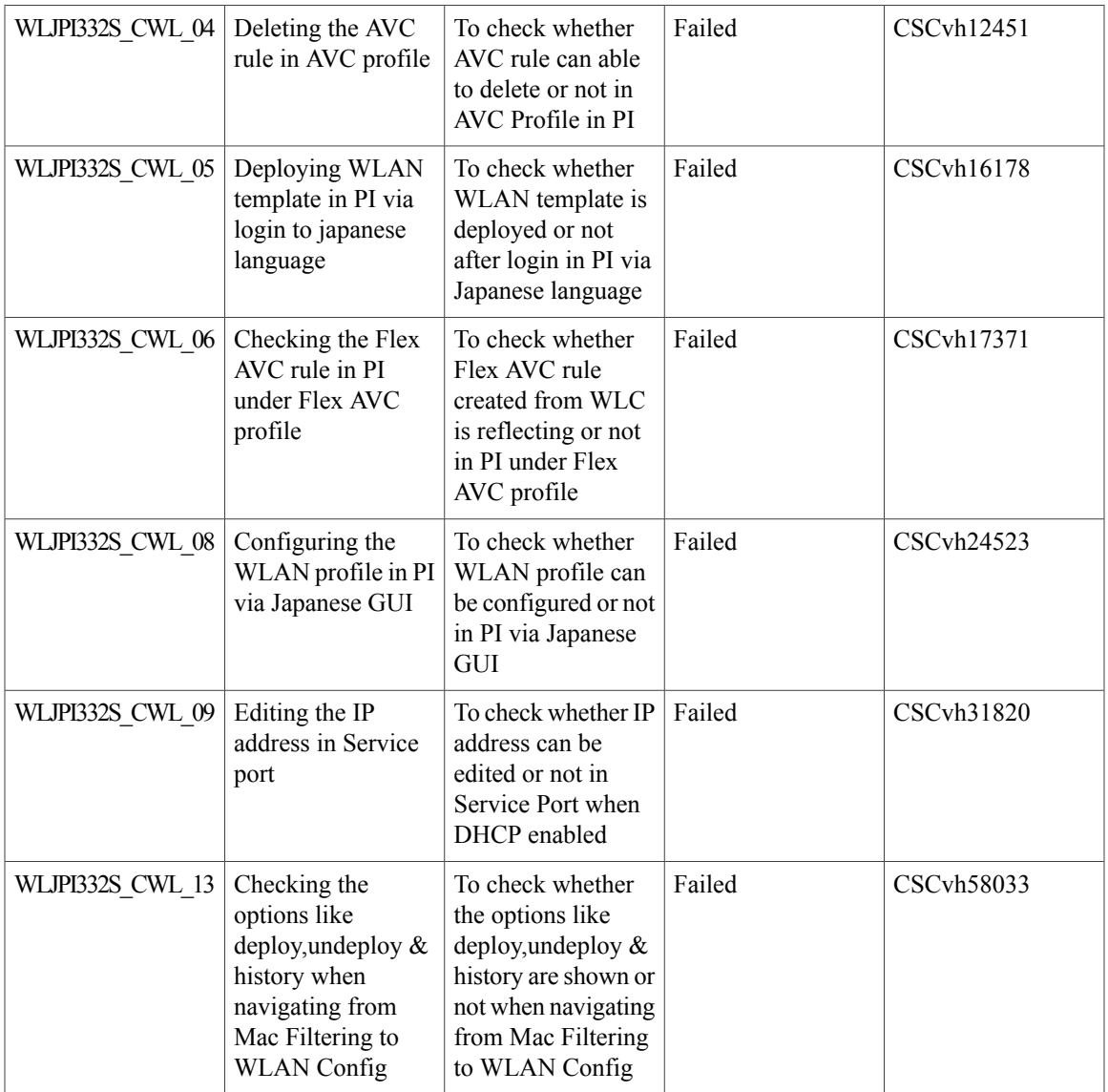

T

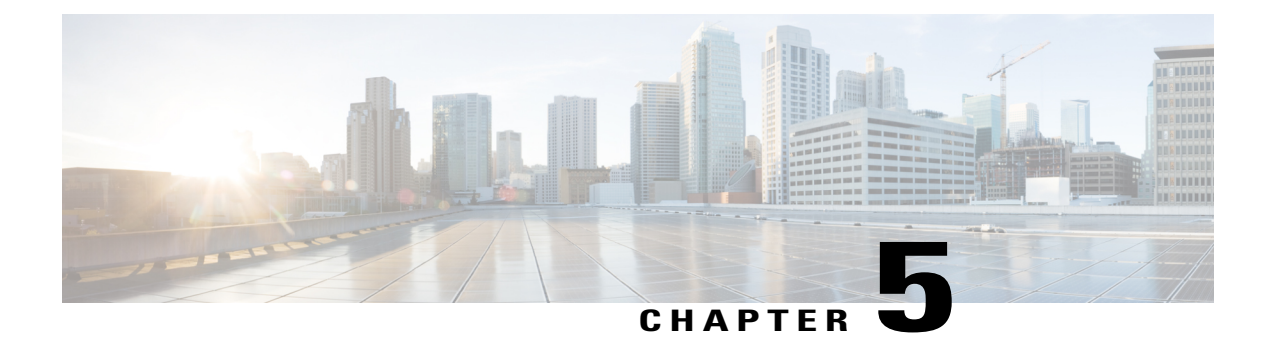

#### **Related Documents**

• Related [Documentation,](#page-96-0) page 93

#### <span id="page-96-0"></span>**Related Documentation**

Г

Cisco Prime Infrastructure 3.2 Quick Start Guide [https://www.cisco.com/c/en/us/td/docs/net\\_mgmt/prime/infrastructure/3-2/quickstart/guide/cpi\\_qsg.html](https://www.cisco.com/c/en/us/td/docs/net_mgmt/prime/infrastructure/3-2/quickstart/guide/cpi_qsg.html) Cisco Prime Infrastructure 3.2 Admin guide [https://www.cisco.com/c/en/us/td/docs/net\\_mgmt/prime/infrastructure/3-2/admin/guide/bk\\_](https://www.cisco.com/c/en/us/td/docs/net_mgmt/prime/infrastructure/3-2/admin/guide/bk_CiscoPrimeInfastructure_3_2_AdminGuide.html) [CiscoPrimeInfastructure\\_3\\_2\\_AdminGuide.html](https://www.cisco.com/c/en/us/td/docs/net_mgmt/prime/infrastructure/3-2/admin/guide/bk_CiscoPrimeInfastructure_3_2_AdminGuide.html)

T